# UNIVERSIDAD NACIONAL DE INGENIERÍA

FACULTAD DE INGENIERIA INDUSTRIAL Y DE SISTEMAS

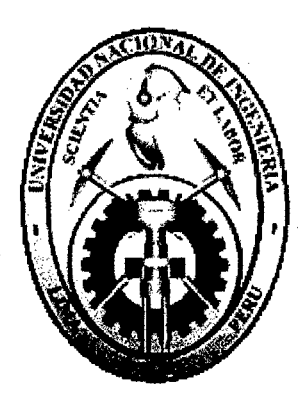

# "IMPLEMENTACIÓN DE UN SISTEMA DE EFICIENCIAS, FALLAS Y PARADAS EN EL ÁREA DE ENVASADO DE UNA EMPRESA CERVECERA"

TESIS

# PARA OPTAR EL TÍTULO PROFESIONAL DE

INGENIERO INDUSTRIAL

ECHAIZ ALVIS, HERNANDO

ROQUE HENRÍQUEZ, MICHAEL ALAN

LIMA-PERU

2012

#### Digitalizado por:

Consorcio Digital del Conocimiento MebLatam, Hemisferio y Dalse

## **DEDICATORIA**

Por su ardua labor y fe en nosotros, con todo cariño y añoranza a nuestros padres que son el pilar fundamental en nuestras vidas. Y en memoria de Angel Félix Roque Chipana.

 $\mathbf{I}$ 

# **AGRADECIMIENTO**

Este trabajo fue una labor que se pudo concretar gracias a la colaboración de trabajadores de la empresa Backus, específicamente a los supervisores de las áreas de Envasado y Mantenimiento que nos permitieron el acceso a la información necesaria mediante su experiencia y aportes profesionales, que ayudaron a dar forma las bases de nuestro trabajo y encaminarlo. Y a los profesionales que nos guiaron en el desarrollo de nuestra tesis.

11

# **ÍNDICE**

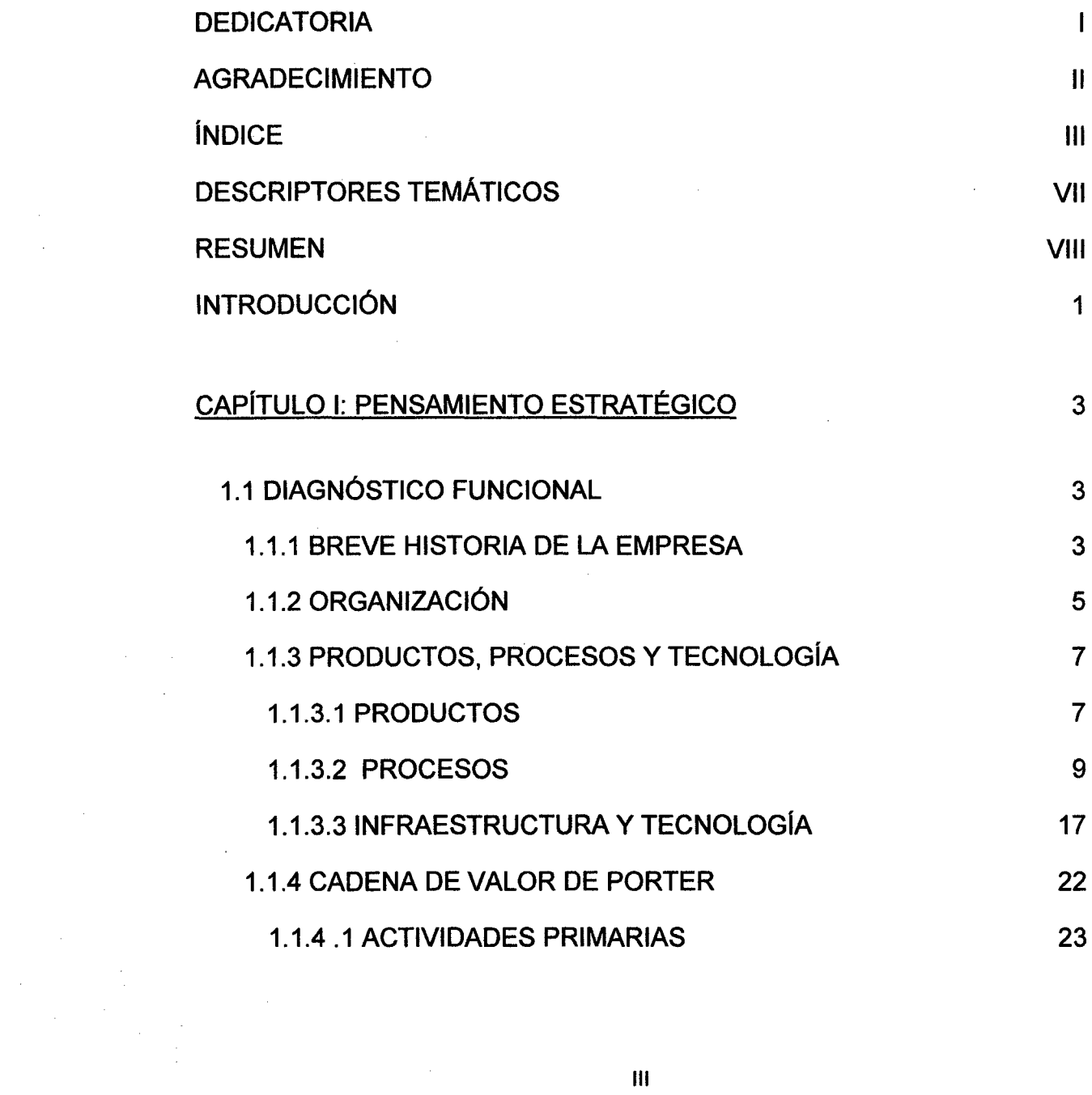

 $\frac{1}{2}$ 

 $\mathcal{A}_{\mathcal{A}}$ 

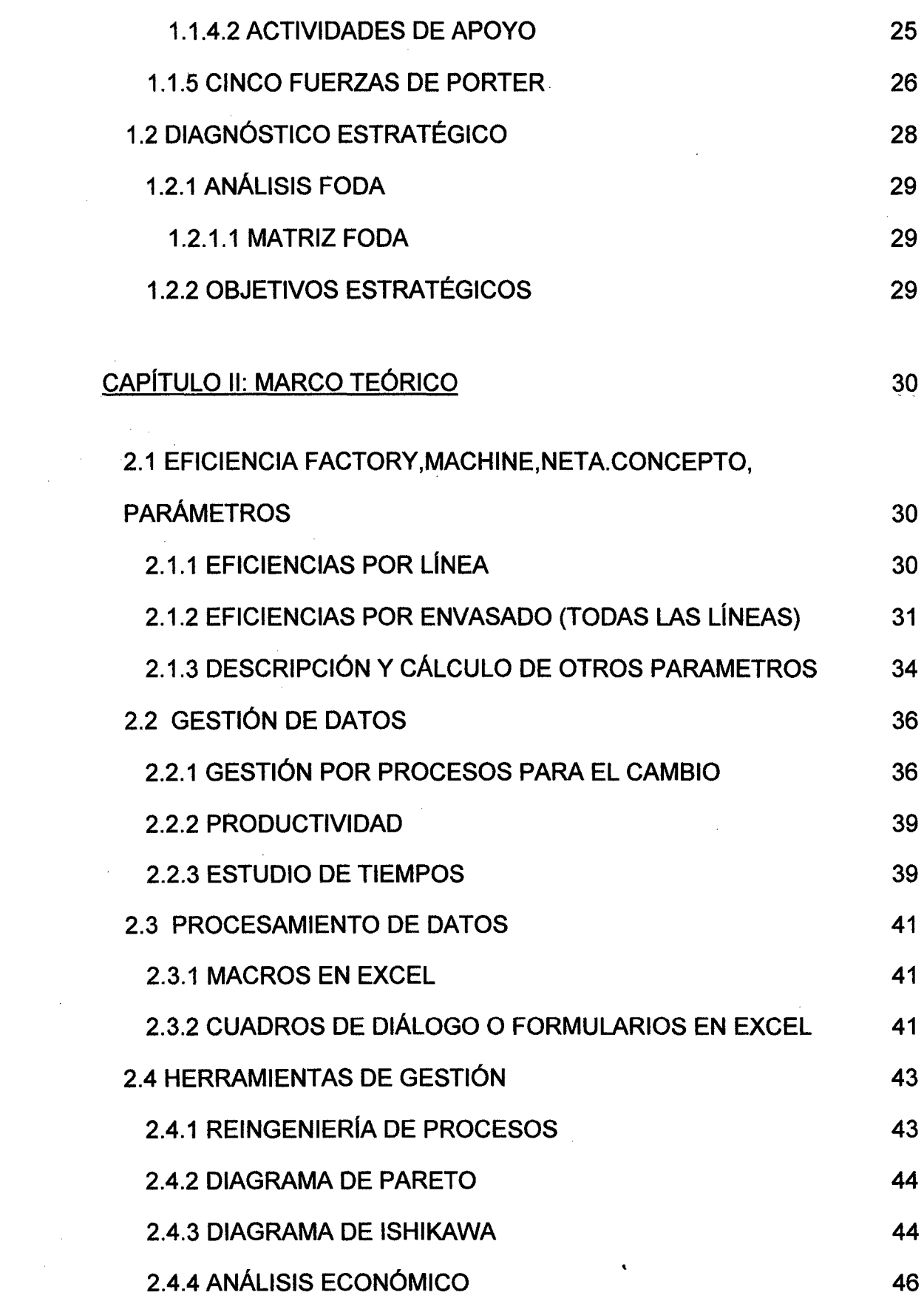

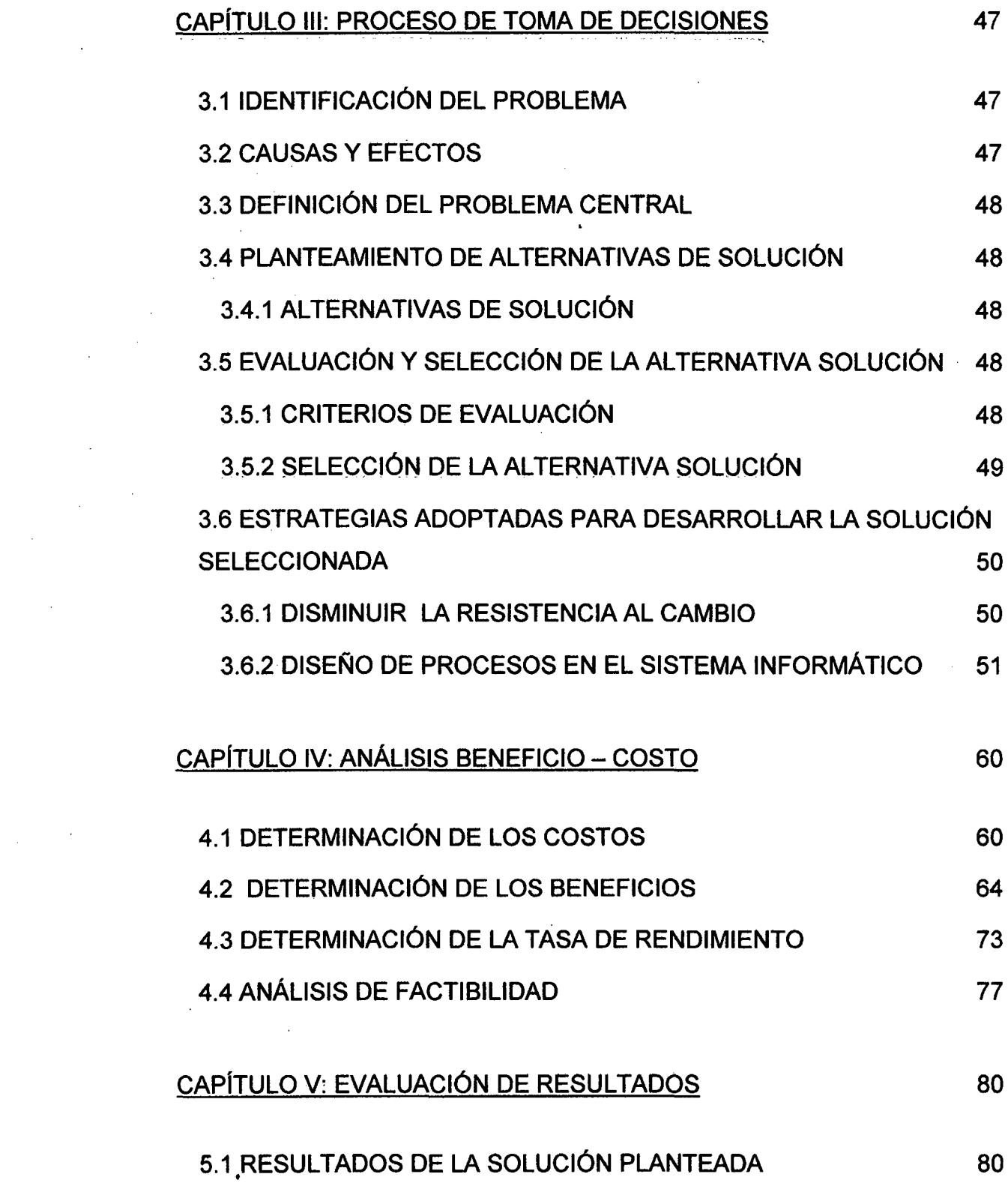

 $\label{eq:2.1} \frac{1}{2} \sum_{i=1}^n \frac{1}{2} \sum_{j=1}^n \frac{1}{2} \sum_{j=1}^n \frac{1}{2} \sum_{j=1}^n \frac{1}{2} \sum_{j=1}^n \frac{1}{2} \sum_{j=1}^n \frac{1}{2} \sum_{j=1}^n \frac{1}{2} \sum_{j=1}^n \frac{1}{2} \sum_{j=1}^n \frac{1}{2} \sum_{j=1}^n \frac{1}{2} \sum_{j=1}^n \frac{1}{2} \sum_{j=1}^n \frac{1}{2} \sum_{j=1}^n \frac{$ 

 $\frac{1}{2} \sum_{i=1}^n \frac{1}{2} \sum_{j=1}^n \frac{1}{2} \sum_{j=1}^n \frac{1}{2} \sum_{j=1}^n \frac{1}{2} \sum_{j=1}^n \frac{1}{2} \sum_{j=1}^n \frac{1}{2} \sum_{j=1}^n \frac{1}{2} \sum_{j=1}^n \frac{1}{2} \sum_{j=1}^n \frac{1}{2} \sum_{j=1}^n \frac{1}{2} \sum_{j=1}^n \frac{1}{2} \sum_{j=1}^n \frac{1}{2} \sum_{j=1}^n \frac{1}{2} \sum_{j=$ 

 $\mathcal{L}^{\text{max}}_{\text{max}}$ 

 $\frac{1}{2} \sum_{i=1}^n \frac{1}{2} \sum_{j=1}^n \frac{1}{2} \sum_{j=1}^n \frac{1}{2} \sum_{j=1}^n \frac{1}{2} \sum_{j=1}^n \frac{1}{2} \sum_{j=1}^n \frac{1}{2} \sum_{j=1}^n \frac{1}{2} \sum_{j=1}^n \frac{1}{2} \sum_{j=1}^n \frac{1}{2} \sum_{j=1}^n \frac{1}{2} \sum_{j=1}^n \frac{1}{2} \sum_{j=1}^n \frac{1}{2} \sum_{j=1}^n \frac{1}{2} \sum_{j=$ 

 $\frac{1}{2}$ 

# **CAPÍTULO 1**

## **PENSAMIENTO ESTRATÉGICO**

#### **1.1 DIAGNÓSTICO FUNCIONAL**

#### **1.1.1 BREVE HISTORIA DE LA EMPRESA**

El origen de Backus se remonta al. año 1876, año en el que los señores Jacobo Backus y Howard Johnston, de nacionalidad estadounidense, fundan una fábrica de hielo en el tradicional distrito del Rímac, la cual, se convierte . en 1879 en Backus & Johnston Brewery Ltd. En 1890 traspasaron la firma a una sociedad conformada en Londres.

En el año de 1954, Backus & Johnston Brewery Ltd. es adquirida por empresarios peruanos Liderados por Don Ricardo Bentín Mujica, quienes la convierten en la Cervecería Backus & Johnston S.A., estableciendo un ejemplo de nacionalización por iniciativa privada y accionariado difundido.

En 1993 se dio la inauguración Planta de Ate. Esta importante inversión permitió contar con la capacidad instalada necesaria para la expansión del mercado cervecero, convirtiéndose en una de las más modernas de América.

En 1994 se adquiere Compañía Nacional de Cerveza S.A. Adquiere el 62% de las acciones comunes de la Compañía Nacional de Cerveza S.A. (CNC),

su principal competidor por más de un siglo, además de ingresar al mercado de aguas y gaseosas del país.

En el año 1996 se da la creación de Unión de Cervecerías Peruanas Backus y Johnston S.A.A. Con una visión de futuro y buscando aprovechar las sinergias en el negocio cervecero, en 1996 los accionistas de Cervecería .Sackus y Johnston S.A., Compañía Nacional de Cerveza S.A., Cervecería del Norte S.A. y Sociedad Cervecera de Trujillo S.A. deciden fusionar las empresas mediante la incorporación de todas ellas en Backus la que modifica su denominación creando a Unión de Cervecerías Peruanas Backus y Johnston S.A.A., la empresa cervecera más importante del Perú.

En el año 2000, Compañía Cervecera del Sur del Perú S.A. (Cervesur) pasa a formar parte del Grupo Backus, con el objetivo de consolidar una compañía capaz de competir efectivamente en un entorno globalizado.

El año 2002 el Grupo Empresarial Bavaria ingresa al accionariado de Backus Fortaleciéndonos al convertirla en parte de una importante transnacional americana. Se inicia un proceso de la desinversión en sectores que no constituye el "core business" con la finalidad de consolidar el negocio cervecero y de bebidas, con miras a una mayor competitividad.

Ya por el año 2005, SABMiller adquiere el Grupo Empresarial Bavaria Con la fusión del Grupo Empresarial Bavaria y SABMiller plc, empresa sudafricana, con sede en Londres; Backus pasa a formar parte del segundo grupo cervecero más grande a nivel mundial, con presencia en más de 60 países y con un portafolio de más de 170 marcas. El Grupo Cisneros de Venezuela (Cervecería Regional) vendió su participación accionaría en Unión de Cervecerías Peruanas Backus y Johnston S.A.A. a SABMiller pie.

El Grupo Backus anunció en octubre del año 2008, un nuevo récord en el volumen de ventas anualizadas de sus marcas de cerveza, A esto se suma la consolidación de su portafolio de marcas a través de una acertada

4

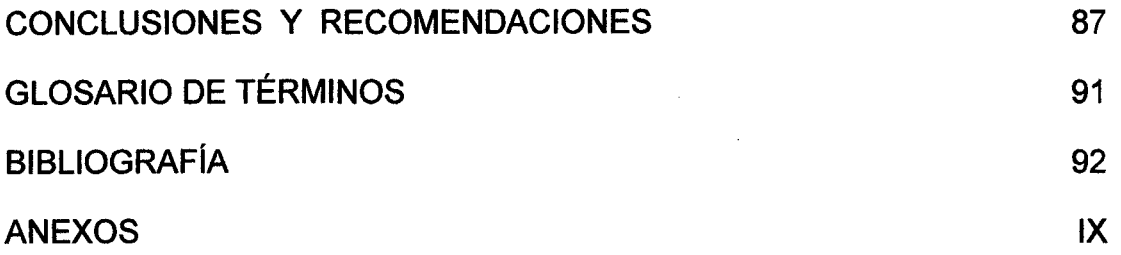

 $\label{eq:2.1} \frac{1}{\sqrt{2}}\int_{0}^{\infty}\frac{1}{\sqrt{2\pi}}\left(\frac{1}{\sqrt{2\pi}}\right)^{2\alpha} \frac{1}{\sqrt{2\pi}}\int_{0}^{\infty}\frac{1}{\sqrt{2\pi}}\frac{1}{\sqrt{2\pi}}\frac{1}{\sqrt{2\pi}}\frac{1}{\sqrt{2\pi}}\frac{1}{\sqrt{2\pi}}\frac{1}{\sqrt{2\pi}}\frac{1}{\sqrt{2\pi}}\frac{1}{\sqrt{2\pi}}\frac{1}{\sqrt{2\pi}}\frac{1}{\sqrt{2\pi}}\frac{1}{\sqrt{2\pi}}\frac{1}{$ 

 $\mathcal{L}^{\text{max}}_{\text{max}}$ 

 $\mathcal{L}^{\text{max}}_{\text{max}}$ 

 $\frac{1}{2}$ 

 $\frac{1}{2}$ 

 $\mathcal{L}^{\text{max}}_{\text{max}}$ 

 $\sim$   $\sim$ 

 $\frac{1}{2} \frac{1}{2} \frac{1}{2} \frac{1}{2}$ 

 $\label{eq:2} \frac{1}{\sqrt{2\pi}}\frac{1}{\sqrt{2\pi}}\frac{d\phi}{d\phi}$ 

 $\frac{1}{2}$ 

 $\label{eq:2} \begin{array}{c} \mathcal{L}_{\text{max}} \\ \mathcal{L}_{\text{max}} \\ \mathcal{L}_{\text{max}} \end{array}$ 

# **DESCRIPTORES TEMÁTICOS**

- 1. Implementación de sistema.
- 2. Eficiencia de fábrica.
- 3. Eficiencia de máquina.
- 4. Fallas y paradas.
- 5. Tiempo productivo de máquina.
- 6. Envasado de cerveza.
- 7. Empresa cervecera.
- 8. Paradas por bodega.
- 9. Paradas por insumos.
- 10. Costos de desarrollo de sistema informático.

#### **RESUMEN**

El objetivo del Área de Envasado de la empresa cervecera U.C.P. Backus & Johnston S.A.A. es incrementar la eficiencia de fábrica en promedio en un 3% y la eficiencia de máquina en promedio en un 1.25 % en el año 2012 y mejorar la toma de decisiones y acciones prioritarias relacionadas, con ello, para lo cual enfoca sus esfuerzos en la mejora continua de sus fortalezas y lucha para eliminar sus debilidades, aprovechando sus oportunidades y evadiendo estratégicamente sus amenazas.

El Sistema Factory- Machine (MARH), integra varios procesos relevantes con módulos y metodologías que hacen mejor sistema de gestión de eficiencias y paradas. En cada uno de los turnos de todas las líneas de envasado, las paradas de máquina, fallas operativas y otras paradas, además la producción quedan registradas desde su origen en una sola base de datos, en la cual se puede consultar en línea (red) toda la información relevante para tomar decisiones y planificar detalles de Envasado y también del área de mantenimiento en un tiempo prácticamente corto y con información de calidad y múltiple.

Se puede ver que el ratio beneficio- costo de la implementación del sistema es 3.2 (>1), es decir es un proyecto rentable, del mismo modo un alentador indicador VAN de 22 103,33 dólares (>O) en los 5 años de vida útil.

Por último podemos ver que permite que el sistema además de perfilar una buena toma de decisiones en tiempo oportuno y ser punto de partida confiable de proyectos e innovaciones, también permitirá ahorrar en tiempo y en costos tanto de oportunidad como de mantenimiento significativamente.

VIII

## **INTRODUCCIÓN**

En estos tiempos de globalización donde el cambio es permanente y rápido, las organizaciones deben tener muy en claro sus objetivos; es así que surge la necesidad de mantenerse a la vanguardia para sobrevivir en este mundo tan competitivo. Este es el caso de las empresas manufactureras y/o de servicios, que según transcurre el tiempo se someten a mercados cada vez más cerrados, más difíciles y más exigentes, a los cuales se debe satisfacer para poder tener resultados medidos en términos de rentabilidad y beneficio general. Para. ello la tecnología, recursos humanos (hoy en dia el principal recurso de una empresa) tienen que saber cumplir con los requerimientos de los clientes tanto internos como externos de la mano de procesos adecuados, haciendo entonces un replanteamiento de los procesos a lo largo de la cadena de abastecimiento dentro de las empresas con el fin de hacer más flexibles a las organizaciones y poder subsistir frente a la realidad con altos y bajos que presentan los mercados nacionales e internacionales.

Actualmente nos encontramos en una economía global y competitiva, por lo cual es indispensable que las empresas desarrollen estrategias que les ayuden a satisfacer las necesidades de clientes quiénes son cada vez más exigentes; anticipándose a sus requerimientos y dándoles un trato personalizado a cada uno de ellos. En la actualidad, las compañías buscan implementar sistemas para la correcta medición que permita un buen análisis de sus indicadores (KPI's) con fines de poder realizar proyectos de mejora continua. Muchas han buscado nuevas herramientas tecnológicas para poder optimizar los procesos operativos internos para así ahorrar

1

costos y ser más eficientes, lo que tiene como consecuencia un mejor posicionamiento con la atracción o conservación de clientes. Como se puede apreciar, existen necesidades por suplir tanto para los clientes, quienes conforman la sociedad, como las mismas empresas que necesitan de otros medios y de los que ya tienen para poder hacer de la empresa más eficiente.

Es por esto que nacen los sistemas de información que son capaces de adaptarse a una empresa para que esta optimice sus funciones, tales como productividad, calidad y eficiencias.

El fin de este trabajo es resaltar los beneficios del sistema informático que estamos proponiendo para el control de fallas, paradas y eficiencias diseñado e implementado en el área de Envasado de una empresa cervecera, por medio de un análisis relevante en cuanto a las líneas, maquinarias, tipos de falla, formatos envasados y comunicación con mantenimiento e integración entre ambas áreas.

estrategia de segmentación, posicionamiento y mensajes claramente diferenciados para cada una de sus marcas.

#### **1.1.2 ORGANIZACIÓN**

La empresa consta con una Presidencia y ocho vicepresidencias, que rigen en todas las Plantas a nivel nacional:

1) Vicepresidencia de Planeamiento y Asuntos corporativos: Donde se vean asuntos como el Planeamiento estratégico, la seguridad de la empresa, asuntos corporativos, desarrollo sostenible y asesoría legal.

2) Vicepresidencia de Manufactura: Encargada de ver lo respecto al procesamiento de la malta, además la elaboración y envasado de productos, tales como cerveza, agua y gaseosas. También tiene a su cargo asuntos de Ingeniería y desarrollo de manufactura.

3) Vicepresidencia, de Supply Chain: Encargada de la planificación del abastecimiento, por tanto velan por el éxito de las compras de las materias primas, insumes y todo lo necesario para abastecer al proceso productivo y logístico en el momento y con la cantidad adecuada.

4) Vicepresidencia de Ventas: Es la encargada de realizar las ventas y promoverlas mediante Trademarketing, teleoperaciones e inteligencia comercial.

5) Vicepresidencia de Marketing: Es la encargada de promover el consumo de las marcas del portafolio con que se cuenta, personalizadas, es decir que por cada marca sea regional o nacional se cuenta con un equipo dedicada exclusivamente. A su promoción. También se ven los asuntos de nuevos ingresos al mercado (nuevas marcas) y el marketing para las exportaciones de los productos.

6) Vicepresidencia de Finanzas: Es la encargada de la tesorería, contabilidad, tecnología de la información, proyectos de transformación y también de créditos.

S

7) Vicepresidencia de Recursos Humanos (RR.HH): La encargada de asuntos de desarrollo del personal, desarrollo organizacional, relaciones laborales y compensaciones.

8) Vicepresidencia de Distribución: Es la encargada de velar por la entrega oportuna de los pedidos, mediante las distribuidoras ubicadas por toda la ciudad y el país, también con la entrega a clientes directamente, -para su posterior consumo por los consumidores.

Todos ellos bajo la batuta de la Presidencia. En el siguiente esquema mostramos la estructura de la organización (Organigrama).

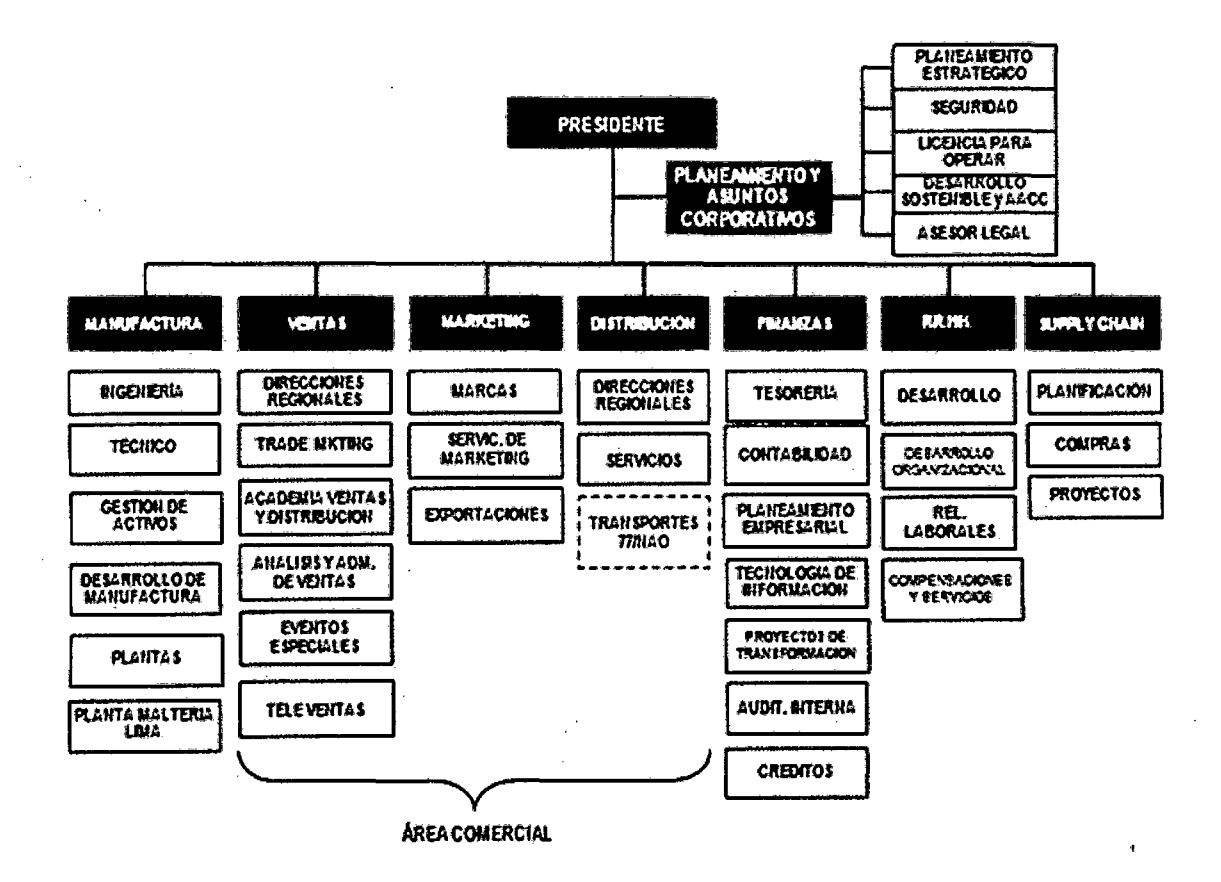

GRÁFICO N° 1: Organigrama de Backus & Johnston S.A.A.

FUENTE: la empresa U.C.P. Backus & Johnston S.A.A.

#### **1.1.3 PRODUCTOS, PROCESOS Y TECNOLOGÍA**

#### **1.1.3.1 Productos**

Ofrece bebidas, tales como aguas, bebidas nutritivas, gaseosas y sus principales productos que son las cervezas. Backus posee una amplia gama de cervezas en su portafolio

- Cerveza Pilsen callao:
	- Botellas (310 mi y 630 mi), aluminio (355 mi), barriles (30 L y 50 L),

Pilsen Polar botellas (330 ml y 650 ml) (Ver ANEXO Nº 2 - Fig.1).

• Cerveza Cristal:

Botellas. (330 mi, 650 mi y 1100 mi), aluminio (355 mi), barriles (30 L y 50 L) (Ver ANEXO  $N^{\circ}$  2 – Fig.2).

• Cerveza Cusqueña:

Botellas (330 mi y 620 mi), aluminio (355 mi), barriles (30 L y 50 L) (Ver ANEXO  $N^{\circ}$  2 - Fig.3).

• Cerveza Malta Cusqueña:

Botellas (330 ml y 620 ml) (Ver ANEXO Nº 2 - Fig.4).

• Cerveza Red Lager Cusqueña:

Botellas (330 ml y 620 ml) (Ver ANEXO  $N^{\circ}$  2 – Fig.5).

• Cerveza Trigo Cusqueña:

Botellas  $(330 \text{ ml y } 620 \text{ ml})$  (Ver ANEXO N° 2 – Fig.6).

• Cerveza Barena:

Botellas (650ml y 330ml) y Aluminio (35ml) (Ver ANEXO Nº 2-Fig. 7).

• Cerveza Pilsen Trujillo:

Botella (620 ml) (Ver ANEXO Nº 2 - Fig.8).

• Cerveza San Juan:

Botella (620 ml) (Ver ANEXO N° 2 - Fig.9).

• Cerveza:Arequipeña:

Botella (620 ml) (Ver ANEXO N° 2 - Fig.10).

• Agua San Mateo.

Bidón de 21 L sin gas, Botellas (2,5 L sin gas, 600 sin gas Y 300 mi sin gas,  $600$  ml con gas y 300 ml con gas) (Ver ANEXO N° 2 -Fig.11).

• Agua Cristalina:

Botellas (3 L sin gas y 650 ml sin gas) (Ver ANEXO  $N^{\circ}$  2 – Fig.12).

• Maltin Power:

Botellas  $(1,5 \text{ L y } 330 \text{ ml})$  (Ver ANEXO N° 2 - Fig.13).

• Gaseosa Viva Backus:

Botellas (3L, 2L, 500 ml y 265 ml) (Ver ANEXO N° 2 – Fig.14).

• Gaseosa Guaraná:

Botellas (3L, 2L, 2L light, 500 ml y 500 ml light) (Ver ANEXO N° 2-Fig.15).

## 1.1.3.2 Procesos

# GRÁFICO N° 2: Mapa de Procesos

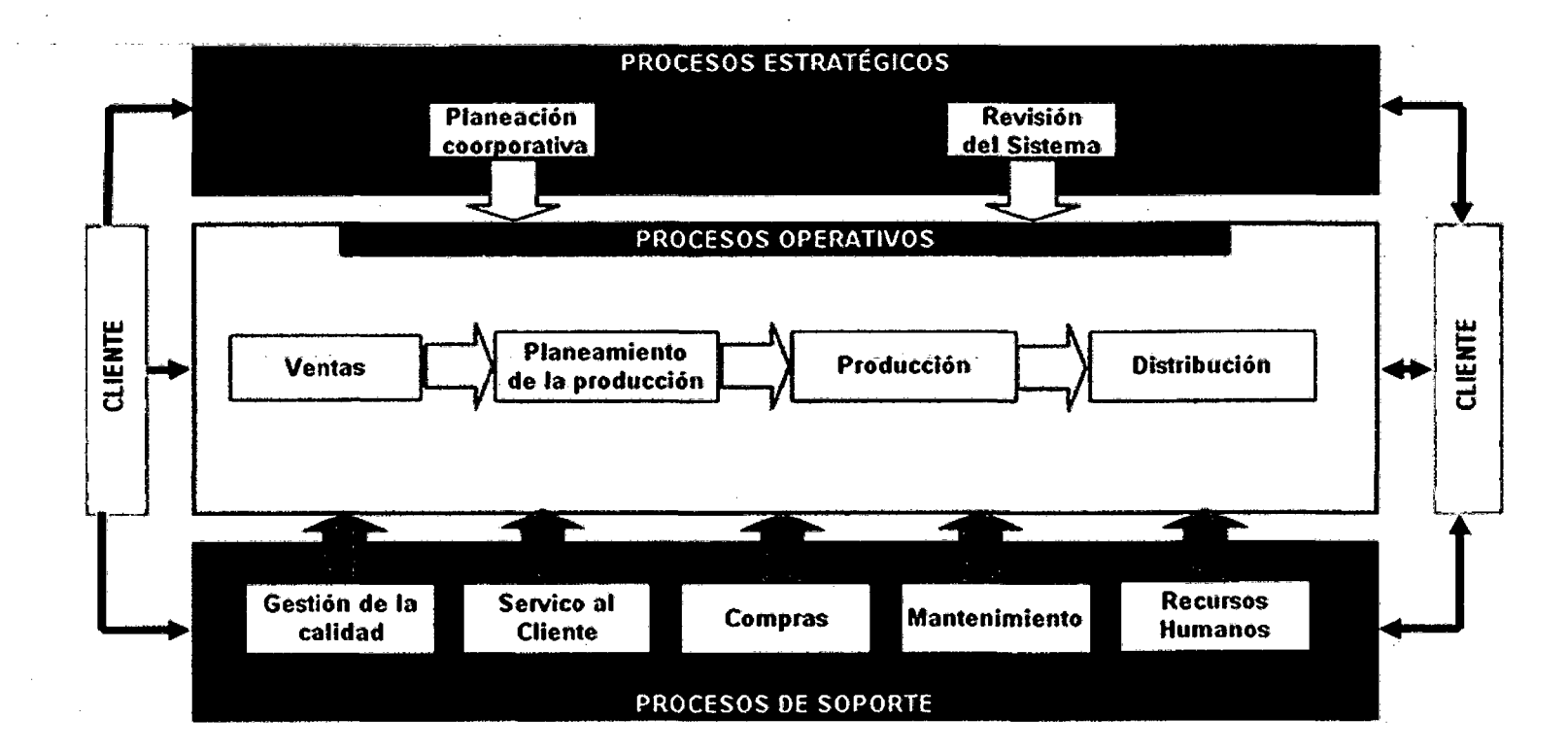

FUENTE: Elaboración Propia.

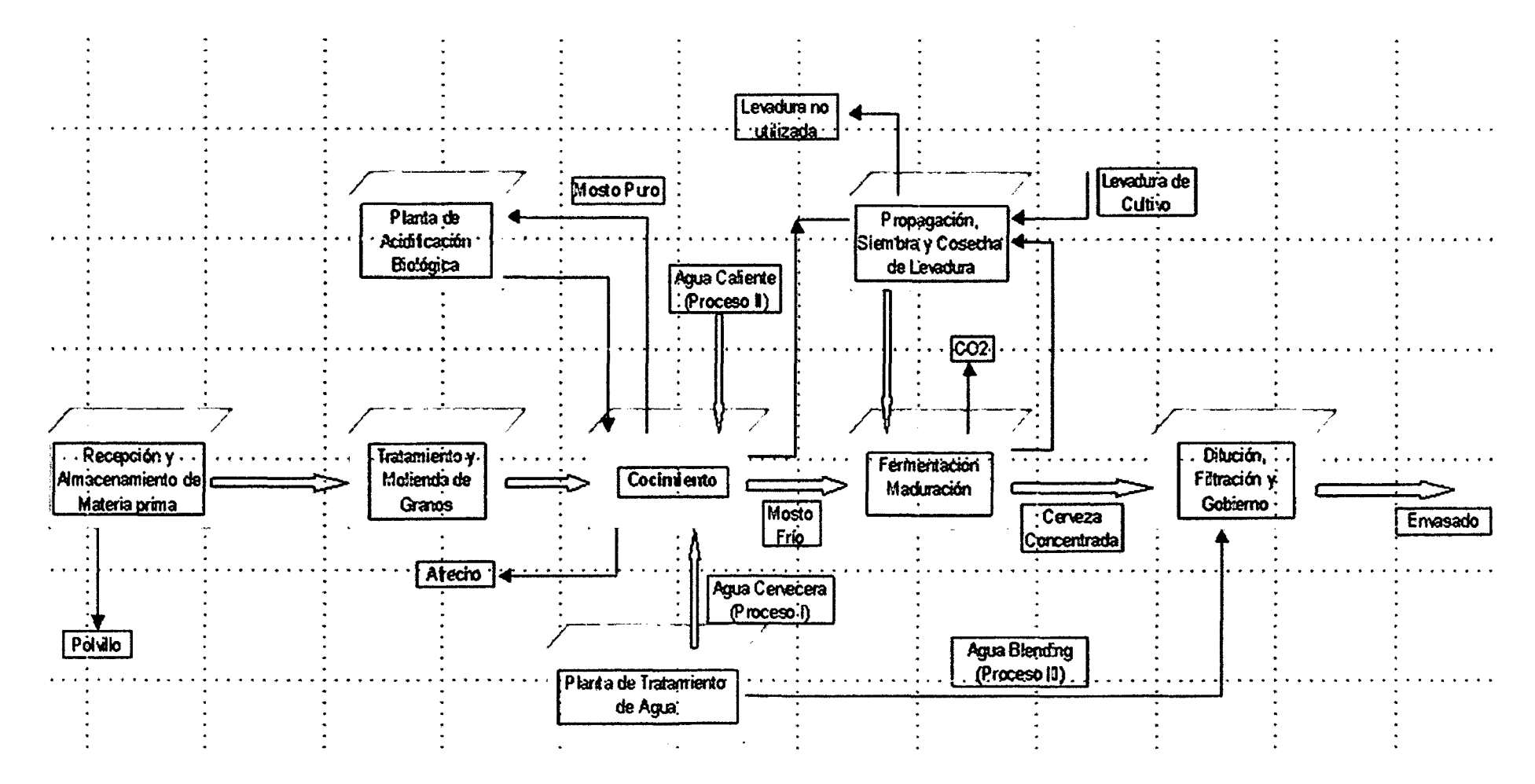

GRÁFICO Nº 3: Proceso de Elaboración de Cerveza

FUENTE: La empresa U.C.P. Backus & Johnston S.A.A.

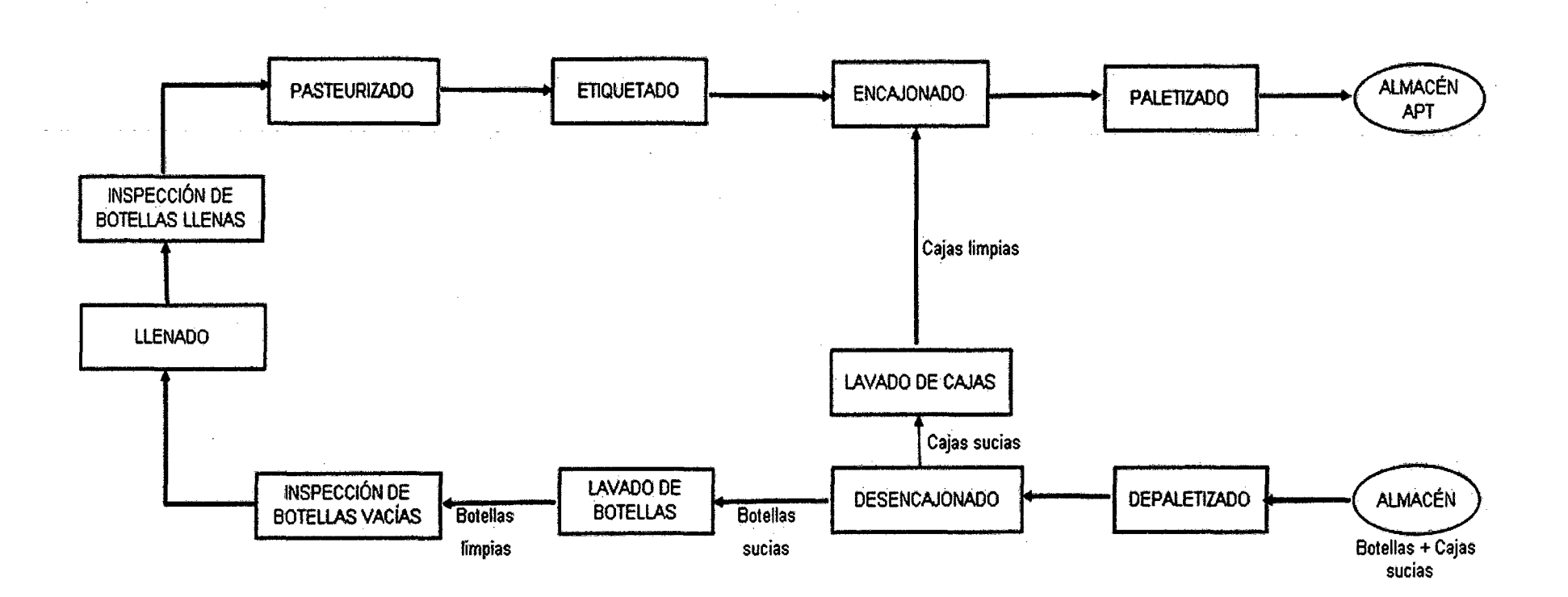

**GRÁFICO N° 4: Proceso General de Envasado** 

 $\mathcal{L}^{\mathcal{L}}(\mathcal{L}^{\mathcal{L}}(\mathcal{L}^{\mathcal{L$  $\sim 10^{-11}$ 

**FUENTE: La empresa U.C.P. Backus & Johnston S.A.A.** 

 $\sim 10^7$ 

- DEPALETIZADO: En este proceso se mueva cajas o botellas de una paleta provenientes del Almacén al transportador hacia el proceso de desencajonado.

GRÁFICO N° 5: Depaletizadora

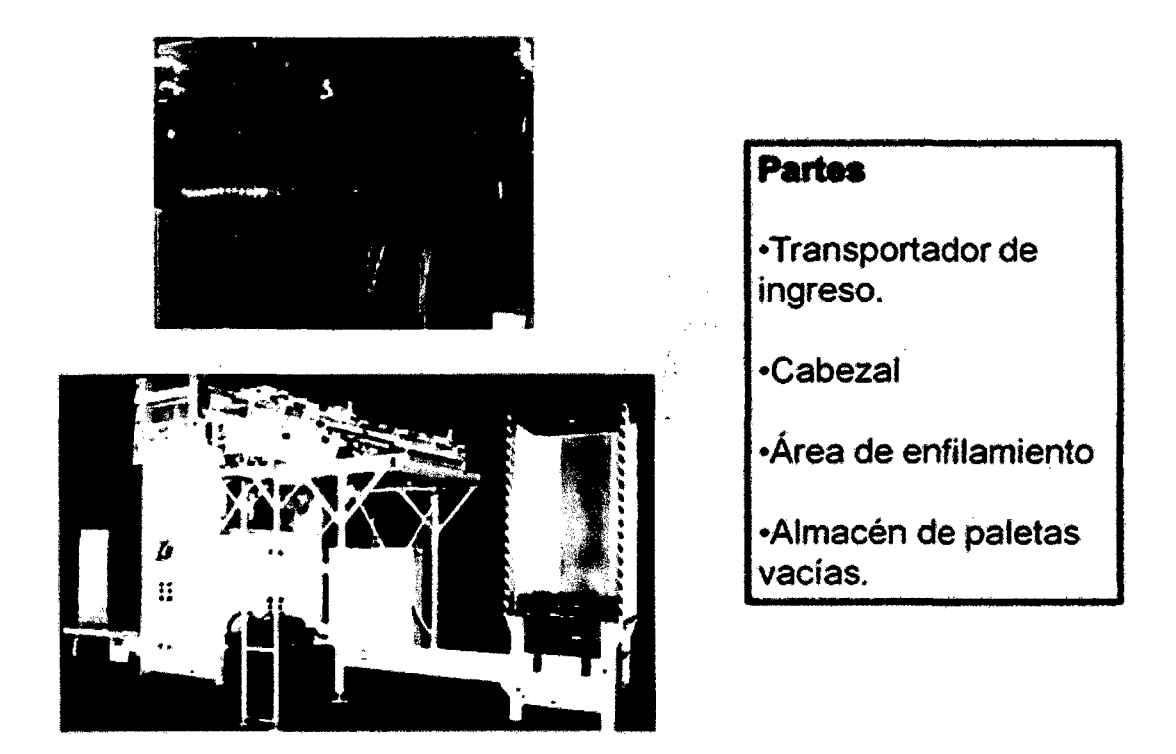

FUENTE: la empresa U.C.P. Backus & Johnston S.A.A.

- DESENCAJONADO: Es el proceso donde se quitan las botellas de las cajas que provienen del depaletizado. las botellas se dirigen hacia el proceso de lavado de botellas y las cajas hacia el proceso de lavado de cajas.

#### GRÁFICO N° 6: Desencajonadora

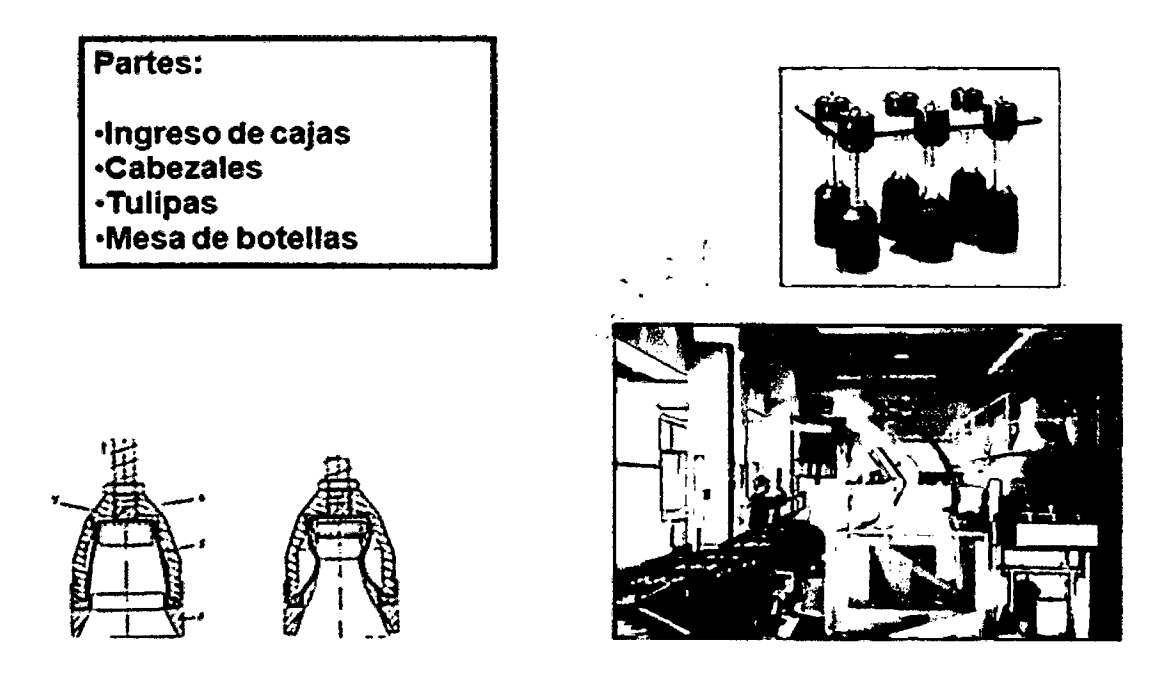

FUENTE: La empresa U.C.P. Backus & Johnston S.A.A ..

- LAVADO DE BOTELLAS: En este proceso se quitan las etiqueta se desinfectan las botellas por dentro y fuera, dejándolas limpias para poder ser utilizados en el proceso de llenado de cerveza.

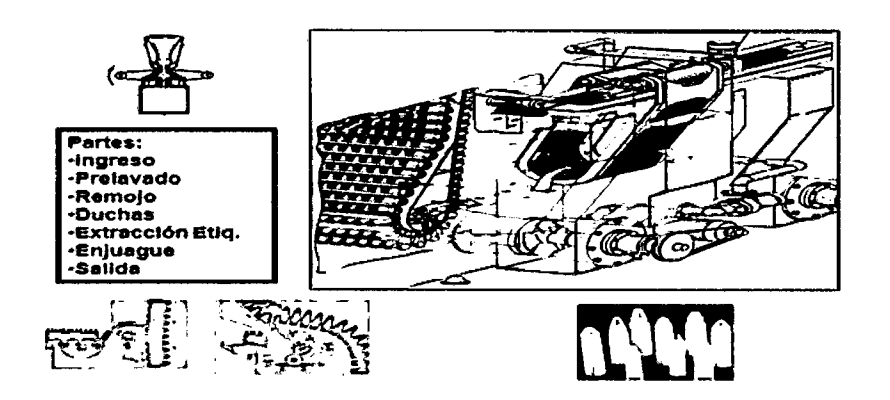

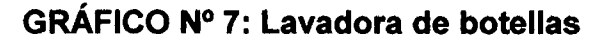

FUENTE: La empresa U.C.P. Backus & Johnston S.A.A.

• INSPECCIÓN DE BOTELLAS VACÍAS: En este proceso se asegura que las botellas no contengan restos de soda caústica o estén desgastadas o con fisuras.

# $\frac{1}{\lambda}$  $\mathsf{L}\mathsf{L}$  .  $\pmb{\mathfrak{t}}$

### · GRÁFICO N° 8: Inspector de botellas vacías

FUENTE: La empresa U.C.P. Backus & Johnston S.A.A.

- LLENADO: En este proceso se debe evitar absolutamente las contaminaciones. El contacto cerveza/aire debe ser evitado para prevenir la oxidación de la cerveza, debe evitarse la pérdida de C02, minimizar la pérdida de cerveza y Llenar a niveles correctos y repetitivos. Se dan en las siguientes etapas: Vacio, enjuague, vacío, presurizado, llenado, rebose y finalmente se da la etapa posterior de taponado o coronado. A la salida de la llenadora hay sensores que evalúan el nivel de llenado, las fugas por mal taponado, explosiones, etc.

#### GRÁFICO N° 9: Llenadora

- 1. Sinfín de ingreso.
- 2. Estrella de Ingreso.
- 3. Elemento de elevación.
- 4. Mando exterior.
- ,6. Estrella intennedla.
- 6. Tapadora.
- 7. Estrella de salida.
- B. Calderin.
- 9. Canal de vacio.
- 10. Válvula de llenado.
- 11. Arbol central.

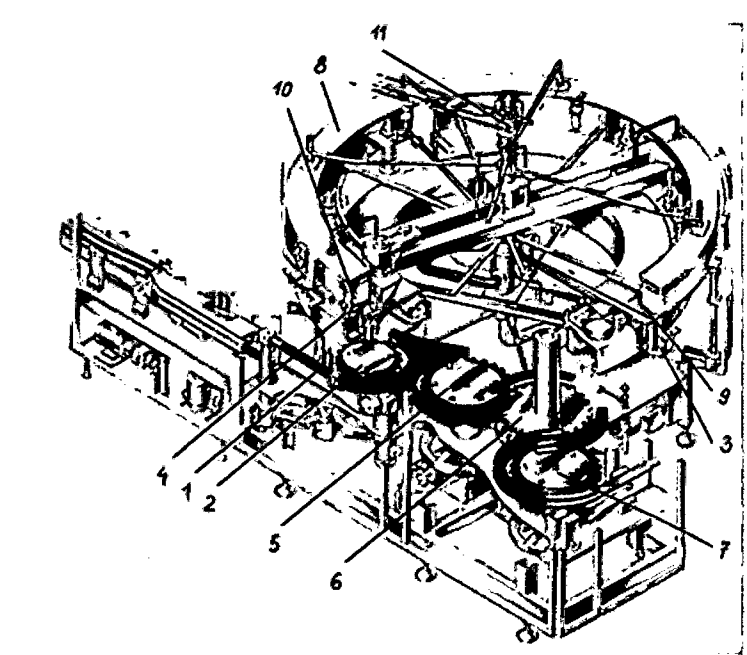

FUENTE: La empresa U.C.P. Backus & Johnston S.A.A.

-PASTEURIZACIÓN: El objetivo de la pasteurización de la cerveza es la prolongación del tiempo de conservación de la cerveza mediante:

. lnactivación de todos los microorganismos capaces de crecer en la cerveza

. lnactivación de enzimas que podrían causar cambios químicos indeseables.

Este objetivo es alcanzado mediante la exposición de la cerveza a un tratamiento de calentamiento sucesivo. La duración del tratamiento es inversamente proporcional a la temperatura del calentamiento.

Existen actualmente dos tipos de pasteurizadores: Pasteurizador Flash y Pasteurizador Túnel (Ver ANEXO Nº2-Fig.16).

- ETIQUETADO Y CODIFICADO: Este proceso consiste en adherir los collarines, las contra etiquetas y el cuerpo de la etiqueta a las partes destinadas en las botellas, según sea el caso y presentación. Inmediatamente después del etiquetado se encuentra el codificador, donde se coloca la fecha y hora de envasado, línea, planta y fecha de vencimiento.

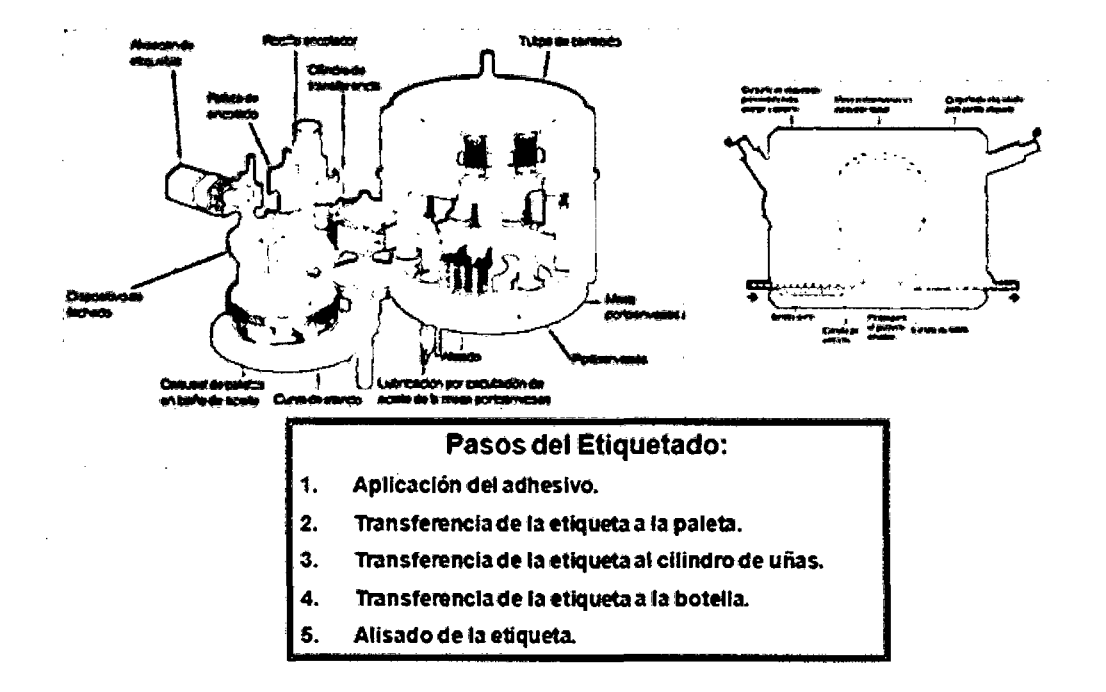

#### GRÁFICO N° 10: Etiquetadora

FUENTE: La empresa U.C.P. Backus & Johnston S.A.A.

LAVADO DE CAJAS: Las cajas sucias provenientes de la desencajonadora por medio de cadenas transportadoras, previamente a la máquina lavadora de cajas pasan por un volteador que es un arco de caída por gravedad, donde debido a ello las cajas durante su permanencia en el arco están boca abajo, luego retoman su posición inicial y continúan a la máquina lavadora de cajas.

Ya en la lavadora de cajas propiamente dicho reciben un baño de agua con un poco de soda caústica y finalmente un enjuague con agua sola. (Ver ANEXO N°2-Fig.17).

16

• ENCAJONADO: En este proceso se procede a llenar las botellas a las cajas limpias que proceden de la lavadora de cajas. Es el proceso inverso a la del desencajonado.

- PALETIZADO: Este proceso es la inversa del Depaletizado. Acá las cajas ya llenas con sus unidades de botellas llenas, son apiladas en paletas y listas para ser llevadas al almacén de productos terminados .

• TRANSPORTE: Este proceso está presente por todas las lineas de principio a fin y se da a cargo de cadenas, rodillos y fajas. Por ese motivo existen 3 tipos en las líneas de producción (Ver ANEXO N°2-Fig.18).

#### 1.1.3.3 Infraestructura y Tecnología

- **INFRAESTRUCTURA:** La empresa U.C.P Backus. S.A.A. posee una moderna infraestructura, con una arquitectura de vanguardia y con los parámetros para una empresa del rubro cervecero. Posee Plantas en Lima. Arequipa, Pucallpa, Cusco y Motupe; todas ellas con alta tecnología para procesos productivos y de control.

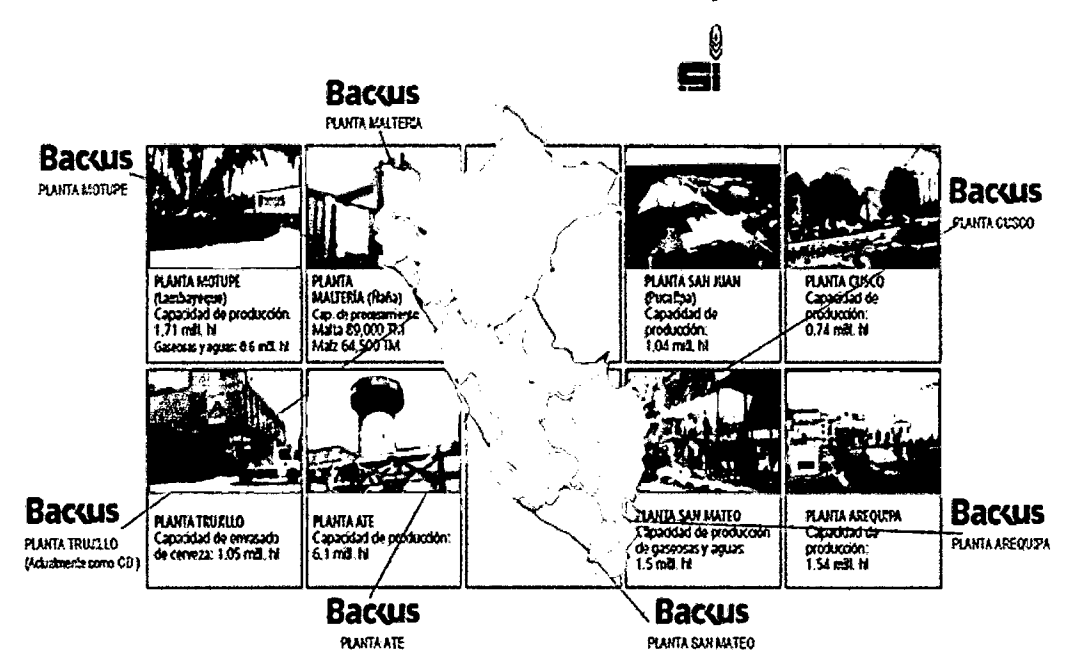

GRÁFICO N° 11: Ubicación de plantas

FUENTE: La empresa U.C.P. Backus & Johnston S.A.A.

El presente trabajo se llevó a cabo en el área de Envasado- Planta Ate donde la distribución de formatos a envasar de las líneas es de la siguiente forma:

|                    | <b>Botellas</b> | Env. Aluminio | <b>Barriles</b> |
|--------------------|-----------------|---------------|-----------------|
| Línea 1            |                 |               |                 |
| Línea <sub>2</sub> |                 |               |                 |
| Línea <sub>3</sub> |                 |               |                 |
| Línea 4            |                 |               |                 |
| Línea 5            |                 |               |                 |
| Línea <sub>6</sub> |                 |               |                 |

**CUADRO N° 1: Distribución según tipo de envases por líneas** 

FUENTE: Elaboración propia

#### **CUADRO N° 2: Capacidades por líneas y formatos de envasado**

- Lineo 1: 3'550,829 hl / año
- Línea 2 : 910,513 hl / oño
- -llnc:s 3: l '540,561 hl/ año
- $-$  Unea $4: 177,070$  ht  $/$  año.
- Línea 5 : 164,900 hl / oño
- -Un ea G: a·sso,szg hl/ año

Capacidades en milímetros

Capacidad : 9'894, 702 hl / año

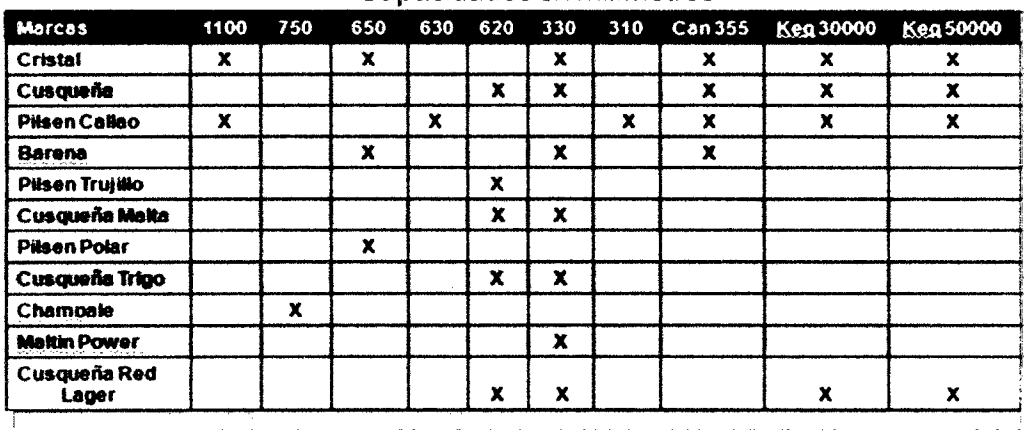

FUENTE: La empresa U.C.P. Backus & Johnston S.A.A.

**TECNOLOGÍA:** Las máquinas con las que cuenta Envasado son las siguientes:

**LINEA 1:** Formatos: 650 mi, 630 mi y 620 mi.

**Velocidad de Línea** = 90,000 bottles 1 hr (formato 620 mi)

#### **Máquinas:**

- 1 Depaletizadora Krones de doble cabezal 9,000 Cajas/hr.
	- 3 Desencajonadoras Remy- 2,880 Cajas/hr (c/u).
- 1 Lavadora de Botellas San Martín, sistema de inyección de soda rotativo - 8,250 Cajas/hr.
- 3 Inspectores de botellas vacías Omnivision 900 3,000 Cajas/hr (c/u).
- 2 Llenadoras Krones Multitronic (2004) con 132 válvulas 22 coronadores, doble pre-vacío- 3,750 Cajas/hr (c/u).
- 2 Inspectores Heuft de botella Llenas- 3,750 Cajas/hr (c/u)
- 1 Pasteurizador tipo túnel San Martin con sistema de control de Unidades de Pasteurización (UP) - 7,850 Cajas/hr.
- 3 Etiquetadoras Krones Topmatic- 3,000 Cajas/hr (c/u).
- 3 Fechadores de Tinta Video Jet- 3,000 Cajas/hr (c/u).
- 2 Lavadoras de cajas (Klan y Goebel) 3600 Cajas/hr y 7200 Cajas/hr.
- 3 Encajonadoras Remy- 2,880 Cajas/hr (c/u).
- 3 Inspectores de botellas faltantes en caja Heuft 3,000 Cajas/hr  $(c/u)$ .
- 1 Paletizadora Krones de doble cabezal 9,000 Cajas/hr.

**LINEA 2:** Formatos 1100 mi. -650 mi- 620 mi- 610 mi- 330 mi- 310 mi. **Máquinas:** 

- 2 Depaletizadoras San Martín- 2,700 Cajas/hr y 1.650 Cajas/hr
- 1 Depaletizadora a granel Krones.
- 1 Desencajonadora Remy de doble cabezal.
- 2 Lavadoras de Botellas San Martín 4,250 Crates/hr y 2,500 Crates/hr.
- 1 Inspector Botellas Vacías Omnivision 900- 3,750 Cajaslhr y 2,250 Cajas/hr.
- 2 Llenadoras H&K con 90 válvulas 16 Coronadores, con un prevacío - 2,500 Cajas/hr y 1 ,500 Cajas/hr.
- 2 Inspectores de botellas llenas Filtec t50- 3,000 Cajas/hr (c/u).
- 1 Pasteurizador Tipo túnel San Martin 3,600 Cajas/hr y 2,250 Cajas/hr
- 2 Etiquetadoras Krones una Topmatic y una Solomatic 3,000 Cajas/hr y 1,500 Cajas/hr.
- 2 Fechadores o codificadores de tinta Video Jet- 3,000 Cajas/hr (c/u).
- 1 Lavadora de Cajas Klann 7,200 Cajas/hr.
- 2 Encajonadoras (Remy y San Martín)- 2,880 Cajas/hr (c/u).
- 2 Inspectores de botellas faltante en caja (Filtec) 3,000 Cajas/hr (c/u).
- 1 Paletizadora Ketner de doble cabezal- 9,000 Cajas/hr.

**LINEA 3:** Actualmente en desuso, pero con pronta activación con otras máquinas y tecnologia.

**LINEA 4: Formato - 355 ml.** 

Enjuague de envases:

- Una llenadora Null. De 16 válvulas y 3 cerradores.
- Pasteurizador tipo túnel San Martin.
- Inspector de nivel Filtec Ft40.
- Un codificador Video Jet.
- Una Termocontraible.

**LINEA 5:** Formato - 30000 mi, 50000 mi.

- Una lavadora de barriles Comac 60 barriles /hr
- Una llenadora Comac 60 barriles /hr.
- Pasteurizador Flash 33 Hl/hr.
- Codificador Video jet.

**LINEA 6:** Formatos: 650 mi, 630 mi y 620 mi.

**Velocidad de Línea=** 90,000 bottles 1 hr

#### **Máquinas:**

- 2 Depaletizadoras Robots Simonazzi- 4,000 Cajas/hr (c/u).
- 2 Desencajonadoras Simonazzi- 2,880 Cajas/hr (c/u).
- 1 lavadora de Botellas, sistema de inyección de soda rotativo Krones - 8,250 Cajas/hr.
- 2 Inspectores de botellas vacías Omnivision 900 3,000 Cajas/hr (c/u).
- 2 Llenadoras Krones 164 válvulas-16 coronadores, doble pre-vacío 3,750 Cajaslhr (c/u).
- 2 Inspectores de botella llenas HEUFT- 3,750 Cajas/hr (c/u)
- 1 Pasteurizador Flash Krones- 7,850 Cajas/hr.
- 2 Etiquetadoras Krones- 3,000 Cajas/hr (c/u)
- 2 Fechadores o codificadores de Tinta Video Jet 3,000 Cajaslhr (c/u).
- 2 Encajonadoras Simonazzi- 2,880 Cajas/hr (c/u).
- 2 Inspectores de botellas llenas Heuft 3,000 Cajas/hr (c/u).
- 2 Inspectores de cajas llenas Heuft- 3,000 Cajas/hr (c/u).
- 2 Paletizadoras Simonazzi 4,000 Cajas/hr (c/u).

#### 1.1.4 CADENA DE VALOR DE PORTER

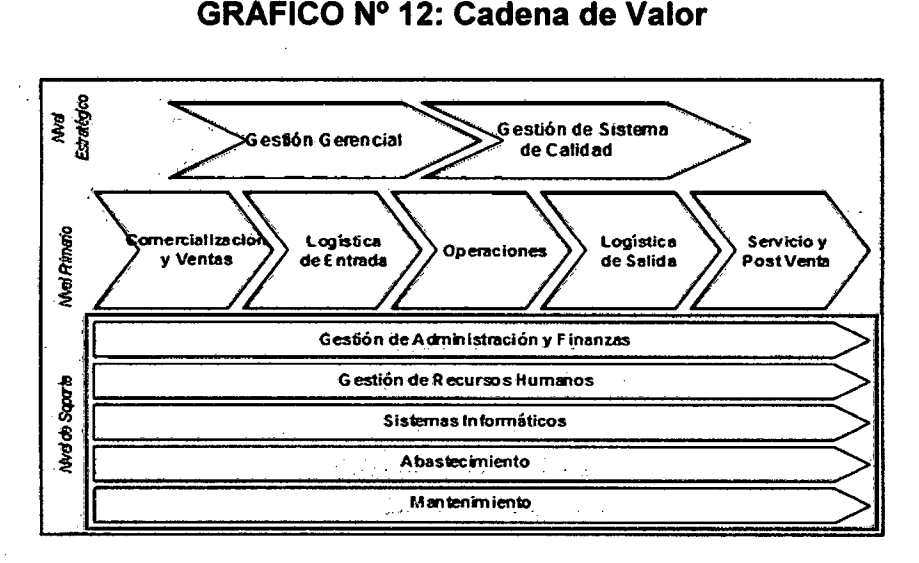

FUENTE: La empresa U.C.P. Backus & Johnston S.A.A.

#### **1.1.4 .1 Actividades Primarias**

#### **a) Comercialización y Ventas**

Backus produce bajo un programa de producción, basado en la estimación de la demanda y las ventas ya solicitadas, sea por los representantes o por tele ventas. Tiene como clientes a distribuidoras, restaurantes, organizaciones, etc. contando en su cartera con clientes tanto nacionales como extranjeros.

#### **b) Logística de entrada**

Las materias primas son recepcionadas con un control exhaustivo, de calidad, cantidad y estándares necesarios. La malta se almacena en silos especiales acondicionados para tal propósito y los demás insumos se encuentran en almacenes destinados para ellos (químicos o materiales).EI transporte de los materiales hasta los almacenes y de estos hacia el lugar de producción son adecuadamente seleccionadas y cuidadas para la preservación de las mismas para conservar sus características y calidad.

#### **e) Operaciones**

Backus analiza las necesidades del cliente y las transforma en especificaciones técnicas que luego son utilizadas en la fabricación de los productos.

Backus recibe los materiales e insumos a través de logística, a partir de esto fabrica los productos en sus diversas plantas, utilizando las diferentes líneas de producción especializadas con las que cuenta. En la etapa de Planificación se indica la fecha probable de

23

producción del producto, teniendo como variables a considerar la disponibilidad de insumos, maquinarias, recursos humanos, etc.

La etapa de producción podríamos dividirlo en 2 etapas principalmente: La elaboración de la cerveza, que involucra los procesos desde la obtención de las materias primas, hasta la elaboración de la cerveza propiamente dicha (Cocimiento, fermentación, filtración, etc.) y la segunda etapa vendría dado por el Envasado de las diversas cervezas y presentaciones que conllevan procesos de envasado diferenciado. Se cuenta con certificaciones de ISO 9000, OHSAS 18000 Y HACCP que forman parte del sistema integrado de gestión de la calidad y la inocuidad del producto.

#### d) Logística de salida

Acabado los procesos de producción son llevados a un almacén (APT) donde permanecen por poco tiempo para poder hacer una entrega inmediata a los clientes. Backus asume la distribución del producto terminado para los clientes ya estén ubicados en la ciudad de Lima, provincias o extranjero. Se consta con una red bien constituida de transportes, tales como camiones y pequeñas embarcaciones fluviales, acondicionadas especialmente para el transporte de todas las presentaciones de cerveza producida por la empresa (Cajas plásticas, de cartón, latas y barriles).

#### e) Servicio y Post Venta

La empresa consulta con sus clientes sobre si el producto ha satisfecho sus expectativas, así como si tiene alguna observación en la calidad del mismo. De

encontrarse algún producto que no cumpla con sus especificaciones, se gestiona la devolución.

La empresa además mide el performance de sus productos visitando a sus clientes y observando las oportunidades de mejora para luego aplicarlas como un proceso de mejora continua.

La realización de encuestas periódicas es parte de la evaluación del nivel de satisfacción del cliente.

#### **1.1.4.2 Actividades de Apoyo**

#### **a) 'Abastecimiento**

Se mantiene una estrecha relación con los proveedores, buscando una sociedad estratégica y un abastecimiento permanente.

#### **b) Sistema Informático**

Backus tiene implementado el ERP SAP que nos brinda una herramienta aceptable e integradora de control de la producción y flujo de materiales. Así mismo los otros sistemas de apoyo permiten tener las operaciones bajo control.

#### **e) Mantenimiento**

Actividad necesaria para el funcionamiento eficiente de producción, al llevarse a cabo según los planes, permitirá que las órdenes de producción se cumplan en los plazos y calidad establecidos. Repartidos en Mantenimiento-Elaboración y Mantenimiento-Envasado; contando en ambos casos, especialistas eléctricos y especialistas mecánicos.

25

#### d) Gestión de Recursos Humanos

Reclutamiento y selección, capacitación constante y bienestar social de sus colaboradores son los principales pilares para el desarrollo de las actividades de Backus. Un ejemplo de ello es la constitución de la Academia de Manufactura y Clase Mundial (MCM).

#### e) Gestión de Administración y Finanzas

La empresa tiene un sólido capital financiero y la confianza de sus accionistas que se mantienen realizando inversiones en infraestructura, maquinarias y servicios para los colaboradores de la empresa. El capital es inglés-sudafricano (SABMILLER).

#### 1.1.5 CINCO FUERZAS DE PORTER

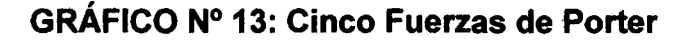

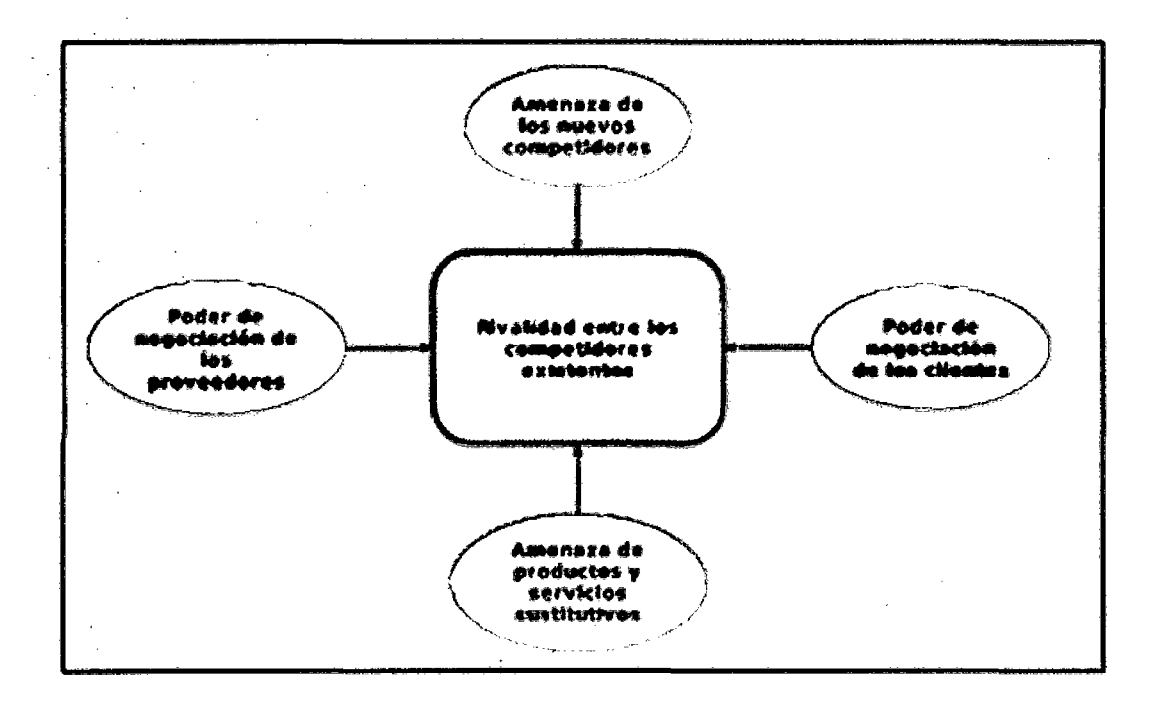

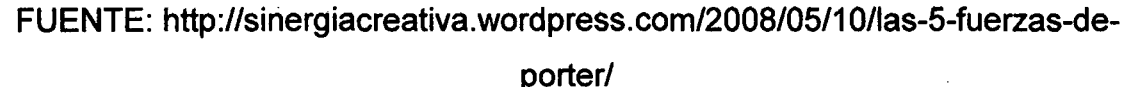

#### 1. **Amenaza de entrada de nuevos competidores**

Las barreras de entrada no son fáciles de franquear por otras nuevas empresas que deseen ingresar al rubro de la cervecería, tales como la falta de experiencia en el mercado peruano, lealtad existente del cliente, se necesita un gran capital y se necesita una gran red de canales de distribución.

#### 2. **La rivalidad entre los competidores**

Los competidores están bien posicionados, no son muy numerosos pero los costos fijos son altos, pues constantemente se está enfrentada a guerras de precios, promociones y entrada de nuevos productos.

#### 3. **Poder de negociación de los proveedores**

Los proveedores de los diversos insumas están bien organizados. Los proveedores tienen mediana fuerza de negociación en caso de materias primas, porque se necesita que estos sean de calidad y hay pocos proveedores en el mundo que garanticen ello, como en el caso de la malta y el lúpulo. Los productos e insumas tienen sustitutos por marcas, ya sea en el caso de los químicos, etiquetas y cajas.

#### **4. Poder de negociación de los clientes**

Los clientes son independientes sin agremiaciones pero sus pedidos representan de mediano a alto valor económico, de cierto modo tienen injerencias en las empresas cerveceras del país. Aunque los productos diferenciados de Backus permite restarles poder de negociación ya que la cartera de productos es amplia que contempla varios aspectos de costo, calidad y cantidad.
## 5. Amenaza de ingreso de productos sustitutos

Existen productos sustitutos, otras bebidas alcohólicas, tales como el vino, ron, pisco, whisky, etc. Sin embargo, son más caras y no tradicionales en la cultura peruana.

# 1.2 DIAGNÓSTICO ESTRATÉGICO

Basándonos en los objetivos y las responsabilidades que conlleva el logro de estos, la empresa estableció como base de un plan estratégico la siguiente misión y visión:

# A) MISIÓN DE LA EMPRESA

Poseer y potenciar las marcas de bebidas locales e internacionales preferidas por el consumidor.

## B) VISIÓN DE LA EMPRESA

Ser la empresa en el Perú más admirada por:

- Crecimiento del valor de nuestra participación del mercado a través de nuestro portafolio de marcas.
- Otorgar el más alto retorno de la inversión a su accionista.
- Ser el empleador preferido.
- Su Modelo de Gestión.

# 1.2.1 ANÁLISIS FODA

# 1.2.1.1 Matriz FODA

# CUADRO N° 3: Análisis FODA BACKUS

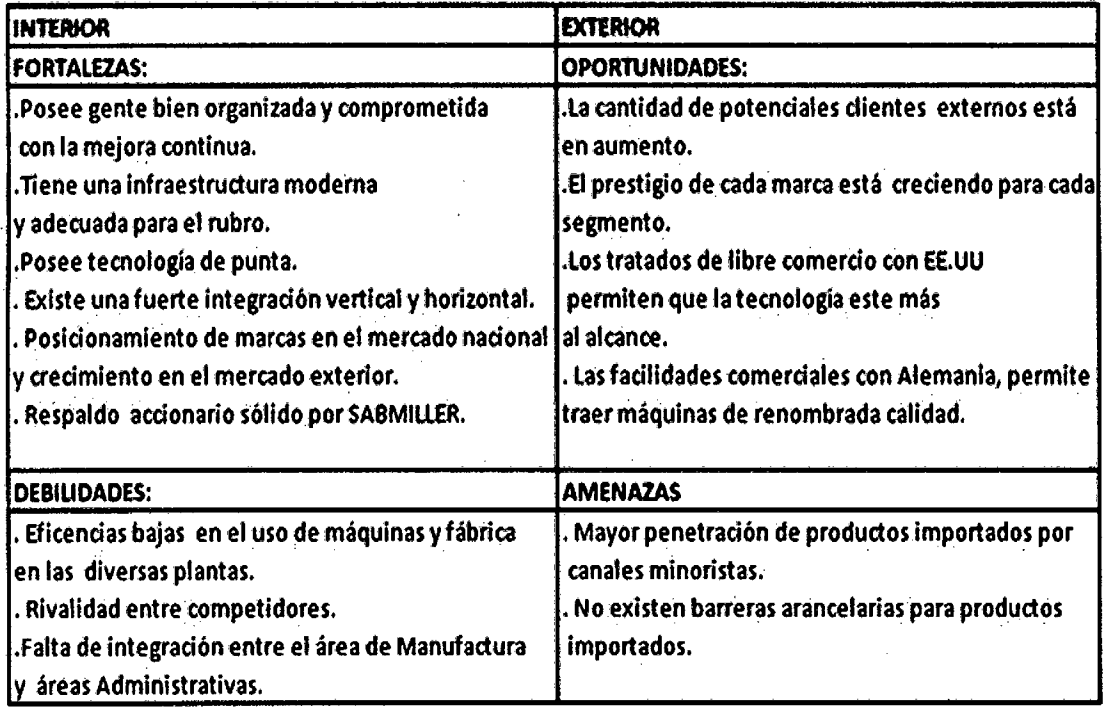

#### FUENTE: Elaboración propia

# 1.2.2 OBJETIVOS ESTRATÉGICOS:

- Ser el primer grupo cervecero del país con proyección internacional.

- Administrar las empresas con objetivos comunes.
- Generar respuesta oportuna ante los cambios en el entorno.
- Producir bebidas no alcohólicas, alcanzando posiciones de liderazgo.

- Procurar la calidad total a todo nivel: personas, procesos, productos y servicios.

- Mantener y desarrollar la imagen de una corporación lider y moderna en el Perú y el mundo.

# **CAPÍTULO II**

# MARCO TEÓRICO

# 2.1 EFICIENCIA FACTORY,MACHINE,NETA.CONCEPTO,PARÁMETROS

# 2.1.1 EFICIENCIAS POR LÍNEA

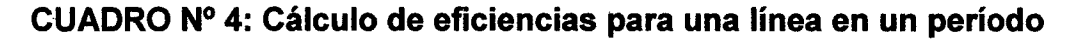

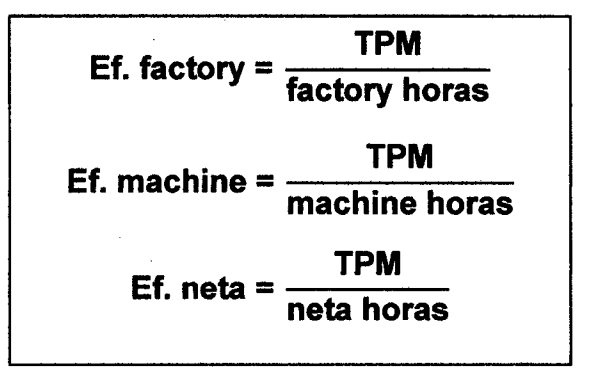

FUENTE: La empresa U.C.P. Backus & Johnston S.A.A.

De estas expresiones matemáticas, se tiene lo siguiente:

- Eficiencia factory (eficiencia de fábrica): Mide el porcentaje entre el tiempo real en que las máquinas de una determinada línea en cierto turno o período en general se mantienen funcionando respecto al total de horas en que se encuentra abierta la planta de envasado durante dicho turno/período o simplemente conocido como el factory horas (horas fábrica).

- Eficiencia machine (eficiencia de máquina): Mide el porcentaje entre el tiempo real en que las máquinas de una determinada línea en cierto turno o período en general se mantienen funcionando respecto al total de horas en que se encuentra disponible (incluido las demoras por servicios auxiliares a la producción) toda la maquinaria de la planta de envasado para ser usada sin interrupciones necesarias para su funcionamiento óptimo durante dicho turno/período o simplemente conocido como el machine horas (horas máquina).

- Eficiencia neta: Mide el porcentaje entre el tiempo real en que las máquinas de una determinada línea en cierto turno o período en general se mantienen funcionando respecto al total de horas empleadas para realizar las actividades necesarias que garantizan que toda la maquinaria de la planta de envasado pueda ser usada de manera óptima sin contar las horas en exceso respecto al tiempo estándar asignado para la ejecución de dichas actividades, durante dicho turno/período o simplemente conocido como el neta horas (horas netas).

# 2.1.2 EFICIENCIAS POR ENVASADO (TODAS LAS LÍNEAS)

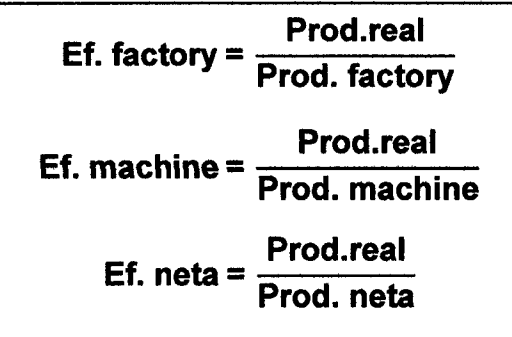

CUADRO N° 5: Cálculo de eficiencias de toda la fábrica en un período

FUENTE: La empresa U.C.P. Backus & Johnston S.A.A.

- Eficiencia factory (todas las líneas): Es una medida de la capacidad de envasado de toda la planta en un determinado período, a partir del porcentaje entre la producción real envasada, medida en hectolitros, y la

cantidad teórica que se podría envasar si las líneas trabajaran un total de factory horas.

- Eficiencia machine (todas las líneas): Es una medida de la capacidad de envasado de toda la planta en un determinado período, a partir del porcentaje entre la producción real envasada, medida en hectolitros, y la cantidad teórica que se podría envasar si las líneas trabajaran un total de machine horas.

- Eficiencia neta ( todas las líneas): Es una medida de la capacidad de envasado de toda la planta en un determinado período, a partir del porcentaje entre la producción real envasada, medida en hectolitros, y la cantidad teórica que se podría envasar si las líneas trabajaran un total de neta horas.

Para el cálculo de la producción real, factory, machine y neta en un determinado período se emplean las siguientes expresiones:

# CUADRO N° 6: Cálculo de parámetros que afectan las eficiencias de toda la fábrica en un período

Proof. 
$$
real = \sum_{i} \sum_{j} \sum_{k} \sum_{l} v_{ijkl}
$$

\nProd. 
$$
factory = \sum_{i} \sum_{j} \sum_{k} (factory horas)_{ijk} \times \sum_{l} v_{ijkl} / \sum_{l} \frac{v_{ijkl}}{f_{lj}}
$$

\nProd. 
$$
machine = \sum_{i} \sum_{j} \sum_{k} (machine horas)_{ijk} \times \sum_{l} v_{ijkl} / \sum_{l} \frac{v_{ijkl}}{f_{lj}}
$$

\nProd. 
$$
neta = \sum_{i} \sum_{j} \sum_{k} (neta horas)_{ijk} \times \sum_{l} v_{ijkl} / \sum_{l} \frac{v_{ijkl}}{f_{lj}}
$$

FUENTE: La empresa U.C.P. Backus & Johnston S.A.A.

Donde:

- i: Una fecha perteneciente el período para el cual se calcula la eficiencia.

- j: Una de las seis líneas de envasado contempladas por el sistema a proponer ( $i = 1, 2, 3, 4, 5, 6$ ).

 $-$  k: Uno de los tres turnos de producción diarios ( $k = 1, 2, 3$ ).

- 1: Formato o tamaños de envase a llenar, el cual depende de la línea de producción (área de envasado). Los valores de "1" se pueden extraer de la siguiente tabla:

- v<sub>iikl</sub>: Es el volumen en hectolitros de un producto envasado en un formato tipo "1" en una determinada fecha "i", en la línea "j" y en el turno "k".

 $- f_{ij}$ : Es la velocidad en hectolitros/ hora del formato "l" en la línea "j", el cual se obtiene de la siguiente tabla:

# CUADRO N° 7: Velocidad de envasado en hectolitros/hora (hl/hr) por línea y según formato

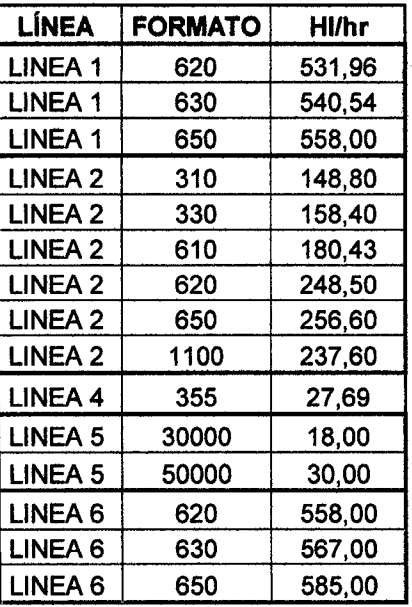

FUENTE: La empresa U.C.P. Backus & Johnston S.A.A.

- (factory horas)<sub>ijk</sub>  $\times \sum_{i} v_{ijkl} / \sum_{i} \frac{v_{ijkl}}{f_{ij}}$  : Valor teórico factory (en hectolitros) para la línea "j" en la fecha "i", turno "k".

- **(machine horas)<sub>ijk</sub> ×** ∑<sub>l</sub> v<sub>ijkl</sub> / ∑<sub>l</sub> · ikalor teórico machine (en hectolitros) para la línea "j" en la fecha "i", turno "k".

- **(neta horas)<sub>ijk</sub> ×** ∑<sub>l</sub> **v**<sub>ijkl</sub> / ∑<sub>l</sub> '<u>iki</u> ∶ Valor teórico neto (en hectolitros) para la línea "j" en la fecha "i", turno "k".

# 2.1.3 DESCRIPCIÓN Y CÁLCULO DE OTROS PARAMETROS

- Tiempo calendario: Es el tiempo que dura la jornada de trabajo en un turno de producción. Actualmente es de 8 horas, sujeta en el futuro a algún cambio en la legislación laboral.

- Capacity loss: Es el tiempo en el que no se encuentra nadie en la planta para ningún tipo de actividad. En condiciones normales se asume un valor cero. Sin embargo días feriados, tomaría un valor de 8 horas por turno.

- Mantenimiento, limpieza y preparación (MLP): Es el tiempo requerido para poder reunir los requisitos mínimos de higiene en los puestos de trabajo y puesta a punto de una línea de envasado para iniciar una semana de producción. También tiene lugar al día siguiente de un día no laborable.

- Limpieza Bacteriológica (LB): Es el tiempo requerido para que mediante la el uso de desinfectantes industriales (Ejemplo: Skill y Dilac Z al2% aprox.) se logra inhibir la formación de microorganismos contaminantes.

La limpieza bacteriológica tiene un tiempo establecido conocido como Limpieza Bacteriológica estándar (LBS); en ocasiones se suele exceder ese tiempo y se da un tiempo de Limpieza Bacteriológica en exceso (LBE).

- Cambio de formato (CF): Es el tiempo requerido para dejar a una línea de producción lista para realizar el envasado de un nuevo tamaño de envase. Comprende cambios de tubos de llenado, calibración de equipos, etc.

El cambio de formato tiene un tiempo establecido conocido como Cambio de formato estándar (CFS); en ocasiones se suele exceder este tiempo y se da un tiempo de Cambio de formato en exceso (CFE).

- Mantenimiento programado (MP): Es el tiempo previamente establecido por el área de mantenimiento de envasado para optimizar el funcionamiento de las máquinas y equipos. El mantenimiento programado se realiza en un tiempo establecido conocido como Mantenimiento programado estándar (MPS); en ocasiones se suele exceder este tiempo y se da un tiempo de Mantenimiento programado en exceso (MPE).

- Fallas operativas (FO) o causas externas: Comprende paradas por servicio (PSE), paradas por bodega (PBO), paradas por APT (almacén de productos terminados), paradas por insumos (INS).

- Fallas eléctricas (FE) y fallas mecánicas (FM): Comprenden tiempos ocasionados por desperfectos eléctricos y mecánicos que hacen que una máquina de una línea se detenga.

- TPM (tiempo productivo de máquina): Comprende el tiempo efectivo en que la maquinaria de una línea en un determinado turno se ha mantenido funcionado.

- Paradas por envasado (ENV): Tiempo de paradas que Acontecen por errores del operario en la manipulación del equipo de trabajo. Se da por desconocimiento o inexperiencia en los procesos de envasado.

35

- Pequeñas paradas (PEQ): Tiempo de paradas que son totalmente ajenos al área de envasado y no son ninguna de las fallas operativas, como por ejemplos cortes de energía, agua, etc.

Los parámetros mencionados, se relacionan matemáticamente de la siguiente manera:

CUADRO N° 8: Cálculo de parámetros que afectan las eficiencias

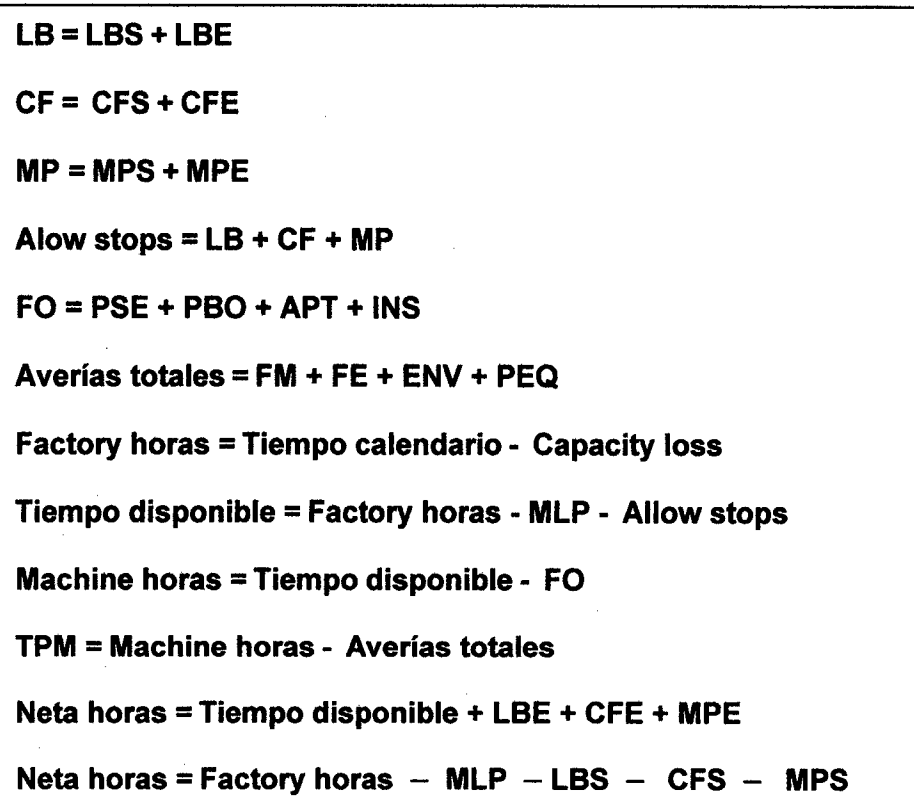

FUENTE: La empresa U.C.P. Backus & Johnston S.A.A.

# 2.2 GESTIÓN DE DATOS

# 2.2.1 GESTIÓN POR PROCESOS PARA EL CAMBIO

#### a. Resistencia al cambio:

Los cambios ejercidos en los procesos en una empresa necesitan ser coordinados con los cambios en la estructura, sistemas y personas, ya que

estos factores están interconectados. Las tareas son los procesos y las actividades realizadas. Los sistemas son conjuntos complejos de procesos, formas de hacer las cosas<sup>1</sup>.

**b. Los ocho pasos del cambio:** 

#### **1°. Establecer sensación de urgencia:**

Es necesario remover las fuentes de la complacencia para minimizar su impacto, estableciendo estándares altos, solicitando retroalimentación externa, reconociendo la conversación honesta en las reuniones donde la gente está dispuesta a confrontar los problemas.

#### 2ó. **Crear una coalición guía:**

En ocasiones las transformaciones importantes se asocian a la labor de una persona individual. Sin embargo, dado que el cambio es difícil de lograr y sostener, es necesario conformar coaliciones fuertes, equipos que estén compuestos por personas con alta credibilidad, experticia y liderazgo.

#### 3°. **Desarrollar visión y estrategia:**

La visión refiere a la imagen del futuro de la organización y a cómo esa visión puede llegar a crearse a través. de determinadas estrategias. Las visiones efectivas son factibles (sus metas son realistas y realizables), están focalizadas (son claras y se convierten en guías para la toma de decisiones), son flexibles (permitir que se generen respuestas alternativas a la luz de las condiciones cambiantes) y comunicables (en forma clara, ser explicadas en cinco minutos).

## **4°. Comunicar la visión de cambio:**

La visión debe comunicarse en forma efectiva. Debe ser simple (evitando tecnicismos), repetirse para que pueda ser recordada, explicarse,

<sup>&</sup>lt;sup>1</sup> BADIA A., BELLIDO S. Técnicas para la gestión de la calidad. Ed. Tecnos.

expresarse mediante metáforas, analogías y ejemplos y hacerse explícita en múltiples foros: tanto formales como informales.

#### **5°. Empoderar una acción con base amplia:**

Los empleados deben compartir el sentido de propósito de la organización y estar capacitados para desarrollar las habilidades y actitudes necesarias para poder volver realidad la visión.

#### **6°. Generar victorias de corto plazo:**

Las victorias de corto plazo son visibles, no son ambiguas y están claramente relacionadas con el esfuerzo para el cambio. Proveen evidencias de que el sacrificio vale, desalienta a los cínicos y a los resistentes y transforma a los neutrales en ayudantes activos.

#### **7°. Consolidar los logros y producir más cambios:**

Es necesario pensar en el largo plazo para que cambio no cese y se consigan nuevos cambios. Los cambios importantes requieren tiempo, especialmente en las grandes organizaciones. El progreso puede llegar a disiparse si no está anclado en la cultura corporativa y no se visualiza que si bien no podrá cambiarse todo rápidamente sí se pueden lograr pequeños cambios.

#### **8°. Anclar los nuevos enfoques en la cultura:**

La cultura corporativa se refiere a las normas de conducta y los valores compartidos entre las personas. El cambio deberá anclarse en la cultura corporativa. Requerirá de mucha conversación entre las personas que participen de él y dependerá de los resultados; que deberán demostrar que los nuevos métodos son claramente superiores a los antiguos<sup>2</sup>.

<sup>&</sup>lt;sup>2</sup> http://manuelgross.bligoo.com/content/view/130716/Como-eliminar-la-resistencia-al-cambio.html

### 2.2.2 PRODUCTIVIDAD

La productividad se define como la relación entre insumas y productos, en tanto que la eficiencia representa el costo por unidad de producto.

En las empresas que miden su productividad, la fórmula que se utiliza con más frecuencia es<sup>3</sup>:

# $Productividad = \frac{Número de unidades productidas}{Insumos empleados}$

#### 2.2.3 ESTUDIO DE TIEMPOS

#### a. Cronometraje industrial:

También llamado Estudio de tiempos con cronómetro, está definido como: "la técnica de medición para registrar el tiempo y el ritmo de trabajo, correspondientes a los elementos de una tarea definida y realizada en condiciones determinadas así como para analizar los datos con el fin de averiguar el tiempo requerido para efectuar la tarea en un nivel de ejecución preestablecido" (Prokopenko, 1989).

#### b. Cronometraje con vueltas a cero:

Para la toma de tiempos se dará inicio a la actividad a la par que el cronómetro está marcando cero (0), dejándose que éste avance a medida que se desarrolla la actividad, cuando llega a su punto de finalización se para el cronómetro anotando el tiempo marcado. A la vez que se registra el tiempo, debe también registrase la valoración de la actuación del trabajador.

<sup>&</sup>lt;sup>3</sup> http://www.bscgla.com/04.%20Educacion/00010.%20Productividad/Productividad.pdf

Para ello se puede utilizar cualquiera de los sistemas de valoración, siendo el más usual el de la **ESCALA BRITANICA** que designa el tiempo tipo una valoración de 100 (ritmo tipo)<sup>4</sup>. (Ver fig.19 en ANEXO Nº 2).

Por lo general es conveniente tomar una primera muestra y luego, sobre la base de la dispersión de la data, el porcentaje de error permitido y el nivel de confianza requerido se determinan el número de observaciones para el estudio.

## GRÁFICO N° 14: Número de observaciones requeridas

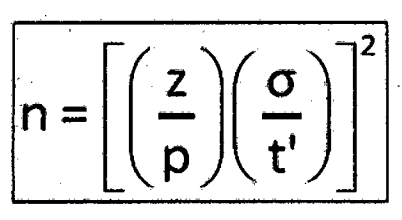

- n = tamaño requerido de la muestra p • % de error permitido t' = valor medio de las observaciones preliminares tomadas o • desvíadón estándar de la muestra
- z = númeto de desviaciones estándar para el nivel de conftanu deseado.

FUENTE: NOORI, HAMID; RADFORD, RUSSEL. Administración de operaciones y producción: calidad total y respuesta sensible rápida. Editorial McGraw-Hill, 1997.

Para determinar los valores de "z" para algunos porcentajes de niveles de confianza se requiere de una tabla normalizada (Ver Fig.20 en Anexo N° 2).

## c. Determinación del tiempo estándar  $(t<sub>s</sub>)$ :

Para el cálculo estándar de la actividad a estudiar, al tiempo normal o tiempo básico  $(t_n)$  hallado por el método de cronometraje elegido, se le multiplica por dos factores, los cuales son:

## c1. Factor de tiempos suplementarios o suplementos de trabajo  $(f_s)$ :

Estos porcentajes de tiempo se encuentran en tablas elaboradas por la OIT, teniendo por finalidad ofrecer tiempos de descanso o de recuperación para

<sup>4</sup> NOORI, HAMID; RADFORD, RUSSEL. Administración de operaciones *y* producción: calidad total *y*  respuesta sensible rápida. Editorial McGraw-Hill, 1997.

que el operario pueda continuar normalmente con su trabajo (Ver Fig.21 en Anexo N° 2).

## c2. **Factor de tiempos frecuenciales de trabajo (f,):**

Cualquier otro tiempo no contemplado en los suplementos de trabajo.

De esta manera el tiempo estándar  $(t<sub>s</sub>)$  queda expresado de la siguiente forma<sup>5</sup>:

$$
t_s = t_n \times (1 + f_f) \times (1 + f_s)
$$

#### **2.3 PROCESAMIENTO DE DATOS**

## **2.3.1 MACROS EN EXCEL**

Excel cuenta con un lenguaje muy poderoso llamado **Visual Basic** que permite hacer o resolver los problemas más fácilmente. La programación que se emplea o las estructuras que aparecen (macros) son creadas por el propio servidor, ya que para manejar la programación de **Visual Basic** con Excel es necesario tener mucha creatividad, ya que cada persona puede crear estructuras diferentes pero que trabajen igual.

## **2.3.2 CUADROS DE DIÁLOGO O FORMULARIOS EN EXCEL**

Excel cuenta con diversos cuadros de diálogo prediseñados que permiten abrir y guardar archivos, acceder a propiedades del entorno, gráficos y tablas, etc. Mediante las funciones MsgBox e lnputbox se facilita la comunicación de mensajes, petición de confirmaciones y solicitud de datos simples<sup>6</sup>.En ocasiones sin embargo, ninguno de los cuadros de diálogo se ajusta a nuestras necesidades. En estos casos siempre podemos recurrir a

<sup>&</sup>lt;sup>5</sup> NOORI, HAMID; RADFORD, RUSSEL. Administración de operaciones y producción: calidad total y respuesta sensible rápida. Editorial McGraw-Hill, 1997.

<sup>&</sup>lt;sup>6</sup> Programación en Excel 2007 con VBA, John Walkenbach.

la creación de un cuadro de diálogo propio, elemento también conocido como formulario o Userform.

# a) Controles:

Para añadir controles a un UserForm, se usa el Cuadro de Herramientas (el Editor de VB no tiene comandos de menú para añadir controles. Se puede activar el cuadro de Herramientas seleccionando Ver y luego la opción Cuadro de herramientas.

# CUADRO N° 9: Símbolos de los principales controles de VBA para Excel

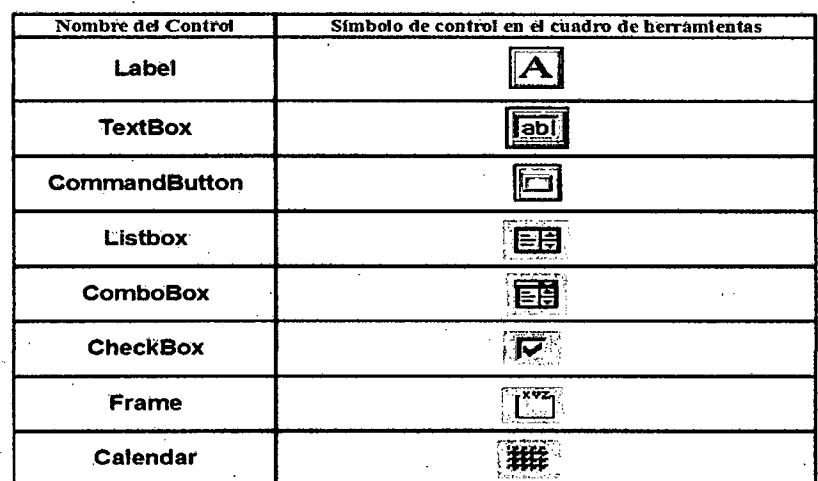

FUENTE: Elaboración propia

# b) Principales eventos y propiedades en controladores de VBA:

Los eventos y propiedades rigen el comportamiento de los controladores en el desarrollo del código de un programa de VBA con formularios. Estos se muestran a continuación en el siguiente cuadro<sup>7</sup>.

<sup>7</sup>http://moisesrbb. tripod.com/controle. htm

# CUADRO N° 10: Principales propiedades y eventos de los controles de VBA para Excel

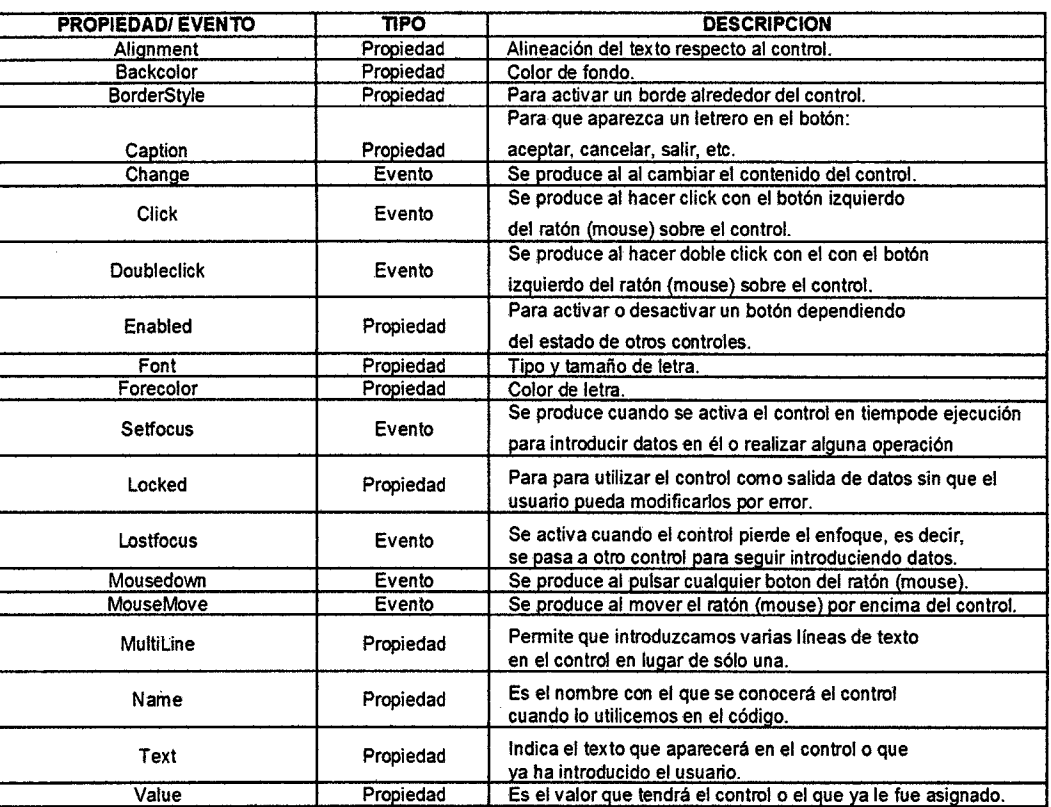

Fuente: http://moisesrbb.tripod.com/controle.htm

# 2.4 HERRAMIENTAS DE GESTIÓN:

# 2.4.1 REINGENIERÍA DE PROCESOS:

Según Hammer y Champy: "Reingeniería (BPR) es la revisión fundamental y el rediseño radical de procesos para alcanzar mejoras espectaculares en medidas críticas y contemporáneas de rendimiento, tales como costos, calidad, servicio y rapidez"<sup>8</sup>.

Diferentes autores proponen diversos instrumentos para alcanzar dichas mejoras, entre los cuales vamos a resaltar los siguientes:

<sup>&</sup>lt;sup>8</sup> CHAMPY, J.; M. HAMMER (1994): Reingeniería, Ed. Norma

- -Visualización de procesos.
- -Investigación operativa.
- -Gestión del cambio.
- Benchmarking.
- lnfotecnología. Se trata de la más importante de todas.

# **2.4.2 DIAGRAMA DE PARETO:**

Es una representación gráfica de los datos obtenidos sobre un problema, que ayuda a identificar cuáles son los aspectos prioritarios que hay que tratar. También se conoce como "Diagrama ABC" o "Diagrama 20-80".

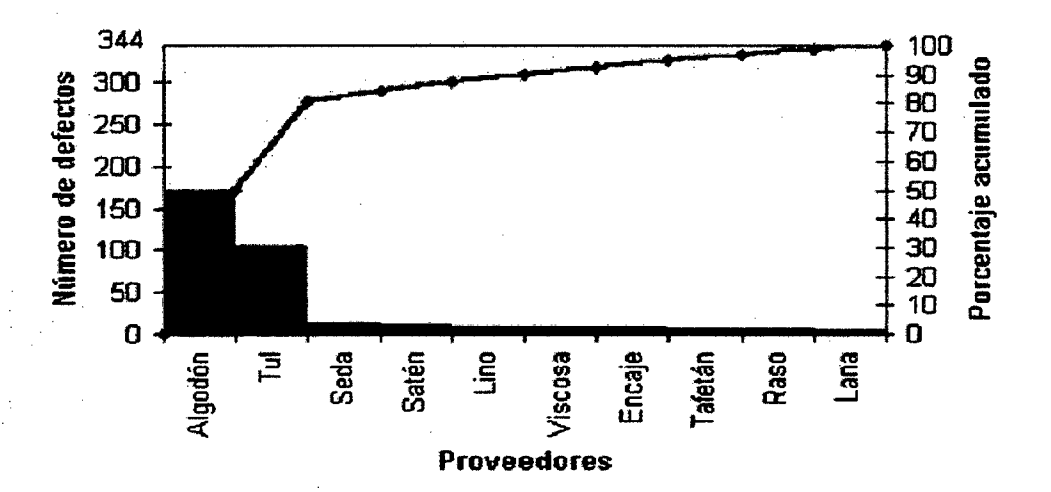

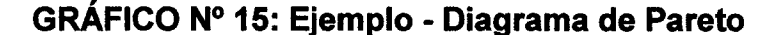

FUENTE:http://www.jomaneliga.es/PDF/Administrativo/Calidad/Diagrama\_de \_Pareto.pdf

#### **2.4.3 DIAGRAMA DE ISHIKAWA:**

El Diagrama de Causa y Efecto es un instrumento eficaz para el análisis de las diferentes causas que ocasionan un problema. Su ventaja consiste en el poder visualizar las diferentes cadenas Causa y Efecto, que pueden estar presentes en un problema, facilitando los estudios posteriores de evaluación del grado de aporte de cada una de estas causas<sup>9</sup>.

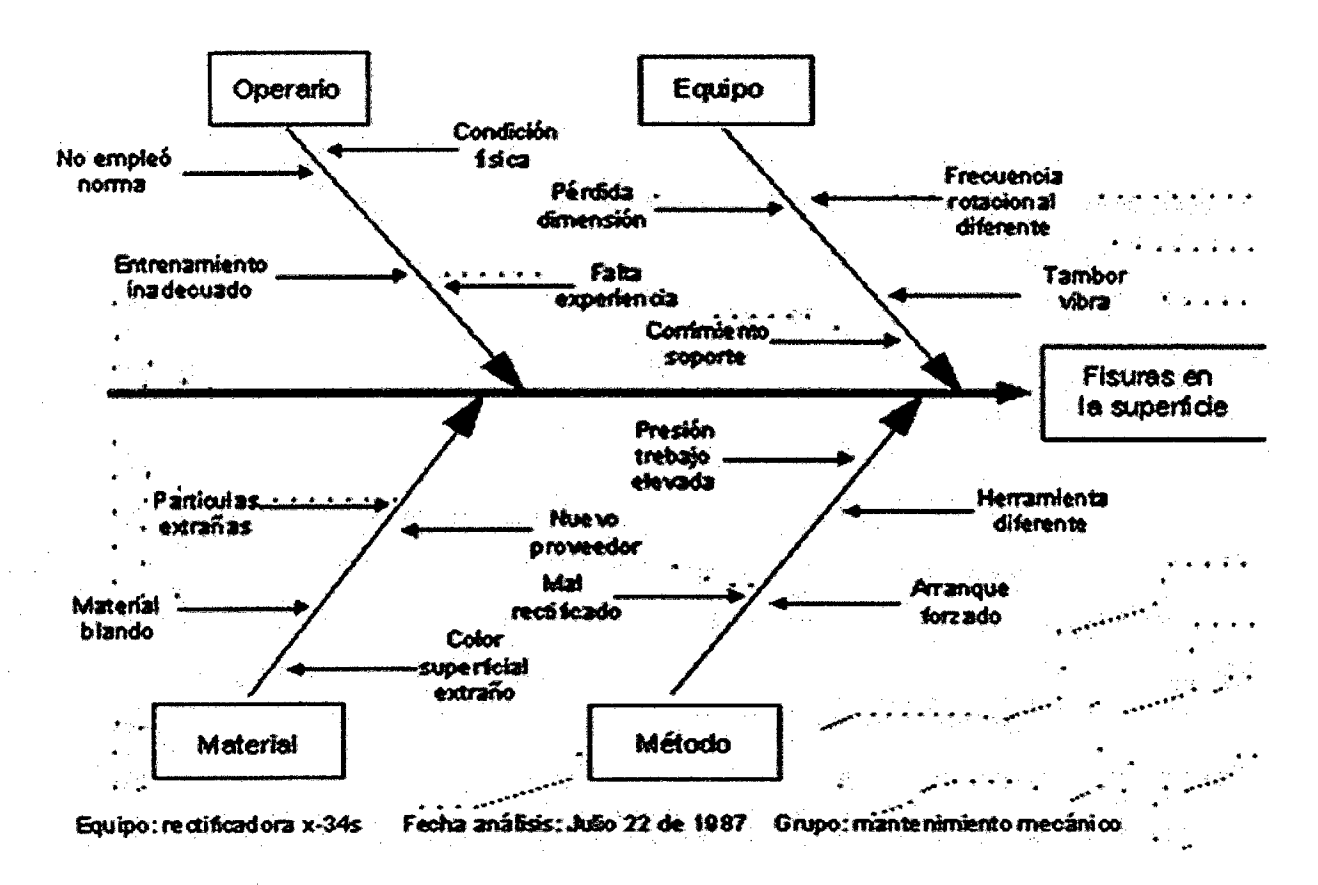

GRÁFICO N° 16: Ejemplo- Diagrama de lshikawa

FUENTE:http://www.civ.cl/academico/rodrigo/Diagrama%20de%20Causa%20Efectolshikawa.doc

<sup>&</sup>lt;sup>9</sup> http://www.civ.cl/academico/rodrigo/Diagrama%20de%20Causa%20Efecto-Ishikawa.doc

# **2.4.4 ANÁLISIS ECONÓMICO:**

**a) Análisis de costos:** 

- **Costos de desarrollo de un sistema informático:** Cálculo a través la metodología **COCOMO,** la cual realiza estimaciones en función del tamaño del software, y de un conjunto de factores de costo y de escala<sup>10</sup>.

- **Costos de capacitación:** Es el costo promedio anual para la capacitación continua del personal en la operación y explotación de la solución<sup>11</sup>.

- **Costos de mantenimiento:** Es el costo total promedio anual de actividades necesarias para garantizar la continuidad de la solución implantada<sup>12</sup>.

**b) Criterios de factibilidad de un proyecto:** VAN, TIR, período de recuperación de capital, razón beneficio - costo<sup>13</sup>.

<sup>&</sup>lt;sup>10</sup> http://alarcos.inf-cr.uclm:es/doc/pgsi/doc/teo/8/cocomo2-apuntes.pdf

<sup>&</sup>lt;sup>11</sup> http://www.informatica.gob.ec/index.php/software-libre/costo-total-de-la-solucion

<sup>&</sup>lt;sup>12</sup> http://www.informatica.gob.ec/index.php/software-libre/costo-total-de-la-solucion

<sup>&</sup>lt;sup>13</sup> http://www.eumed.net/ce/2009a/amr.htm

# **CAPÍTULO III**

# PROCESO DE TOMA DE DECISIONES

# 3.1 IDENTIFICACIÓN DEL PROBLEMA

El problema es:

"La implementación de un sistema de información para la mejora de la efectividad de los procesos de registro, control y seguimiento de fallas, paradas y eficiencias en el área de Envasado de una empresa cervecera"

# 3.2 CAUSAS Y EFECTOS

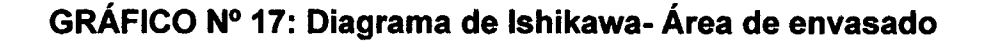

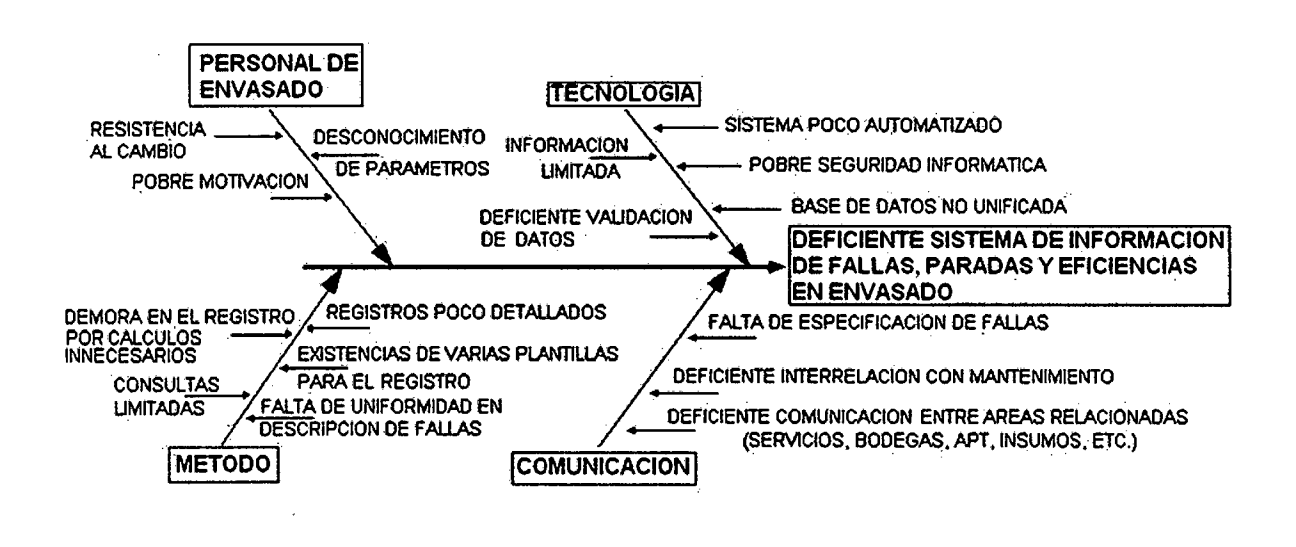

FUENTE: Elaboración propia.

# 3.3 DEFINICIÓN DEL PROBLEMA CENTRAL

"En qué medida la implementación de un sistema de información mejorará la efectividad de los procesos de registro, control y seguimiento de fallas, paradas y eficiencias en el área de Envasado de una empresa cervecera en el año 2012".

# 3.4 PLANTEAMIENTO DE ALTERNATIVAS DE SOLUCIÓN

# 3.4.1 ALTERNATIVAS DE SOLUCIÓN

1. Implementación del sistema informático factory - machine programado en VBA con base de datos en Excel (Software privativo)

2. Implementación de un sistema informático en ASP/.NET con base de datos en SQUORACLE.

# 3.5 EVALUACIÓN Y SELECCIÓN DE LA ALTERNATIVA SOLUCIÓN

# 3.5.1 CRITERIOS DE EVALUACIÓN

A) Ahorros costos de implementación y de utilización.

B) Cantidad y calidad de información que brinda.

C) Ahorro en costos necesarios de capacitación.

O) Ahorro en tiempo empleado por el usuario para llevar a cabo las funciones básicas del mismo.

E) Rapidez de implementación.

F) Flexibilidad para incrementar funciones al programa en función a las necesidades futuras y previsibles para el usuario.

G) Manejabilidad y facilidad de uso.

H) Seguridad en la información.

# **3.5.2 SELECCIÓN DE LA ALTERNATIVA SOLUCIÓN:**

Según el juicio de los expertos, se considera un rango calificativo valorado (Cuadro N° 11 ). También se valoró cada criterio de evaluación por cada alternativa de solución planteada (Cuadro N° 12) y que se ve demostrado en los capítulos siguientes. Como es el caso de los ahorros de costo en el Capítulo IV: Beneficio - Costo; el de flexibilidad, manejabilidad y seguridad de la información en el ANEXO N<sup>a</sup> 3: Manual del Usuario y finalmente el ahorro de tiempo y la cantidad/calidad de información en el Capítulo V: Análisis de resultados.

**CUADRO N° 11: Puntajes de Evaluación** 

| <b>Calificativo</b> | Puntaje |
|---------------------|---------|
| Muy alto            | ς       |
| Alto                | 4       |
| Medio               | 3       |
| Bajo                | 2       |
| Muy bajo            |         |

FUENTE: Elaboración propia

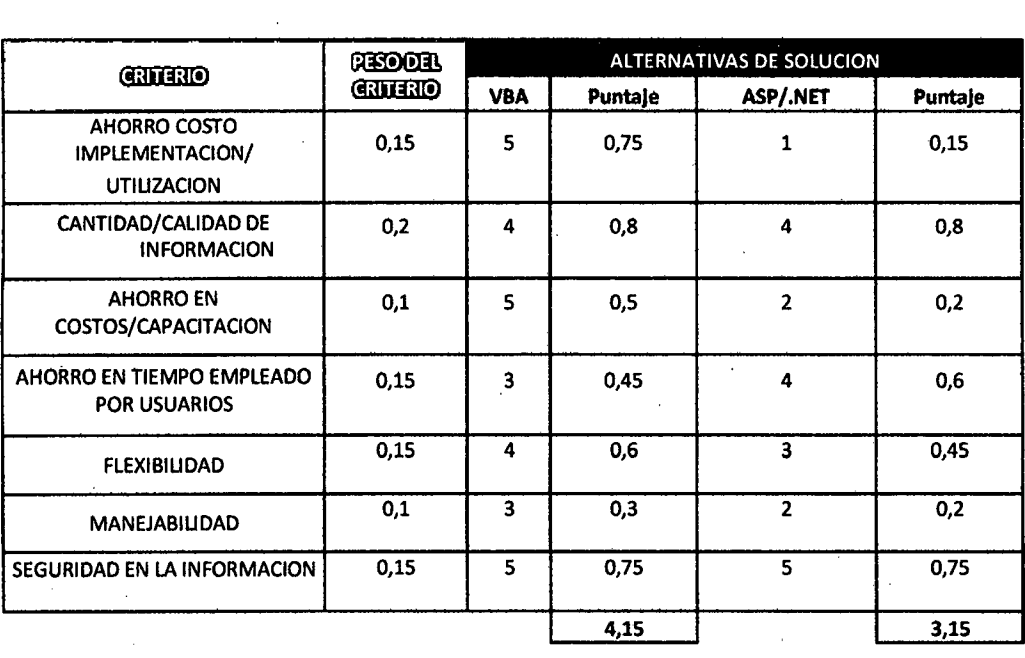

## **CUADRO N° 12: Calificativo comparativo**

FUENTE: Elaboración propia

Por tanto, la solución elegida es la Implementación del sistema informático factory-machine programado en VBA con base de datos en Excel (Software privativo).

# 3.6 ESTRATEGIAS ADOPTADAS PARA DESARROLLAR LA SOLUCIÓN **SELECCIONADA**

#### . 3.6.1 DISMINUIR LA RESISTENCIA AL CAMBIO

#### 1°. Establecer sensación de urgencia

En este caso la premura de tomar cartas en el asunto sobre las fallas de máquinas para lograr su minimización y con esto minimizar también las paradas de máquinas y elevar la eficiencia de las mismas.

#### 2°. Crear una coalición guía

Para ello se cuenta con los supervisores de líneas que a la vez son líderes del grupo o mini negocio implementados con la llegada de Manufactura de Clase Mundial (MCM) en diferentes temas de mejora continua de procesos y por ende de indicadores.

#### 3°. Desarrollar visión y estrategia

En este caso existen las metas que se tienen por línea y períodos, como por ejemplo, semanal, mensual y anual. Todo esto va con la finalidad de estar ubicados dentro de las 5 primeras plantas a nivel internacional que posee SABMILLER.

#### 4°. Comunicar la visión de cambio

Esta visión puede comunicarse a diario en las reuniones de cada Mini Negocio, donde confluyen rotativamente los miembros y todos asisten a ella en algún momento y vuelve el ciclo a empezar. En estas reuniones se ven

50

temas de solución de problemas, programación y organización de labores, indicadores, planteamiento de nuevas metas, innovaciones.etc.

#### **5°. Empoderar una acción con base amplia**

En este caso los encargados directamente del registro y uso del sistema son los supervisores, líderes y Gerentes, tanto del área de Mantenimiento como la de Envasado, que serán capacitados para el uso y gestión del sistema de fallas y paradas de máquinas y observar el cambio de las eficiencias en una línea, área y período determinado.

#### **6°. Generar victorias de corto plazo**

En este caso es muy útil el cumplimiento de las metas semanales y que su cumplimiento se ve reflejado en el ascenso en el ranking mundial que cada mes publica SABMILLER de todas sus plantas en el planeta.

#### **7°. Consolidar los logros y producir más cambios**

Los cambios que se pueden lograr en el área de envasado se desplegarán con cambios en el área de mantenimiento, en sus políticas de mantenimiento programado, correctivo, preventivo, etc. También pueden tener reportes más potentes y específicos de tipos de fallas (Eléctrica o mecánica) y también codificada con nombre explícito de falla por cada tipo de máquina.

#### **8°. Anclar los nuevos enfoques en la cultura**

Sin duda alguna esto puede afianzar y mejorar los trabajos en equipo dentro de una misma área y también entre ambas áreas (Envasado y mantenimiento).

#### **3.6.2 DISEÑO DE PROCESOS EN EL SISTEMA INFORMÁTICO**

Toda nace con la necesidad de tener un sistema más eficaz y eficiente en los registros de datos por turnos (eventos que son factores para el cálculo y

51

análisis de eficiencias y paradas) con un enfoque por líneas y también a nivel macro con un enfoque por Area total de Envasado que ayude a la toma de decisiones en un tiempo mínimo y con información a detalle.

Para ello se necesitaba contar con un sistema que cuente con una base de datos más completa y rica en información.

- Las velocidades de envasado por formato en cada línea para poder obtener los valores teóricos de producción.

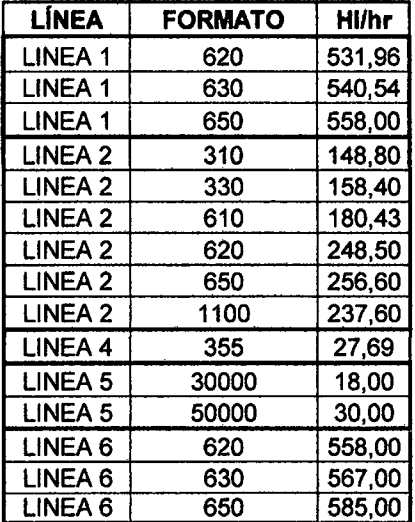

CUADRO N° 13: Velocidades por línea y formato

#### FUENTE: Elaboración propia

- También se tuvo que totalizar las máquinas y sus cantidades por cada línea, para poder registrar fallas a la máquina específica que corresponda. Ejemplo:

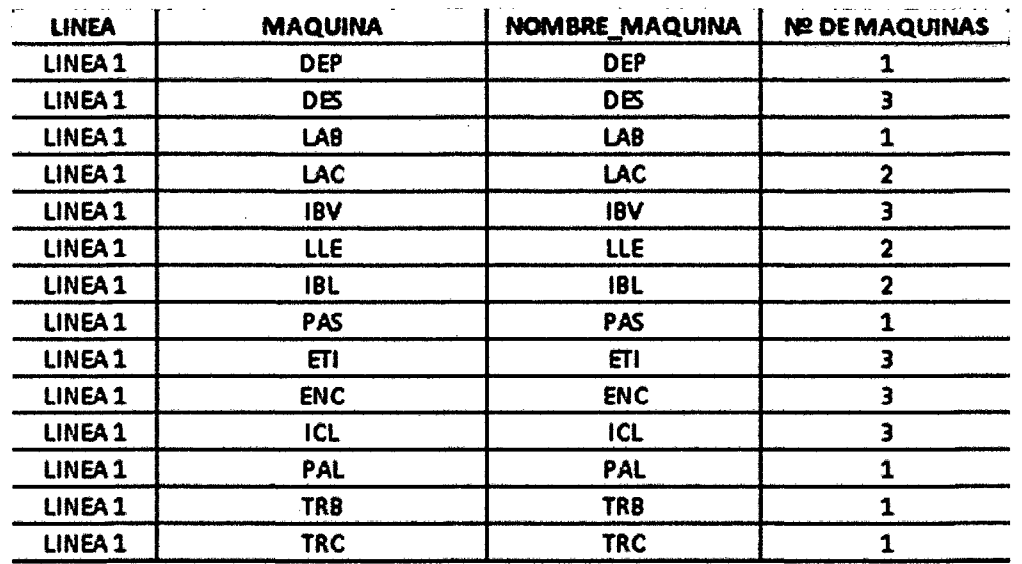

# CUADRO N° 14: Máquinas por línea 1

# FUENTE: Elaboración propia

- Determinar todos los productos con sus respectivas tipos de botellas, presentación y factor de Hl para la facilidad de conversión de grupos envasados a Hl y con ello saber exactamente qué cantidades se envasaron en diversos períodos por líneas y Área. Además que permitirá analizar la eficiencia por tipos de botella. Se coordinó con almacén de insumos para poder tener los nombres de cada botella.

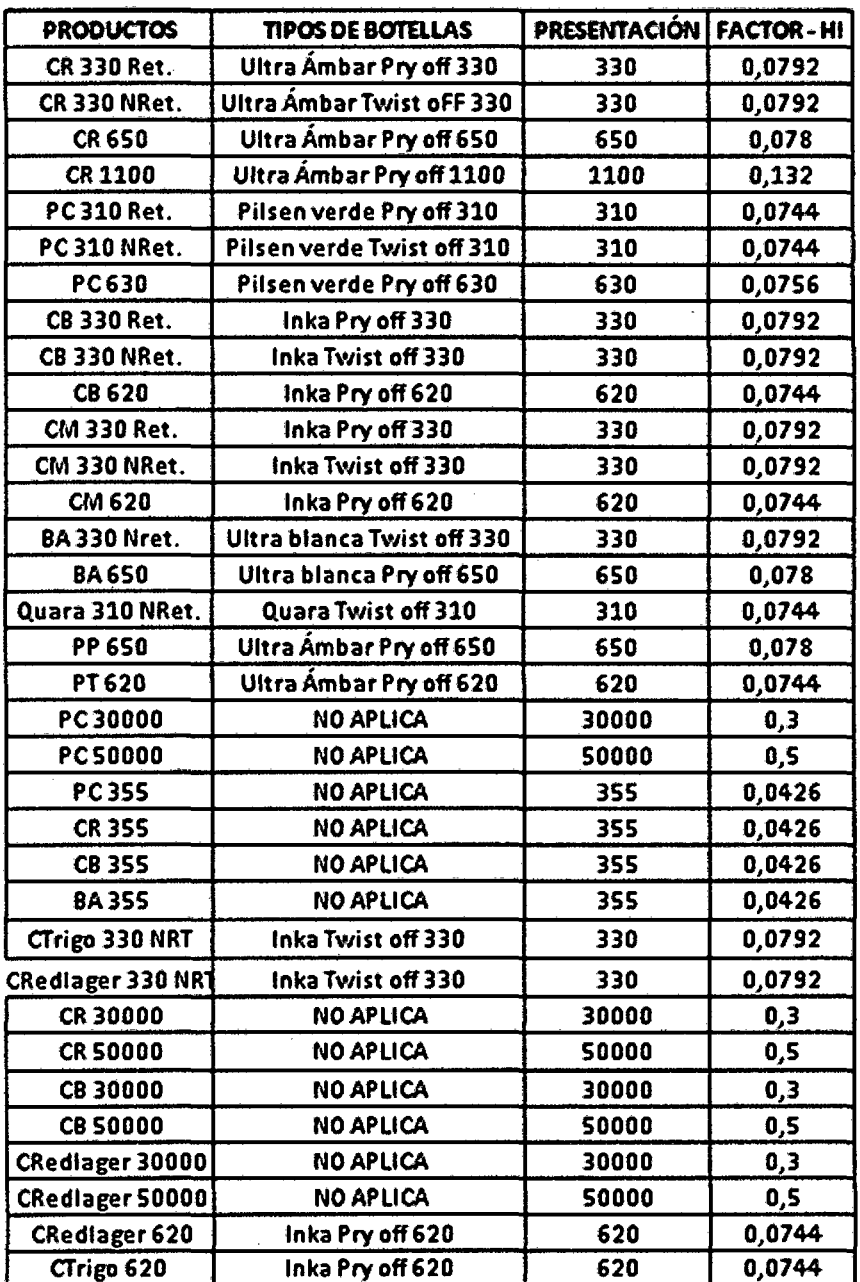

# CUADRO N° 15: Marcas y sus especificaciones

# FUENTE: Elaboración propia

- Se consideró en el diseño los grupos en que se presentan los productos envasados al almacén. Esto ayudará a registrar sin errores el grupo de cantidades envasadas, mediante mensajes.

# CUADRO N° 16: Grupos de envasado

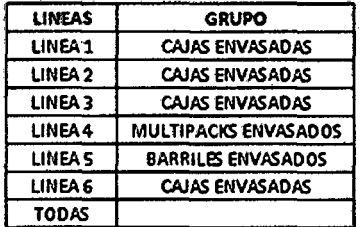

#### FUENTE: Elaboración propia

- También se estableció los tipos de campos a considerar para ayuda en el registro y también consultas. Se obtuvo la información del manual de eficiencia de Backus.

# CUADRO N° 17: Campos de registro

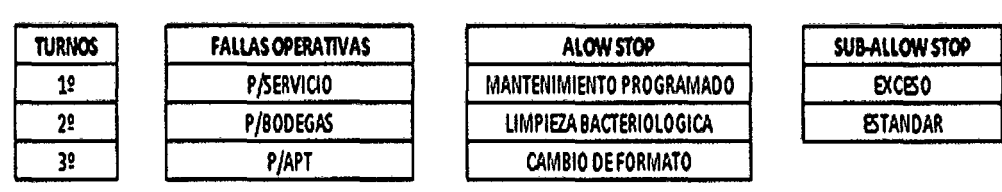

## FUENTE: Elaboración propia

- Se programó mediante código la división por semanas de los años. Esto para facilitar el análisis semanal. Este programa de acuerdo al año, reconoce el tipo de año y enumera las semanas.

#### CUADRO N° 18: Semanas del 2011

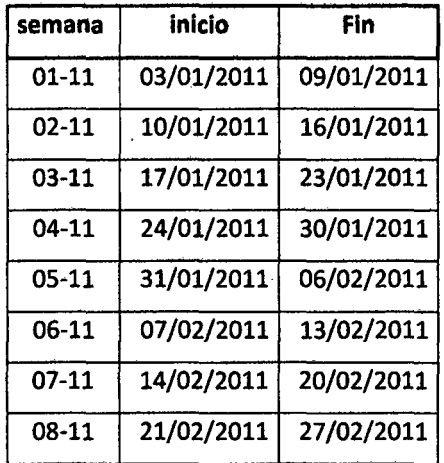

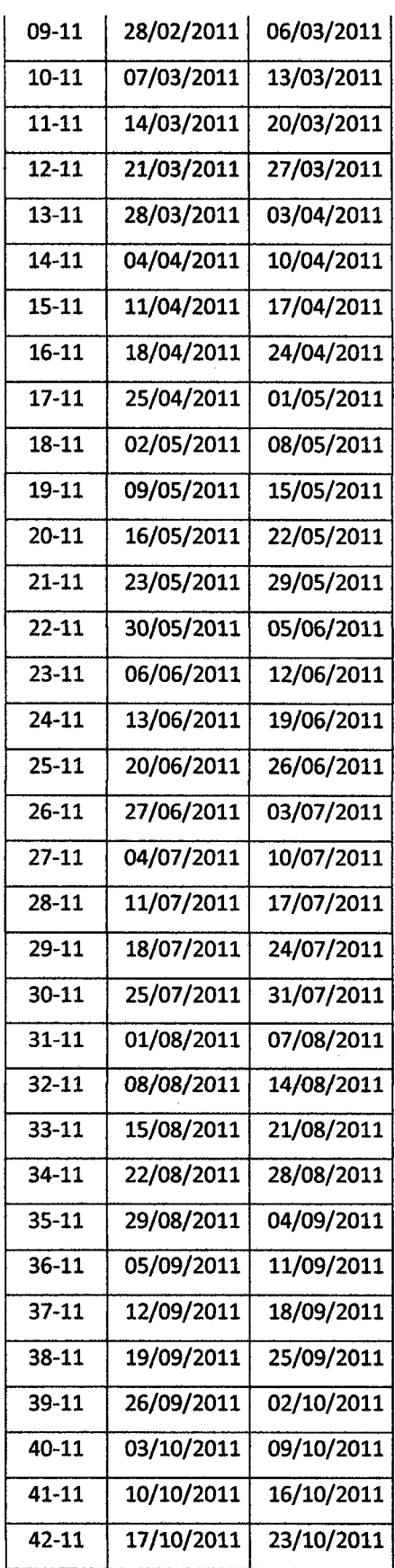

 $\mathcal{A}$ 

 $\frac{1}{2}$ 

 $\bar{z}$ 

 $\sim$ 

 $\mathcal{L}^{\text{max}}_{\text{max}}$ 

 $\bar{\gamma}$ 

 $\hat{\boldsymbol{\cdot}$ 

 $\boldsymbol{\beta}$ 

 $\hat{\boldsymbol{\beta}}$ 

 $\bar{\beta}$ 

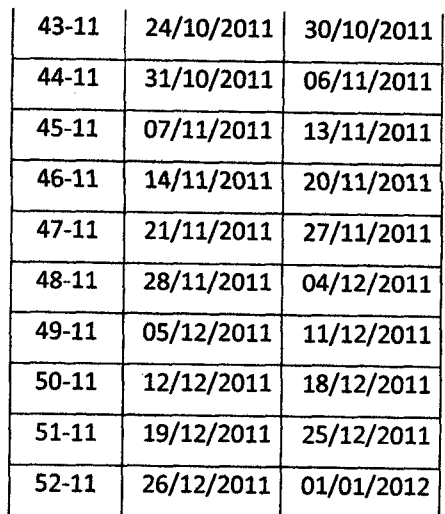

#### FUENTE: Elaboración propia

Para poder abarcar todos los posibles períodos significativos para el análisis de data *y* toma de decisiones, se consideró la siguiente clasificación:

#### CUADRO N° 19: Períodos Base

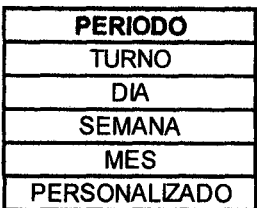

#### FUENTE: Elaboración propia

- En cuanto al registro de fallas, para ellos e coordinó con el área de mantenimiento para que a través de su clasificación general (Fallas mecánicas *y* Fallas eléctricas) nos proporcione los nombres específicos de fallas más comunes dentro de cada tipo por máquina. Esto con fines de analizar a fondo las paradas de una máquina en un período dado.

Con esto podemos realizar Paretos de nombres propios de fallas *y* analizar las causas raíz de las mismas.

De este modo una vez obtenidos los nombres pasamos a codificar dichos nombres de fallas, de acuerdo a la máquina a la que pertenecía y al tipo de falla. Ver ejemplo:

# **CUADRO N° 20: Codificación de fallas**

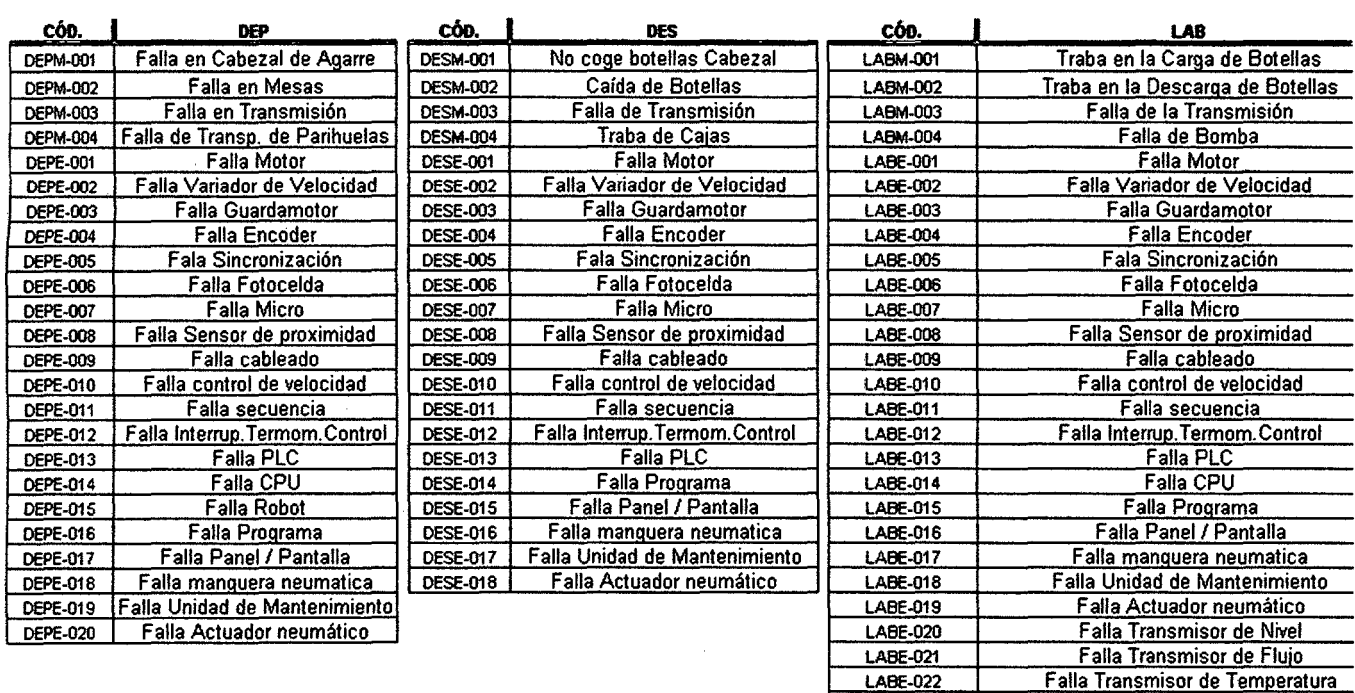

## **FUENTE: Elaboración propia**

LABE-023 | Falla Valvula de control

- **Con toda esta información el registro de datos se hace más efectivo y completo. Hay 3 grandes grupos de almacenaje de data.** 

**1. Registro de fallas, almacena todas las fallas (eléctricas o mecánicas) y su código que ocasionan paradas de línea, por turno y esta a su vez identifica el día, la semana y el mes al que corresponde.** 

**2. Registro de Hl Envasados, almacena todas las cantidades de grupos envasados y en Hl por turno de una línea y esta a su vez identifica el día, la semana y el mes al que corresponde.** 

**3. Registro para eficiencia, Acá se almacena el consolidado de todos los factores que se involucran para el cálculo de las eficiencias por línea y turno que a su vez identifica el día, la semana y el mes al que corresponde.** 

**Para ver detalles de estos cuadros de almacenamiento ver ANEXO N° 3, GRÁFICOS N° 34,35 y 36.** 

- Se diseñó una plantilla de registro flexible e interactiva, de manera que facilite el proceso de registro y al mismo tiempo muy segura y funcional (Ver ANEXO N° 3, GRÁFICO N° 44).

- Para el análisis de información se diseñó Paretos que mostrarán al detalle los hallazgos para su oportuna mejora en la toma de decisiones, agilizando de esta manera enormemente el análisis de datos. (Ver ANEXO N° 3, GRÁFICOS N° 50,51 y 52).

- Se diseñó una plantilla de trazabilidad para hacer seguimiento por semanas de una máquina dada en una línea dada, en cuanto a fallas mecánicas y eléctricas (Ver ANEXO N° 3, GRÁFICO N° 48).

- Además se diseñaron tablas dinámicas y gráficos dinámicos que permiten analizar otros tipos de paradas ajenas a máquinas que producen paradas por líneas, meses y semanas. (Ver ANEXO N° 3, GRÁFICOS N° 54 y 55).

- Todo lo anterior se realiza por medio de programación de códigos que automatizan los análisis y cálculos e incluso muestran ya los reportes finales concluidos de acuerdo al período consultado.

- Mediante programación lineal se calcula la eficiencia de línea y de Envasado en cualquier período dado de consulta.

- Finalmente ver ANEXO N° 3: MANUAL DE USUARIO, donde se explica a detalle el funcionamiento del sistema y su diseño de forma.

# **CAPÍTULO IV**

# ANÁLISIS BENEFICIO - COSTO

## 4.1 DETERMINACIÓN DE LOS COSTOS

## a) Costos de construcción del sistema informático:

Para la estimación de los costos de elaboración del presente programa computacional se utilizará la metodología COCOMO<sup>14</sup> (Modelo Constructivo de Costes, acrónimo del inglés CONSTRUCTIVE COST MODEL), la cual dimensiona la magnitud del costo del proyecto informático en función de las líneas de código fuente empleadas.

COCOMO Incluye tres submodelos, cada uno ofrece un nivel de detalle y aproximación, cada vez mayor, a medida que avanza el proceso de desarrollo del software: básico, intermedio y detallado.

A la vez, cada submodelo también se divide en modos que representan el tipo de proyecto, y puede ser:

- Modo Orgánico: Un pequeño grupo de programadores experimentados desarrollan software en un entorno familiar. El tamaño del software varía desde unos pocos miles de líneas (tamaño pequeño) a unas decenas de miles (medio).

- Modo Semilibre o Semiencajado: Corresponde a un esquema intermedio entre el orgánico y el rígido; el grupo de desarrollo puede incluir una mezcla de personas experimentadas y no experimentadas.

<sup>&</sup>lt;sup>14</sup> http://es.wikipedia.org/wiki/COCOMO

- Modo Rígido o Empotrado: El proyecto tiene fuertes restricciones, que pueden estar relacionadas con la funcionalidad y/o pueden ser técnicas. El problema a resolver es único y es difícil basarse en la experiencia, puesto que puede no haberla.

# CUADRO N° 21: Cálculo COCOMO para el SISTEMA FACTORY-MACHINE

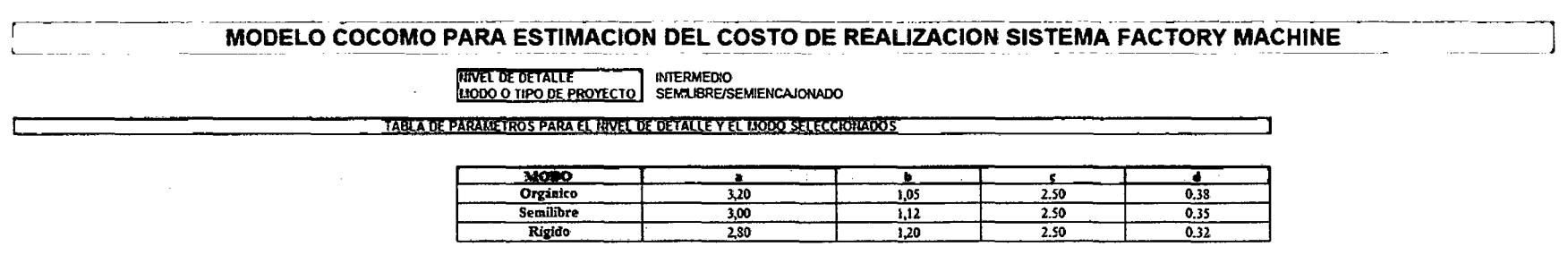

TABLA DE ATRIBUTOS DE AJUSTE PARA EL ESFUERZO REQUERIDO PARA EL PROYECTO

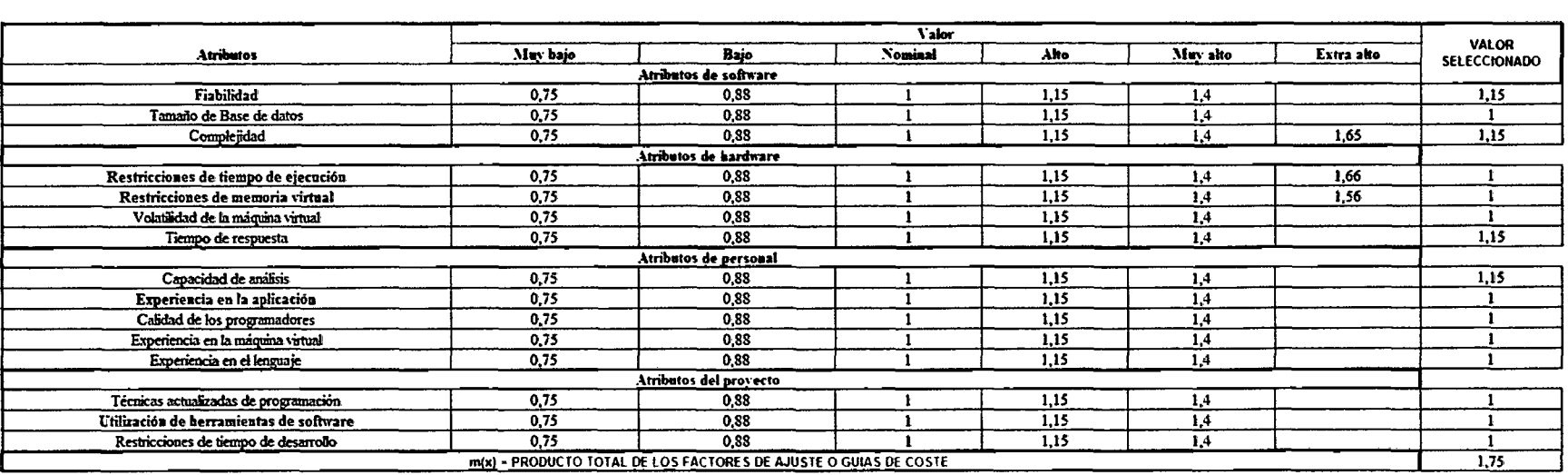

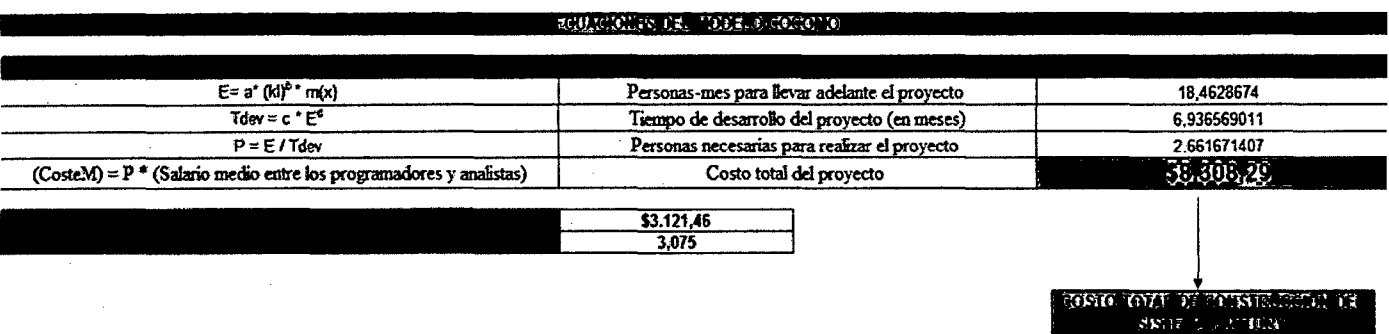

# FUENTE: Elaboración propia

.!~'vi·:!

# **b) Costos de capacitación de usuarios:**

Es el costo anual de capacitación continua de usuarios durante la vida útil del sistema en la operación y explotación de la solución. El costo de capacitación se calcula de la siguiente forma:

# **CU = Costo hora capacitación usuario \* número de horas**

**CU:** Costo de capacitación de usuarios

Por tanto en el sistema Factory Machine se tiene los siguientes puntos:

Costo hora de capacitación = 50 dólares

Número de horas = 9 horas anuales

**CU** = 50 \* 9 = 450 dólares/anuales

## **e) Costos de mantenimiento del sistema:**

Por la seguridad dada al sistema no ocurrirán errores de cálculo o fallas te código fuente, sólo podrían ocurrir errores de manejo y de reciclaje de data. Para ello cada líder de línea cuenta con una copia del sistema actualizada semanalmente. Pero es muy poco probable, pero se tiene como plan de contingencia. Las revisiones serían periódicas, aproximadamente cada año.

## **CM = Costo por hora mantenimiento\* número de horas necesarias**

**CM:** Costo de mantenimiento del sistema

Por tanto:

- Costo por hora de mantenimiento: 50 dólares

- Número de horas necesarias. 3 horas

**CM** = 50 \* 3 = 150 dólares/anuales

\*De este modo se tiene los costos del sistema (Por nosotros mismos):

**COCOMO** = 8308,29 dólares **CU (Anuales)** = 450 dólares **CM (Anuales)=** 150 dólares

\* **Por Consultora:** Estos costos resultan bastante bajos si comparamos este resultado con el que se obtuvo mediante la ayuda de la consultora IT Business Consultants Professionals (Contacto: **Sr. Roberto Toscano Pacheco-celu/ar: 966167543),** obteniéndose lo siguiente:

- Costos de construcción del sistema: \$27000, de los cuales \$ 20000 dólares corresponden a la elaboración del código fuente, \$ 5000 al levantamiento de información necesaria y \$ 2000 al costo de la licencia para la utilización de una base de datos SQL.

- Costos anuales de capacitación de usuarios: A razón de \$150 por hora de capacitación se obtiene un total de \$ 1350 anuales.

- Costos anuales de mantenimiento: A razón de \$150 por hora de mantenimiento se obtiene un total de \$450 anuales. Resumen:
Construcción del sistema = 27 000 dólares

CU (Anuales) = 1350 dólares

CM (Anuales)= 450 dólares

#### 4.2 DETERMINACIÓN DE LOS BENEFICIOS

#### a) Ahorro en insumos:

Dado a que se tiene informes a detalle por líneas de fallas de máquina y paradas, por medio de un análisis Causa - raíz de los problemas más frecuentes, se logra optimizar el desempeño de las máquinas, con esto se midió tomando como referencia 90 turnos de producción. Los· resultados globales fueron los siguientes (tener en cuenta costos de insumas y/o materiales globales):

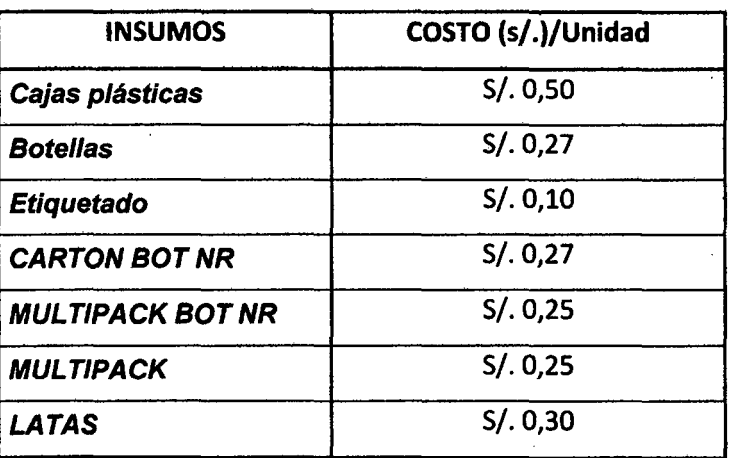

#### CUADRO N° 22: Costo de lnsumos globales

FUENTE: La empresa U.C.P. Backus & Johnston S.A.A.

Con el sistema anterior, el promedio mensual de defectos de calidad hallados en productos envasados son los siguientes (por línea en cada turno):

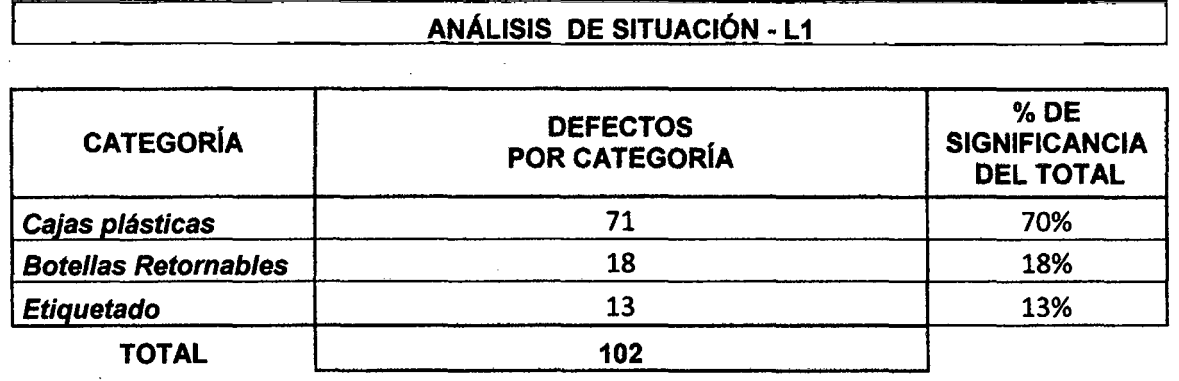

## CUADRO N° 23: lnsumos perdidos con sistema anterior

ANÁLISIS DE SITUACIÓN -L2RET

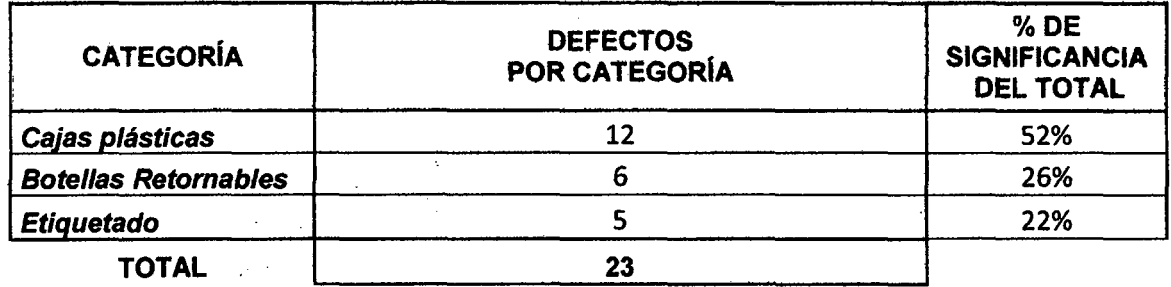

#### ANÁLISIS DE SITUACIÓN ~L2NRT

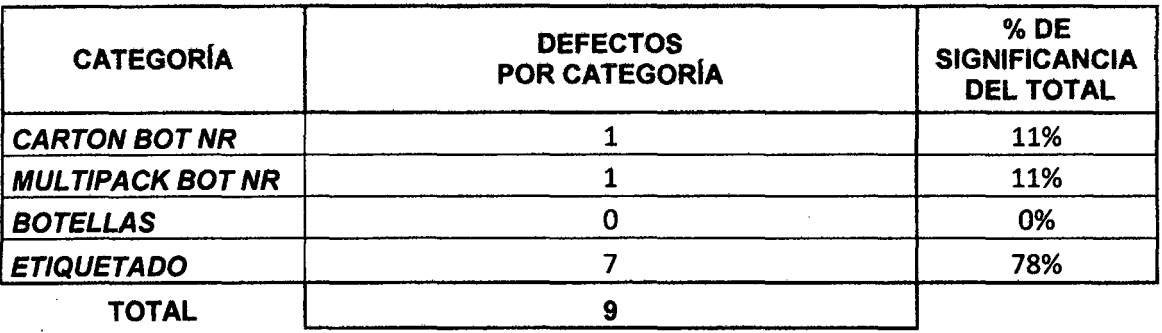

#### ANÁLISIS DE SITUACIÓN -L4

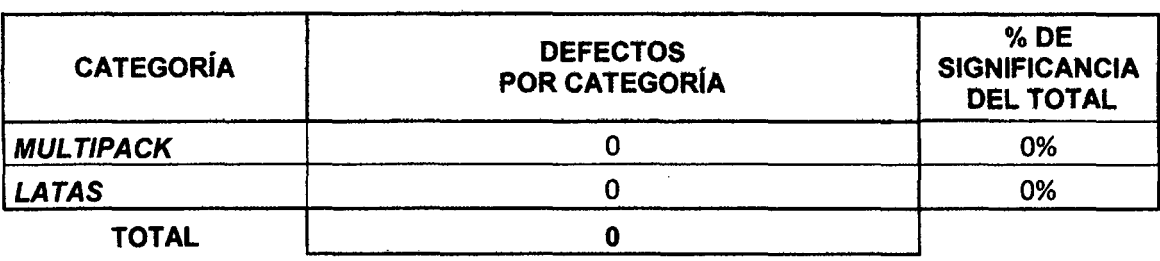

#### ANÁLISIS DE SITUACIÓN -L6

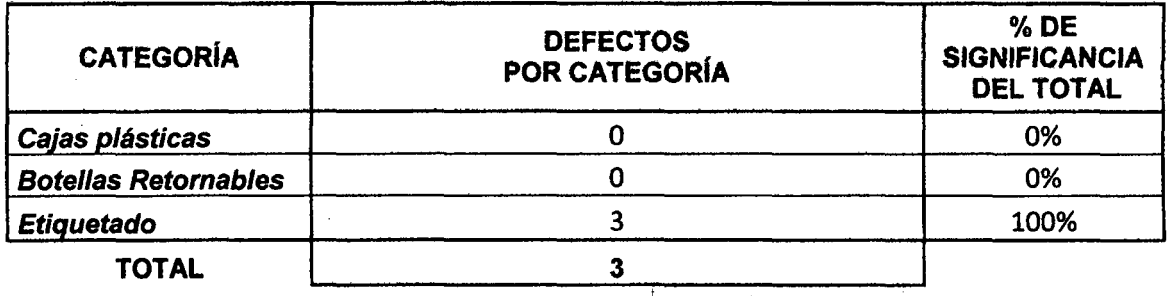

Total de fallas entonces promedio por mes sería:  $[TOTAL/ENVASADO]$ 

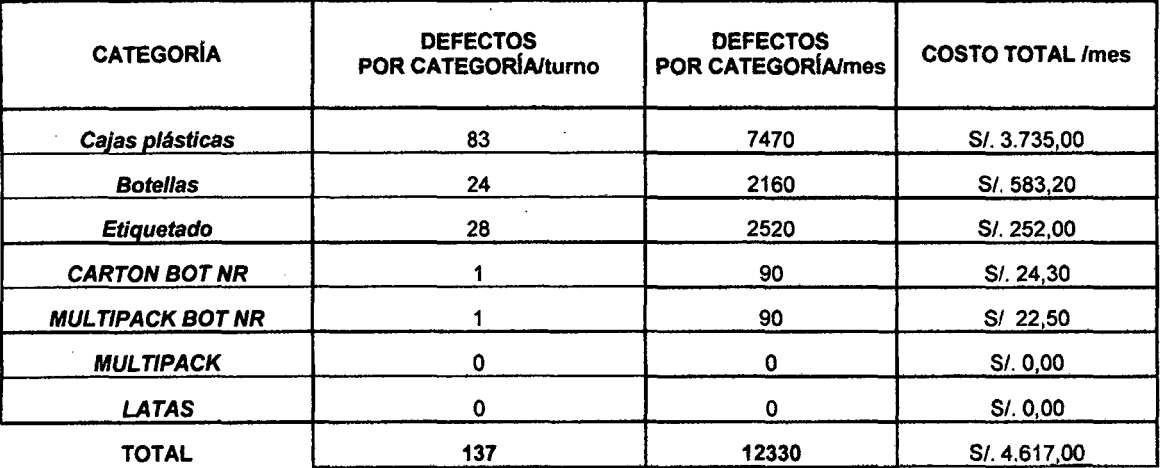

### FUENTE: Elaboración propia

Con el sistema MARH, el promedio mensual de defectos de calidad hallados en productos envasados son los siguientes (por línea en cada turno):

# CUADRO N° 24: lnsumos perdidos con sistema MARH

# ANÁLISIS DE SITUACIÓN - L1

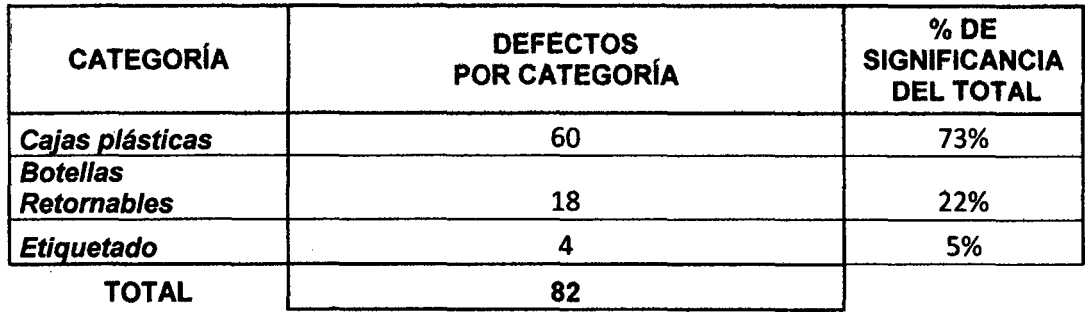

# ANÁLISIS DE SITUACIÓN -L2RET

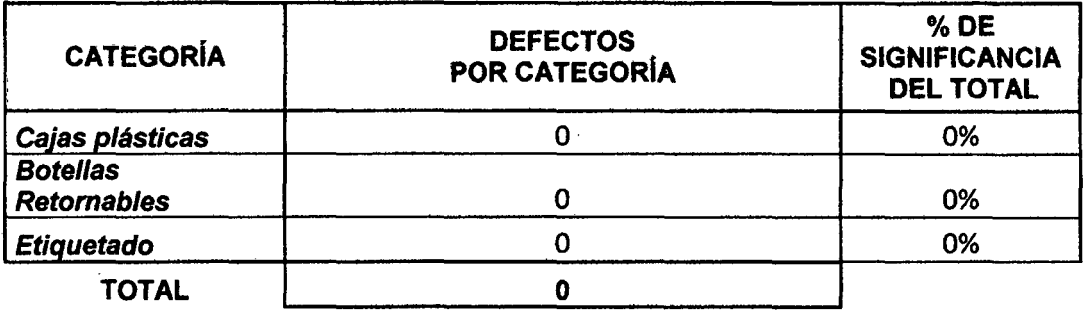

#### ANÁLISIS DE SITUACIÓN -L2NRT

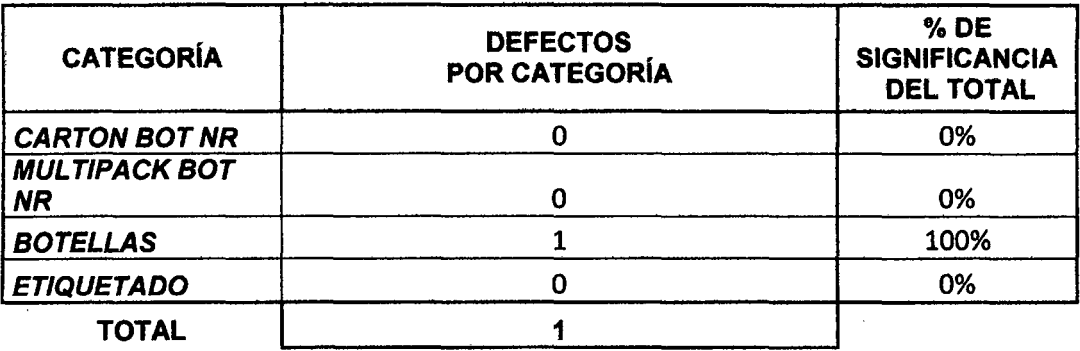

### ANÁLISIS DE SITUACIÓN ·L4

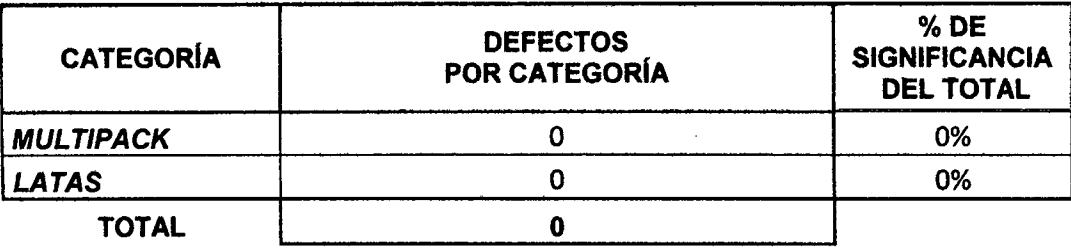

#### ANÁLISIS DE SITUACIÓN -L6

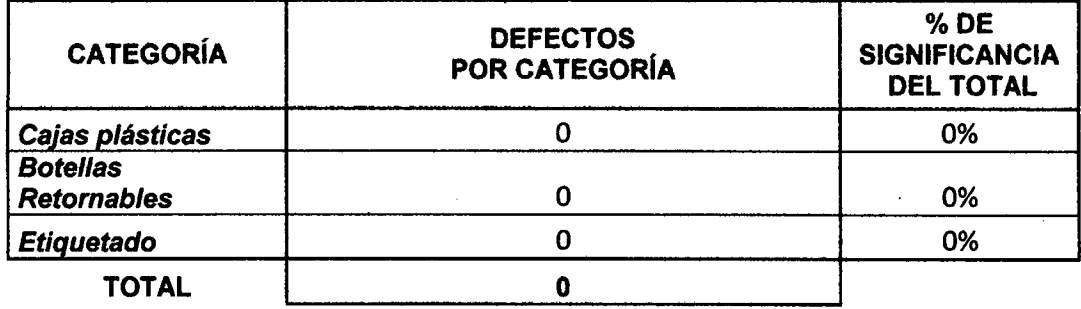

Total de fallas entonces promedio por mes sería:

TOTAL/ENVASADO

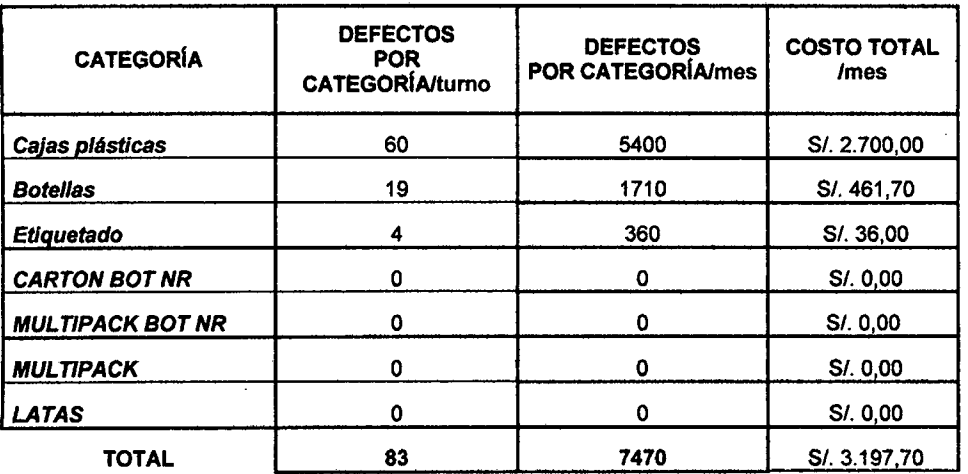

Ahorro promedio mensual en insumes Ahorro promedio por año:

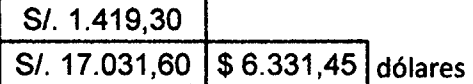

FUENTE: Elaboración propia

#### **b) Ahorro en personal:**

Para la estimación de los ahorros anuales del personal encargado de elaborar las consultas y reportes referidos a paradas de máquina, se requiere encontrar el tiempo estándar empleado en la realización en cada una de dichas tareas de seguimiento, obteniéndose los siguientes resultados:

# **CUADRO N° 25: Cronometraje ·TIPOS DE FALLA POR MAQUINA (SEMANAS)**

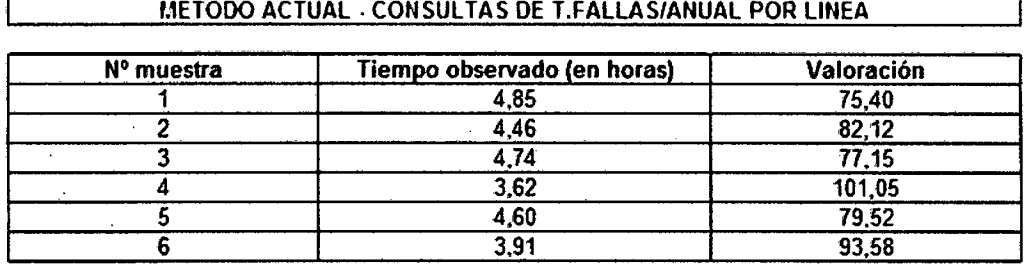

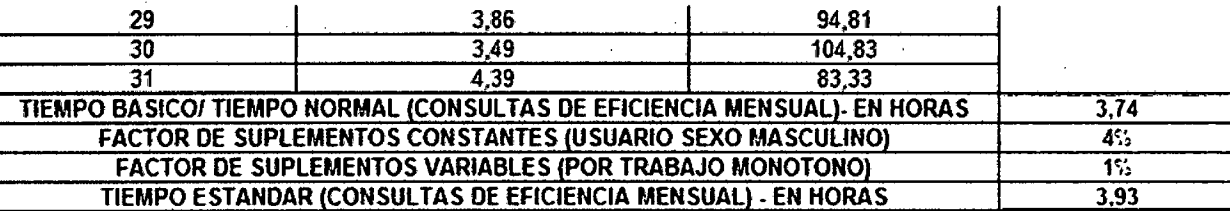

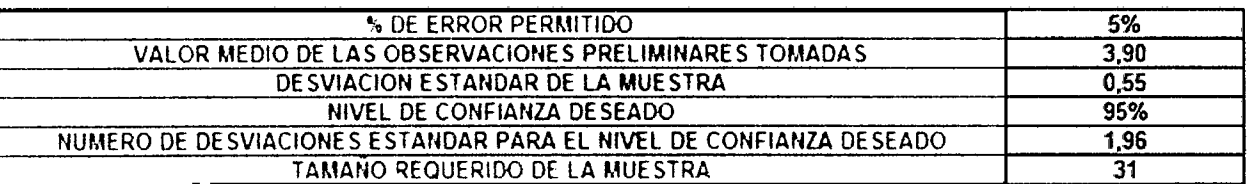

FUENTE: Elaboración propia

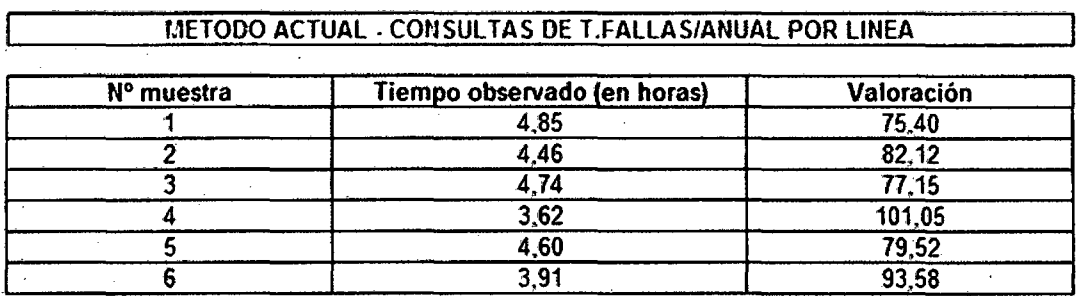

# CUADRO N° 26: Cronometraje -TIPO DE FALLAS POR LINEA

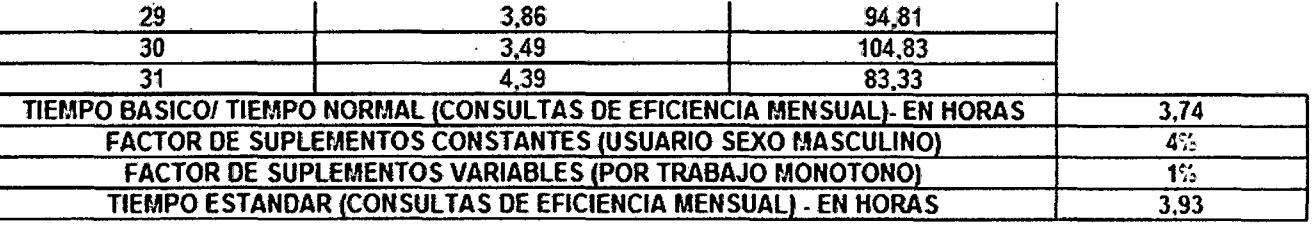

t,

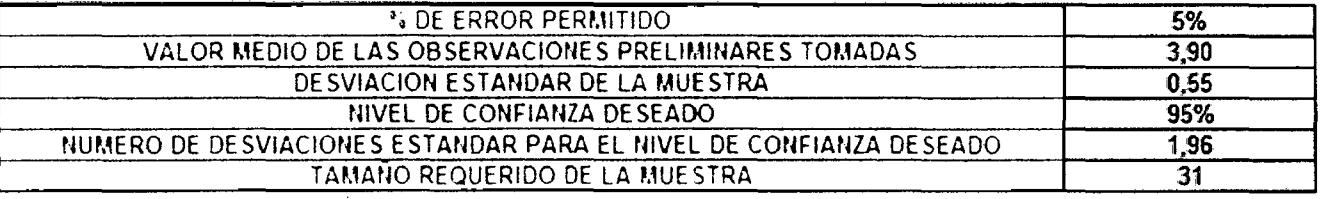

# FUENTE: Elaboración propia

Luego para obtener el número de consultas anuales y de los tipos mencionados en los dos últimos cuadros; se ha elaborado el siguiente cuadro:

 $\hat{\mathcal{A}}$ 

#### CUADRO N° 27: Total de consultas anuales- Sistema MARH

#### CALCULO DE TOTAL DE CONSULTAS ANUALES PARA EL SISTEMA FACTORY-MACHINE

#### CALCULO DEL NUMERO DE CONSULTAS ANUALES NO REFERENTES A MAQUINAS

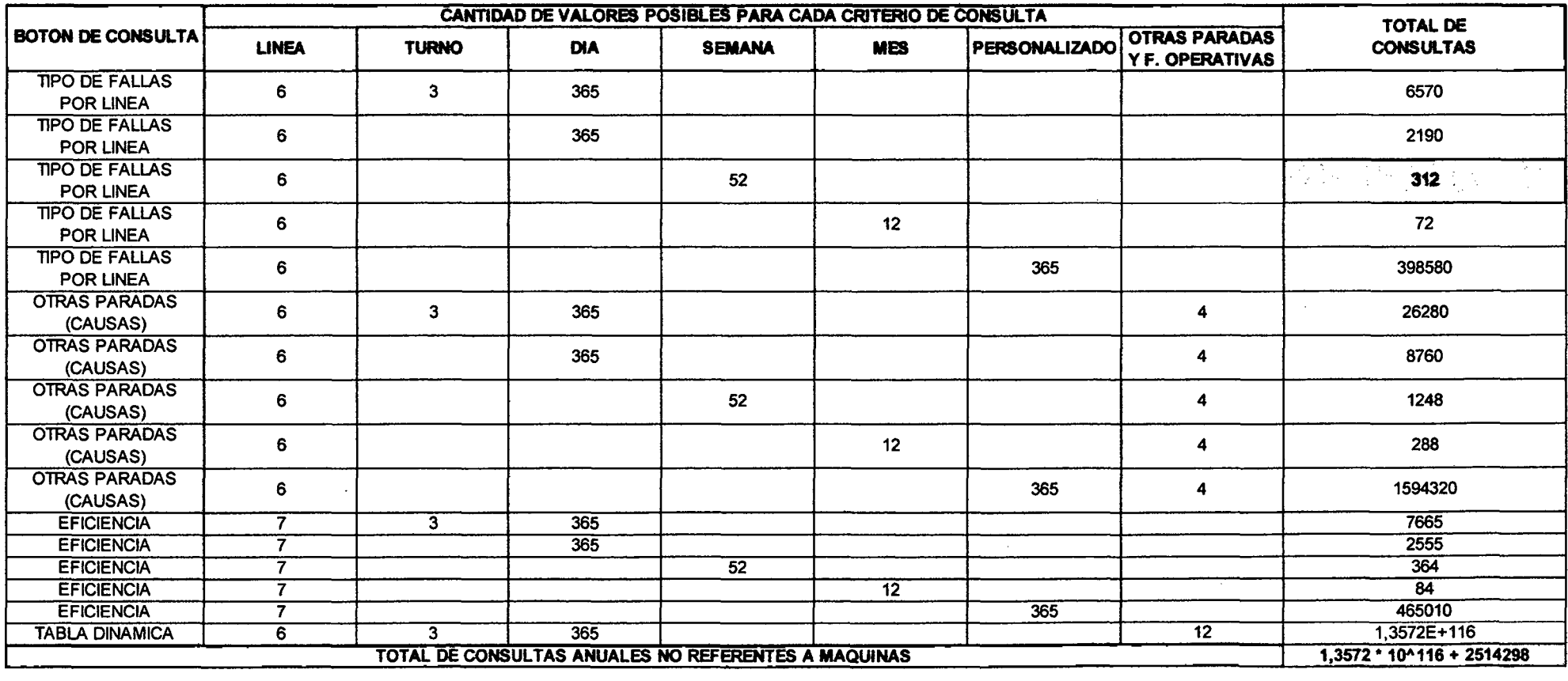

# CALCULO DEL NUMERO DE CONSULTAS ANUALES REFERENTES A MAQUINAS

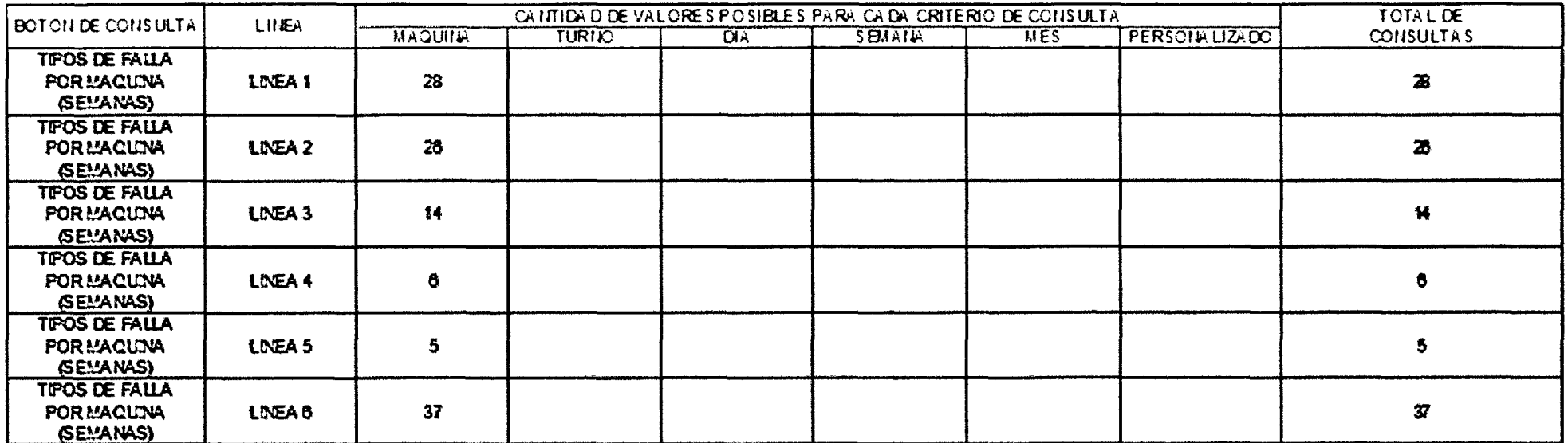

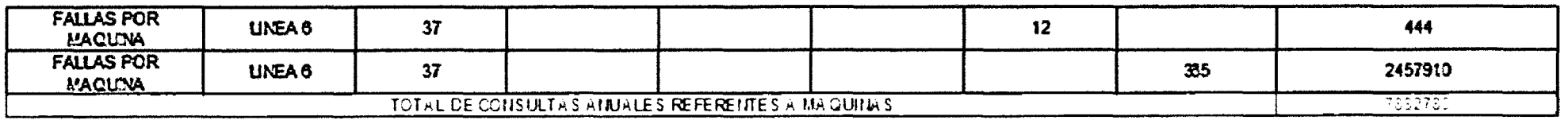

 $\bullet$ 

TOTAL DE CONSULTAS ANUALES  $1,3572 \cdot 10 \cdot 116 + 10397078$ 

FUENTE: Elaboración propia

Para cálculos referentes a este capítulo no se han colocado completa la segunda parte de este último cuadro; sin embargo para un mayor alcance del total de consultas anuales por tipo, dicha parte se mostrará en su totalidad en la sección anexos.

Del cuadro anterior la celda sombreada de color rojo corresponde al total de consultas anuales de TIPOS DE FALLA POR MÁQUINA, mientras que la suma de las celdas de color marrón corresponde al total de consultas anuales de TIPO DE FALLAS POR LÍNEA.

A partir de estos datos hallados y mediante el siguiente cuadro estimamos los beneficios anuales por ahorro de personal:

### CUADRO Nº 28: Estimación - Ahorro de personal

#### $\boxed{\overline{I}$  TARIFA POR HORA (ANALISTA DE B.DATOS)  $\boxed{52.32}$

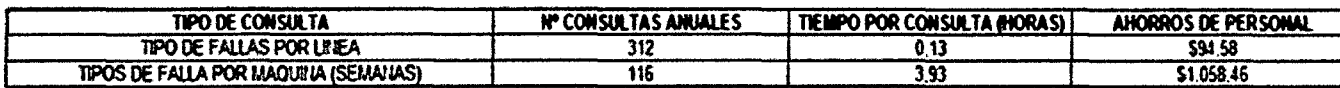

#### AHORRO ANUAL (PERSONAL ENCARGADO DE CONSULTASMIFORMES) | \$1.153,04

FUENTE: Elaboración propia

Obteniéndose así un ahorro de personal de 1153.04 dólares.

### 4.3 DETERMINACIÓN DE LA TASA DE RENDIMIENTO

La tasa de rendimiento del presente proyecto se determinará mediante el método CAPM (Modelo de valoración de activos de capital/ CAPITAL ASSET PRICING MODEL), el cual se basa en una relación lineal entre rendimiento esperado y riesgo, quedando definida por la siguiente ecuación<sup>15</sup>:

$$
E(R_j) = r_f + [E(R)m - r_f] \beta_{im}
$$

<sup>&</sup>lt;sup>15</sup> http://sisbib.unmsm.edu.pe/bibvirtualdata/publicaciones/quipukamayoc/2008\_1/a11.pdf

Donde:

- E(Rj): es la tasa de rendimiento esperado del activo j o del proyecto de inversión.

 $-$  r<sub>f</sub>: es la tasa de rentabilidad del activo seguro (activo sin riesgo/risk free).

 $-E(R)$ <sub>m</sub>: es la rentabilidad esperada del mercado o rentabilidad total.

 $- \beta_{im}$ : es el coeficiente beta que mide el riesgo sistemático.

Esta ecuación es conocida como Modelo de Sharpe-Lintner o CAPM Sharpe-Lintner.

Donde la rentabilidad esperada (exigible) del proyecto [E(Rj)], se obtiene a partir de tres elementos: *rt* , retorno esperado sin riesgo, es la rentabilidad que el inversionista espera obtener de un activo sin riesgo (normalmente, se utiliza la tasa de interés de los bonos gubernamentales);  $[E(R)<sub>m</sub> - r<sub>f</sub>]$ , conocida como prima de riesgo; y  $\beta_{jm}$ , factor de medida del riesgo sistemático.

A continuación, mostramos los pasos para el cálculo de la tasa de interés acorde para este proyecto:

#### a) Determinación del coeficiente BETA

Para lo cual requerimos información de los valores bursátiles de la corporación SABMILLER<sup>16</sup> y del mercado industrial, dado por el indicador NASDAQ industrial<sup>17</sup>, esta información se ha obtenido del portal electrónico YAHOO FINANCE en español. Estos datos se muestran continuación para un total de 394 operaciones de bolsa en base diaria desde el año 2010 al presente (Para tener más adelante una buena aproximación lineal entre las rentabilidades anuales de SABMILLER y NASDAQ):

<sup>&</sup>lt;sup>16</sup> http://espanol. finance.yahoo.com/q/hp?s=SBMRF.PK&a=00&b=01&c=2010&d=04&e=09&f=2012&g=d

<sup>17</sup> http://espanol.finance.yahoo.com/q/hp?s=%5EIXID&a=00&b=01&c=2010&d=04&e=09&f=2012&g=d

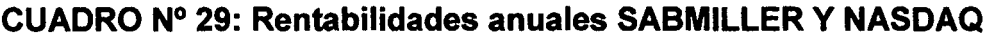

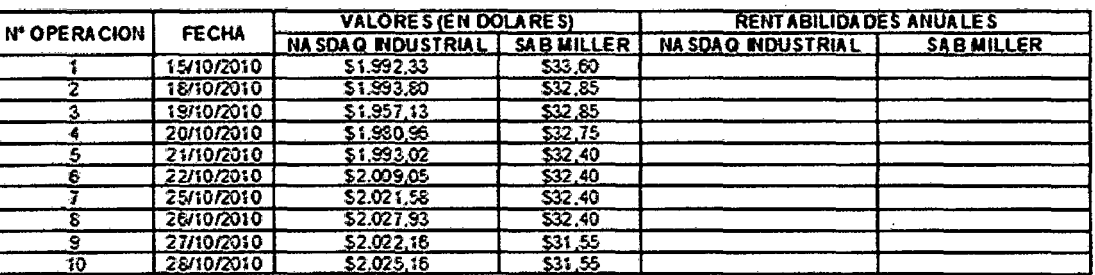

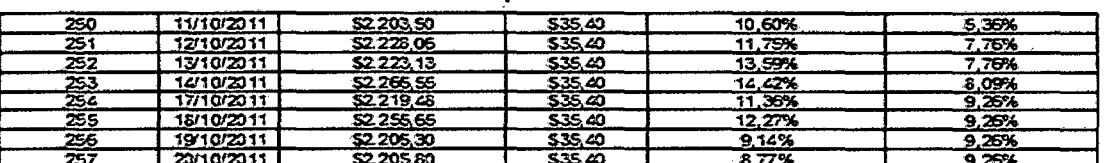

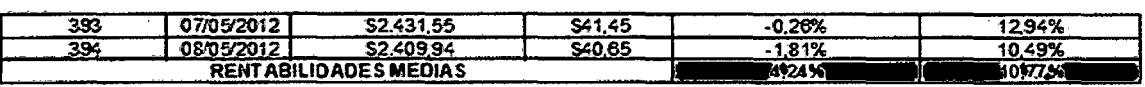

#### Fuente: Elaboración propia

En finanzas corporativas se considera un año de operaciones a partir de la operación número 250, por lo que las rentabilidades anuales a partir de esta operación en adelante se calcularán de la siguiente manera, tanto para NASDAQ como para SABMILLER<sup>18</sup>:

$$
Rentabilidad_i (i \ge 250) = \frac{Valor_i - Valor_{(i - 249)}}{Valor_{(i - 249)}} \times 100\%
$$

También calculamos las rentabilidades medias como el promedio aritmético de las rentabilidades ya calculadas.

Luego de esto mediante la biblioteca de gráficos de Excel determinamos la recta de ajuste lineal (con su respectiva ecuación) entre las rentabilidades halladas con la fórmula anterior:

<sup>&</sup>lt;sup>18</sup> http://www.youtube.com/watch?v=0ddc8OqL8vA

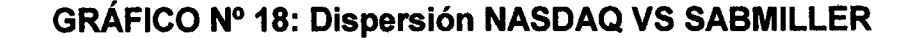

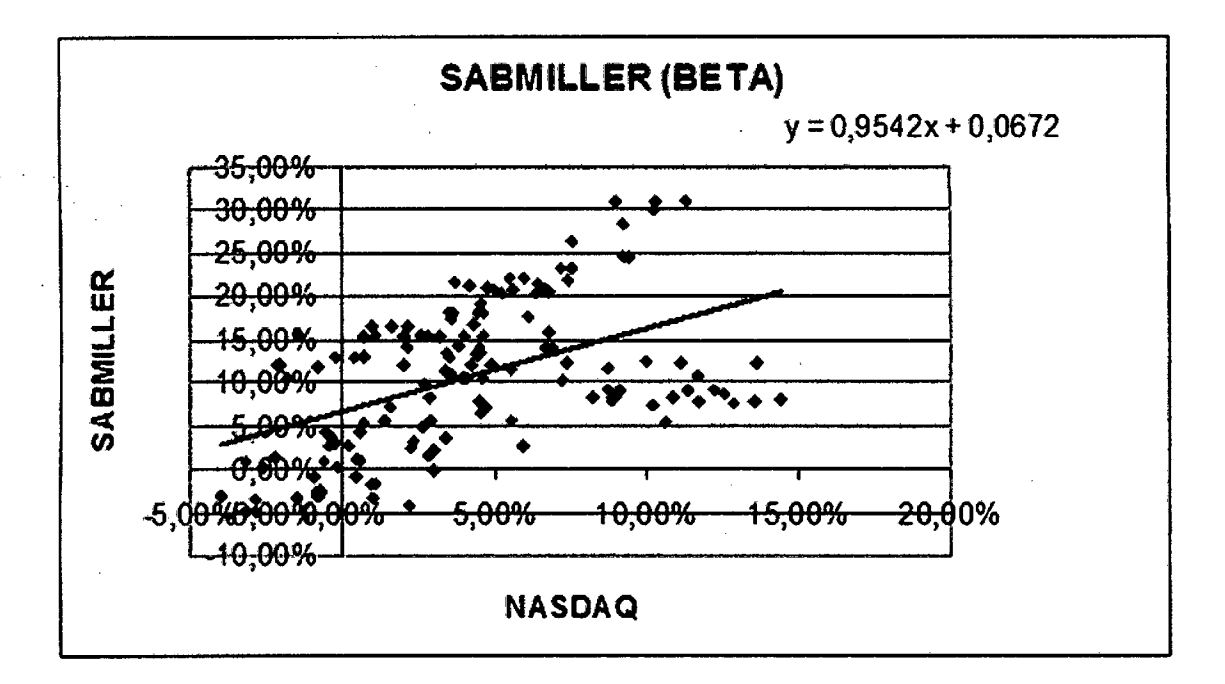

Fuente: Elaboración propia

A partir de esto el coeficiente beta queda definido como la pendiente de la recta de ajuste lineal mostrada y que según su ecuación sería igual a 0,9542  $= 95,42%$ .

#### **b) Tasa de mercado esperada (E(R)<sub>m</sub>)**

Según el cuadro de rentabilidades el valor promedio o esperado del mercado según NASDAQ industrial es de 4,24%.

# c) Tasa de interés libre de riesgo (rf)

La tasa de los títulos valores (bonos gubernamentales) fijada según boletín del **BANCO CENTRAL DE RESERVA DEL PERU** es de 5,05%19.

<sup>&</sup>lt;sup>19</sup>http://www.bcrp.gob.pe/docs/Transparencia/Notas-Informativas/2012/nota-informativa-2012-04-12.pdf

#### **d) Cálculo de la tasa de retorno del proyecto**

#### **CUADRO N° 30: TASA DE RETORNO DEL PROYECTO**

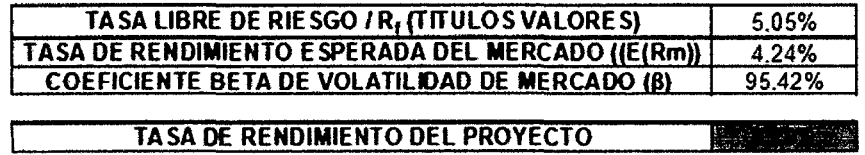

Fuente: Elaboración propia

La tasa de descuento o costo de capital adecuado es 4,28%. A esa tasa debe procederse a descontar el flujo de fondos del proyecto.

# **4.4 ANÁLISIS DE FACTIBILIDAD**

### **a) Determinación de la razón beneficio - costo:**

El cálculo de este ratio de factibilidad del proyecto que tiene un ciclo de ida de 5 años se muestra en el siguiente cuadro:

#### **CUADRO N° 31: Cálculo de la razón beneficio - costo**

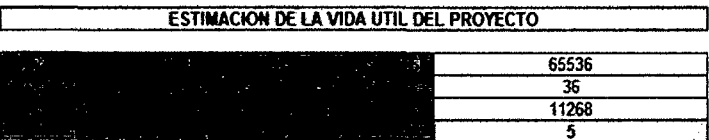

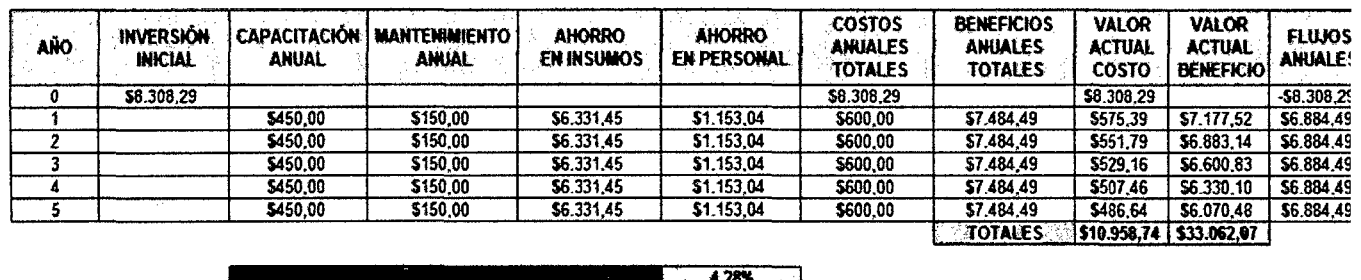

Fuente: Elaboración propia

 $3,02$ 

>1 PROYECTO FACTIBLE

#### b) Determinación del VAN (Valor actual neto) del proyecto:

Se obtiene restando los valores monetarios de la fila de totales del cuadro anterior, obteniéndose el siguiente resultado:

#### CUADRO N° 32: VAN del proyecto sistema MARH

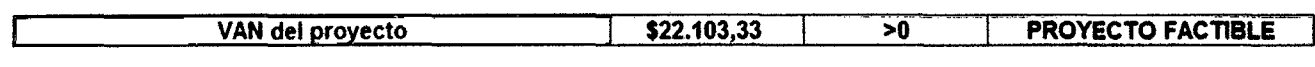

Fuente: Elaboración propia

#### e) Determinación del TIR (tasa interna de retorno) del proyecto:

Se calcula haciendo uso de la función TIR de Excel, aplicada sobre la columna de flujos anuales del proyecto del cuadro N° 26, hallándose lo siguiente:

#### CUADRO N° 33: TIR del proyecto sistema MARH

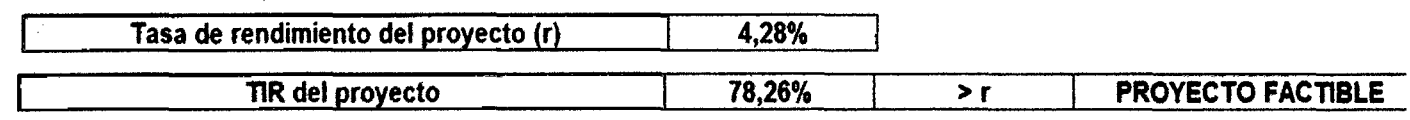

Fuente: Elaboración propia

#### d) Determinación del período de recuperación del capital:

Se requiere hacer uso del siguiente cuadro para la estimación del intervalo de recuperación de la inversión:

#### CUADRO N° 34: Intervalo de recuperación del capital

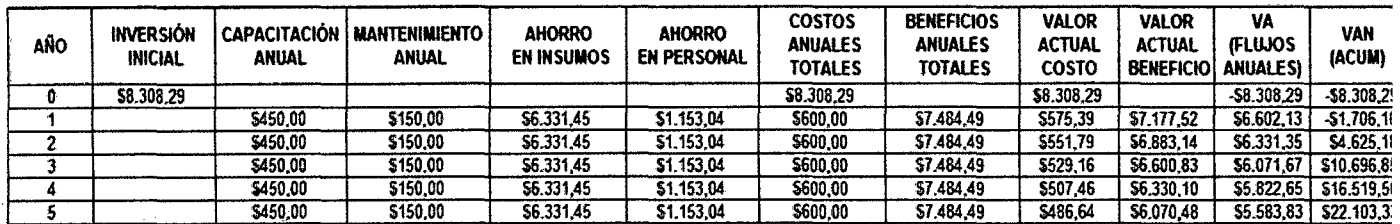

Se obtiene de esta manera que el capital invertido se recupera entre uno y dos años, ya que en ese rango se encuentra un VAN de cero.

A partir de esto planteamos la ecuación para el cálculo del tiempo (n) de recuperación del capital:

VAN (ACUM)<sub>AÑO 1</sub> = 
$$
(B_2 - C_2) \times (n-1) \times (1+r)^{-n}
$$

Donde:

VAN (ACUM)<sub>AÑO 1</sub>: Valor actual neto acumulado al año 1, el cual se obtiene de la segunda fila de la última columna del cuadro anterior.

B2: Beneficios anuales totales para el año 2, el cual se obtiene de la tercera fila de la columna de beneficios anuales totales del cuadro anterior.

C2: Costos anuales totales para el año 2, el cual se obtiene de la tercera fila de la columna de costos anuales totales del cuadro anterior

r: Tasa de rendimiento del proyecto, la cual ya se calculó en el acápite anterior.

Esta ecuación se resuelve haciendo uso de la opción BUSCAR OBJETIVO del menú HERRAMIENTAS de Excel, lográndose calcular lo siguiente:

#### CUADRO N° 35: Período de recuperación del capital

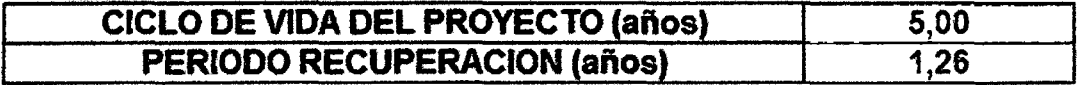

#### Fuente: Elaboración propia

El período de recuperación de la inversión asciende a 1,26 años; lo cual equivale a 1 año y 3 meses aproximadamente; que es bastante inferior al ciclo de vida del proyecto. De esta manera, el proyecto resulta factible bajo este enfoque.

# **CAPÍTULO V**

# **EVALUACIÓN DE RESULTADOS**

#### 5.1 RESULTADOS DE LA SOLUCIÓN PLANTEADA

#### a) Indicador de productividad:

Referido a la productividad del tiempo empleado en consultas de eficiencia mensual por línea, para lo cual se han realizado los respectivos cronometrajes, cuyos resultados se muestran a continuación:

# CUADRO Nº 36: Cronometraje - consultas de eficiencia mensual -

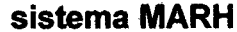

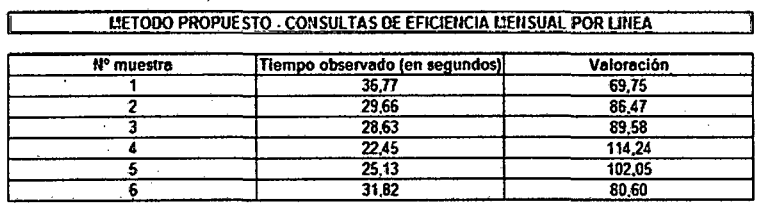

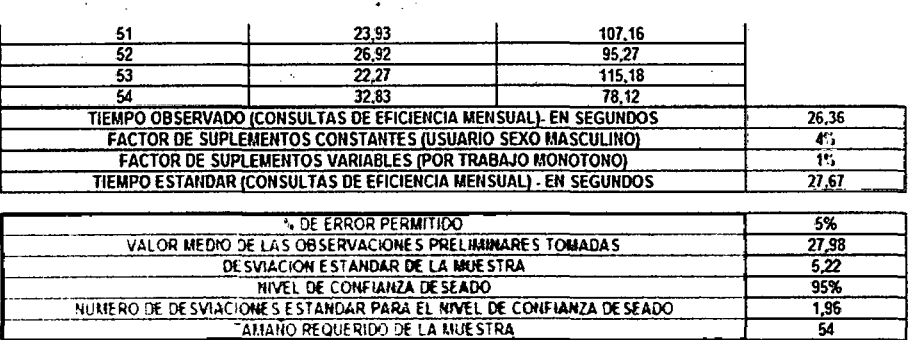

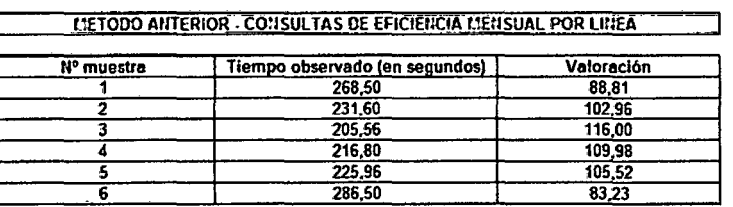

# CUADRO Nº 37: Cronometraje – consultas de eficiencia mensual – sistema anterior

#### 110.77 104,60  $227.9$ 209,65  $113.7.$ 224.54 106.19 TIEMPO BASICO/ TIEMPO NORMAL (CONSULTAS DE EFICIENCIA MENSUAL). EN SEGUNDOS 242.30 **FACTOR DE SUPLEMENTOS CONSTANTES (USUARIO SEXO MASCULINO)**<br>FACTOR DE SUPLEMENTOS VARIABLES (POR TRABAJO MONOTONO) Æ 19 TIEMPO ESTANDAR (CONSULTAS DE EFICIENCIA MENSUAL) - EN SEGUNDO 254.41 VALOR MEDIO DE LAS OBSERVACIONES PRELIMINARES TOMADAS 251,02 DE SVIACION ESTANDAR DE LA MUESTRA  $32.89$ NIVEL CE CONFIANZA DE SEADO 95% **NUMERO DE** 1,96  $EQUERIDO DE LA$

#### Fuente: Elaboración propia

A partir de estos cronometrajes, donde se determinan los tiempos estándar por consulta de eficiencia mensual por línea, se procede al cálculo de la productividad, cuyos resultados se muestran a continuación:

# CUADRO Nº 38: Productividades anuales - consultas de eficiencia mensual

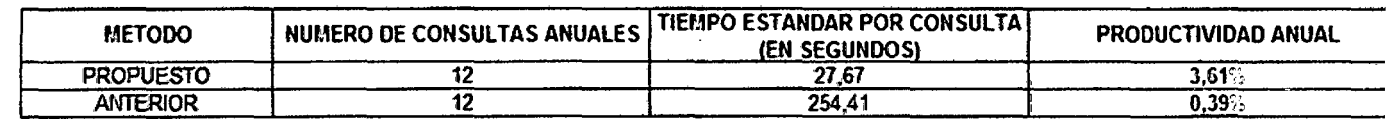

Fuente: Elaboración propia

#### b) Indicador PPQI (Sigma):

Los valores de calidad medidos en six sigma, mejoraron debido en parte a la disminución de paradas de máquinas y fallas, por lo que se tuvo grandes mejoras en el valor de las líneas 1, 2 y 6 en lo que se refiere al proceso de ETIQUETADO, seguidos de mejoras en otras categorías como por ejemplo en packs, cartones y botellas. El valor del área de Envasado en Marzo del

2011 es 4,8 Sigma y en Marzo del 2012 es de 4,93 Sigma.Como se muestra en la siguiente tabla y los detalles por líneas de envasado.

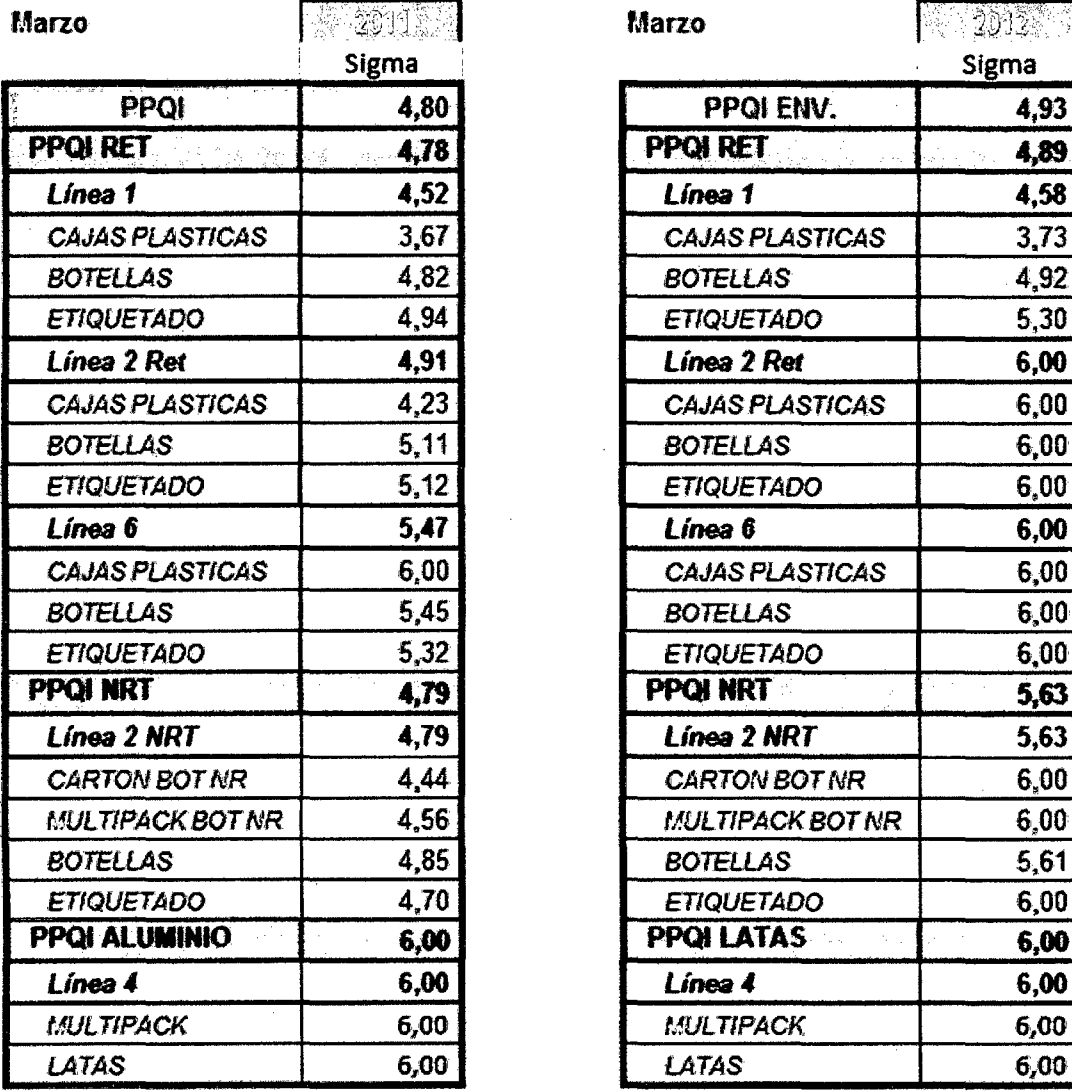

CUADRO N° 39: Valores del PPQI (Antes y después)

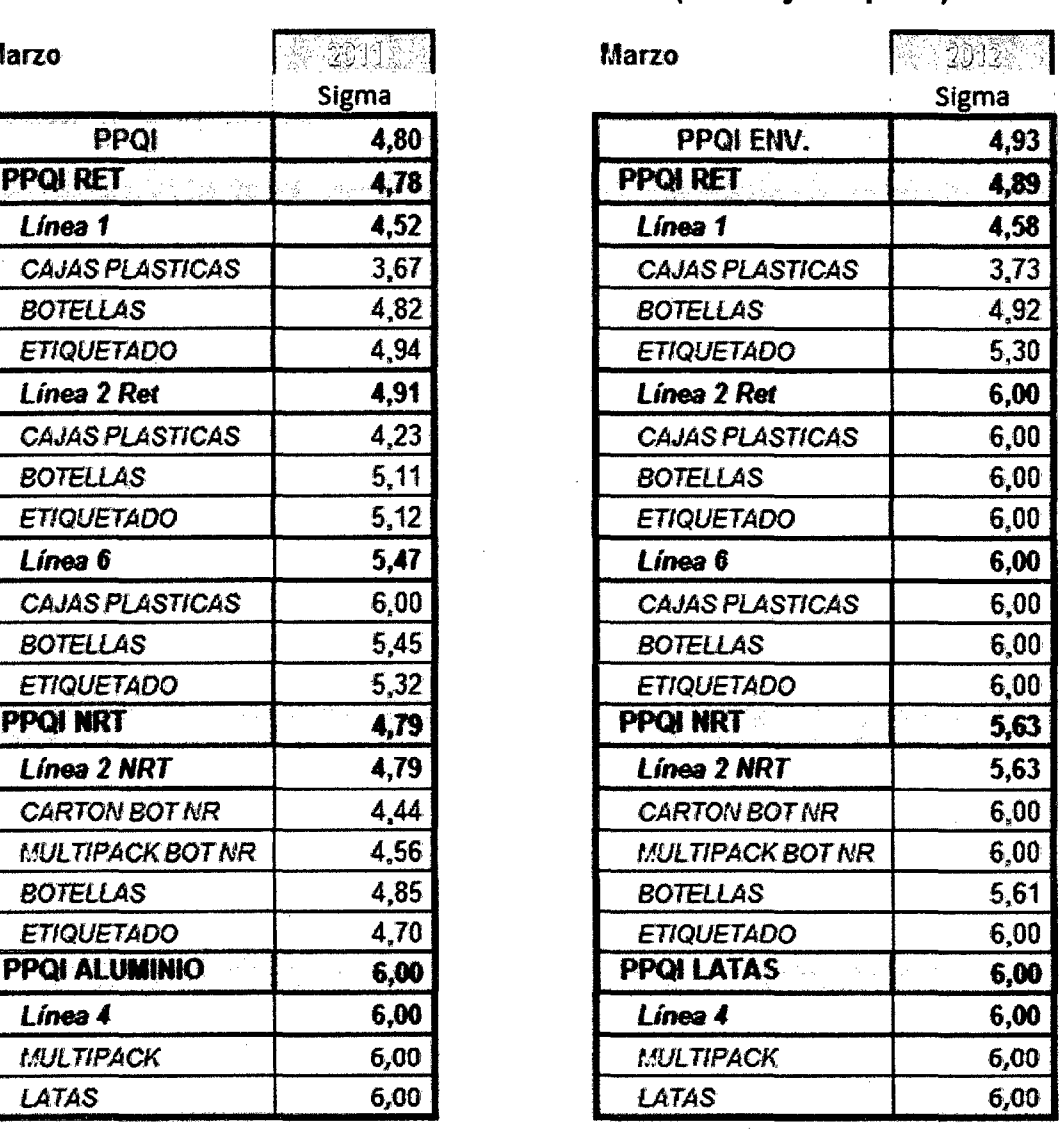

FUENTE: La empresa U.C.P. Backus & Johnston S.A.A.

#### e) Indicador de cantidad de información:

Referido a la cantidad de categorías de consulta que se puede obtener mediante cada uno de los dos sistemas, cuyos resultados mostramos enseguida:

## CUADRO N° 40: Total de categorías anuales de consultas- sistema MARH

## CALCULO DE TOTAL DE CATEGORIAS DE CONSULTA PARA EL SISTEMA FACTORY-MACHINE

 $\sim 10^{11}$ 

# CALCULO DEL NUMERO DE CATEGORIAS DE CONSULTA NO REFERENTES A MAQUINAS

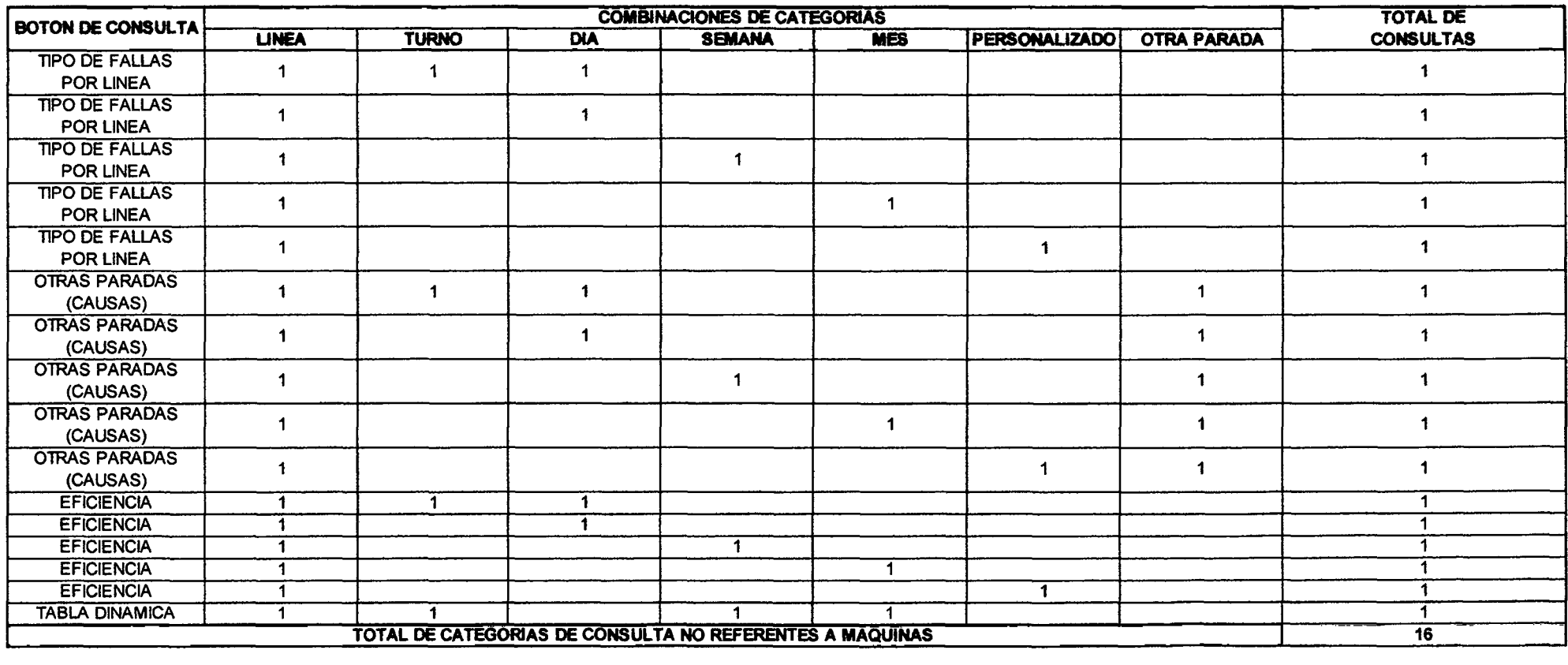

# CALCULO DEL NUMERO DE CATEGORIAS DE CONSULTA REFERENTES A MAQUINAS

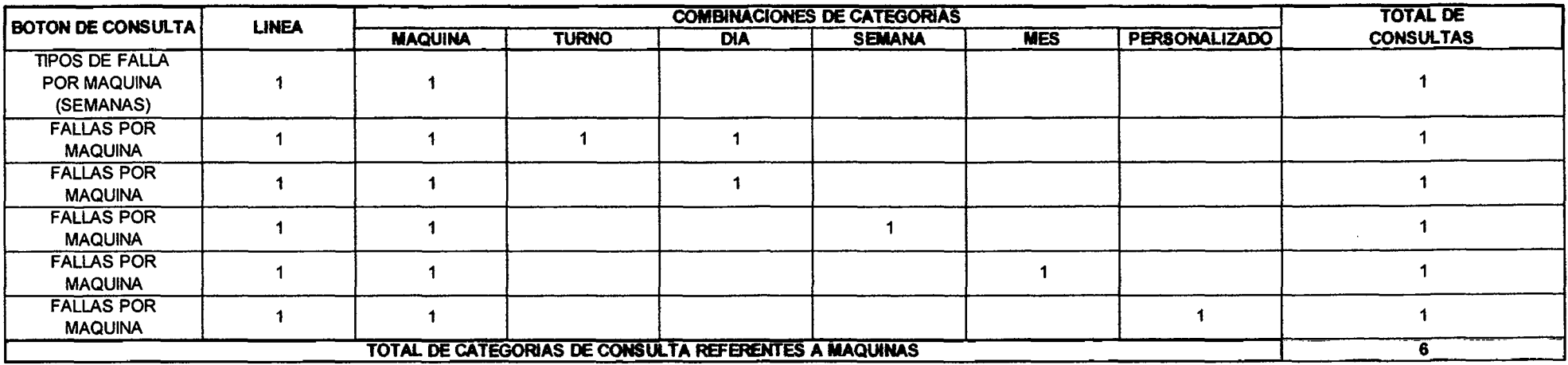

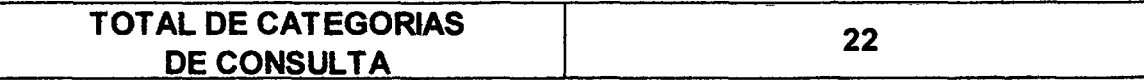

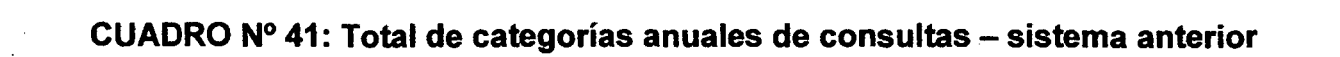

#### CALCULO DE TOTAL DE CATEGORIAS DE CONSULTA PARA EL SISTEMA ANTERIOR

#### CALCULO DEL NUMERO DE CATEGORIAS DE CONSULTA NO REFERENTES A MAQUINAS

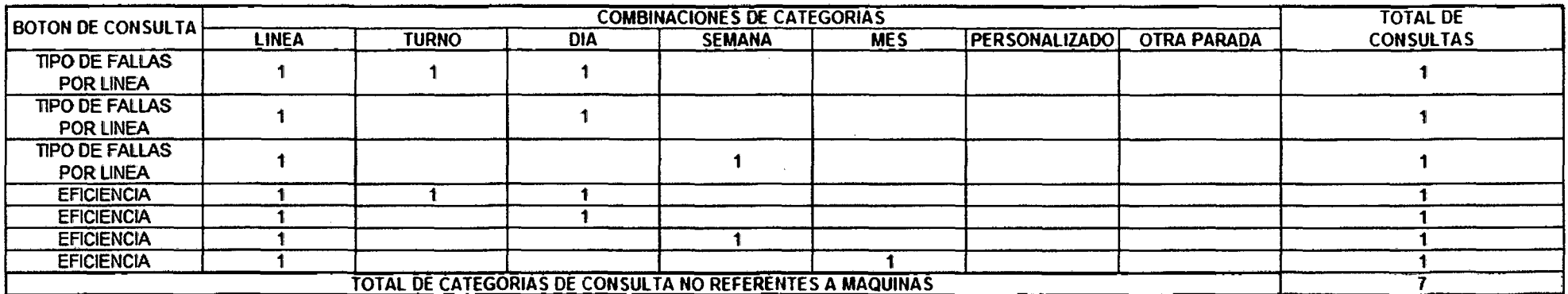

#### CALCULO DEL NUMERO DE CATEGORIAS DE CONSULTA REFERENTES A MAQUINAS

TOTAL DE CATEGORIAS DE CONSULTA REFERENTES A MAQUINAS

 $\mathbf{0}^-$ 

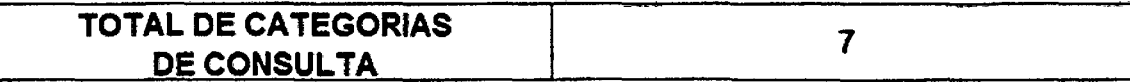

## d) Indicador de calidad en la información:

ſ

Referido al nivel de detalle de la información en cada rubro de consulta, obteniéndose los siguientes resultados:

#### CUADRO N° 42: Calidad en la información

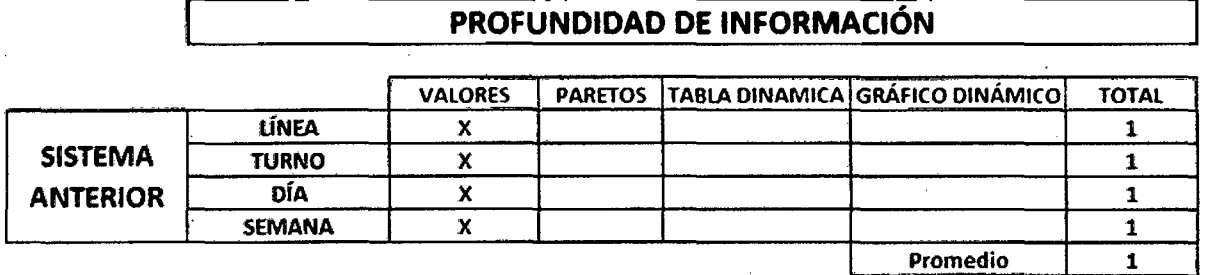

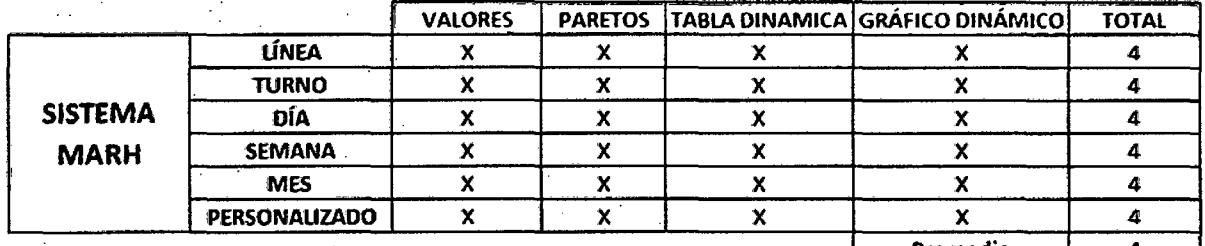

Promedio

Fuente: Elaboración propia

e) Cuadro resumen de indicadores:

#### CUADRO N° 43: Mejora en valor de indicadores

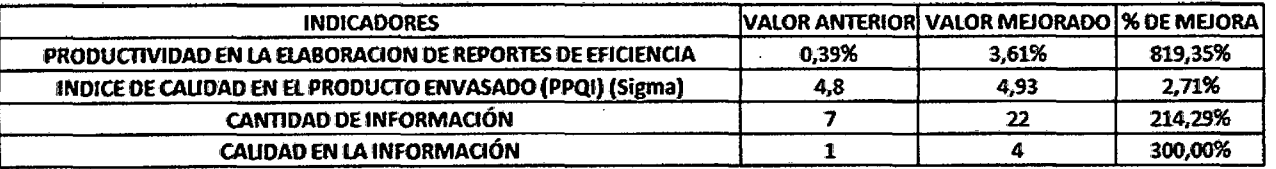

# **CONCLUSIONES Y RECOMENDACIONES**

#### **CONCLUSIONES:**

- En todo proyecto de implementación o de investigación se requiere de una metodología bien definida. En el presente trabajo, que fue una propuesta de mejora, requiere que primero se analice y se levante toda la información y se apliquen todas las herramientas posibles que nos puedan arrojar algún resultado específico, para luego diseñar una propuesta que este acorde a las necesidades del área de Envasado y por ende de la empresa.
- El presente trabajo puede ser replicado en las diversas plantas que cuenta Backus a nivel nacional y si es posible extenderlas a nivel SABMILLER, grupo mundial dueño de Backus y múltiples plantas cerveceras en América, Europa, Asia y África.
- A pesar de haber realizado sólo el cronometraje a la ejecución de reportes de eficiencia, la qué es la más fácil de realizar, se obtiene un comparativo de que en el sistema MARH se realiza en 9, 19 veces más rápido.
- Se observa que se cuenta con una ventaja abismal entre la cantidad de combinaciones de tipos de consultas que se pueden realizar con el sistema MARH, la cuantificación al detalle de muestra en el anexo N°2.
- Para realizar una reingeniería de ciertos procesos fue necesario hacer un levantamiento muy detallado de cada proceso actual de la compañía (diagnóstico) que involucra más de un área ( Envasado y Mantenimiento), para luego según las mejores prácticas y según el objetivo que se quiera alcanzar, determinar la mejor solución, eliminando, combinando y/o agregando tareas para alcanzar una mejora considerable, en este caso, la implementación del sistema Factory - Machina (MARH) para la integración de los procesos que determinan el registro, cálculo y el manejo de la información de eficiencias, fallas y paradas.
- Los beneficios para Backus & Johnston S.A.A. de implementar el sistema MARH son una reducción de costos por ahorro de mano de obra (en registros de datos y elaboración de documentos) e insumos principalmente, una eficaz respuesta en procesos de consultas y generación de reportes a detalle que el el sistema MARH lo haría de forma automática prácticamente.
- Para el manejo del sistema es necesario explotar aún más la capacidad de los supervisores y jefes de línea, por medio de capacitaciones y tengan así un mayor conocimiento del sistema en general y con ello la optimización de sus aplicaciones.
	- Tener en cuenta que los costos considerados han sido en base a un salario bajo, personal, es decir nuestro propio costo actual como autores y realizadores del sistema MARH. Por ende en los anexos mostraremos los verdaderos costos si lo fuera realizada por una consultora externa.
- Para el análisis de costo beneficio, se tomó en cuenta lo más básico cuantificable, sobre todo en los beneficios, sin embargo fue suficiente para demostrar su amplia conveniencia y factibilidad. Se dejó de

cuantificar beneficios importantes en productividad de envasado y ahorro en mantenimiento de máquinas.

#### **RECOMENDACIONES:**

- Para pensar en implementar el sistema MARH, es necesario que no solo se piense en la inversión tecnológica sino en una mejora en la integración de las áreas de manteniendo y envasado para que el flujo de información sea efectiva.
- Al ser una empresa de tradición se entienden los temores que se tienen al cambio, pero la recomendación es que con una adecuada gerencia permita la apertura y actualización de los sistemas informáticos y productivos de la empresa.
- Es importante ver que después de evaluar el Costo Beneficio en todas herramientas de las matemáticas financieras aplicadas, la propuesta de implementación exige un beneficio relativamente alto con respecto a la inversión necesaria, siendo 3 veces este monto en 5 años de vida útil. Es por esto que seria muy recomendable mirar la alternativa como una muy buena posibilidad, además porque nos permite realizar un mejor análisis de problemas (Causa - Raíz) y una óptima toma de decisiones en torno a las máquinas, mantenimiento, producción y calidad.
- Se deberia replicar a mediano plazo la aplicación del sistema MARH a las plantas ubicadas en Arequipa, Motupe, Cusco y Pucallpa a sus respectivas áreas de Envasado.
- Es indispensable que los supervisores y/o encargados del ingreso de datos tengan coordinación permanente bilateralmente con el área de mantenimiento al agregar nuevos tipos de fallas, máquinas y los nombres de las mismas.

89

- Conocer por medio de un estudio detallado, cuántos tipos de consultas y de qué profundidad pueden realizar con su sistema actual y las limitaciones de períodos, tiempos y calidad de base de datos.
- También se puede adaptar a diversos rubros de envasado, es decir poder comercializar el sistema a un mercado de empresas que se dediquen a envasar sus productos, por ejemplo la industria de gaseosas, farmacéutica, etc.

# **GLOSARIO DE TÉRMINOS**

- **PPQI:** Son las siglas en inglés de Product Packaging Quality lndex, es decir indicador de calidad del producto envasado.
- **Hisopado:** Es el proceso de toma de muestras mediante hisopos de los lugares de las líneas que se encuentran en contacto directo e indirecto con la cerveza, para luego analizarlos en el laboratorio y observar si hay organismos patógenos y bacterias que puedan afectar la salud del consumidor.
- **Cambio de formato:** Se refiere al cambio de tamaño y/o diseño de la botella. Esto se da cuando se envasa un tamaño dado y una vez terminada la cantidad programada se procede a envasar en otro tamaño de botella, pudiendo ser de la misma marca u otra.
- **Limpieza bacteriológica:** Es la desinfección de máquinas y entorno de las líneas de envasado mediante soluciones y agua caliente.
- **APT:** Son las siglas de Almacén de productos Terminados.
- **Bodegas:** Área donde se encuentran los tanques de almacenamiento de cerveza lista para ser envasada.
- **Servicios:** Se refiere a recursos que se usan para el envasado, como agua, vapor, etc.

# **BIBLIOGRAFÍA**

1. NOORI, Hamid; RADFORD, Russel.

"Administración de operaciones y producción: calidad total y respuesta sensible rápida"

Editorial: McGraw-Hill, 2da Edición, 1997, Santa Fe de Bogotá -Colombia

- 2. WALKENBACH , John "Programación en Excel 2007 con VBA" Editorial: Anaya multimedia, 1era Edición, 2007, Madrid- España.
- 3. BADIA A.; BELLIDO S.

"Técnicas para la gestión de la calidad" Editorial: Ed. Tecnos., 1era Edición, 1999, Madrid- España.

- 4. CHAMPY, J.; HAMMER, M. "Reingeniería" Editorial: Norma, 4ta Edición, 1994, Cali - Colombia
- 5. BLANK, L.; TARQUIN, A. "Ingeniería económica" Editorial: McGraw-Hill, 6ta Edición, 2006, D.F.- México
- 6. http://www.bscgla.com/04. %20Educacion/0001 O. %20Productividad/Pr oductividad.pdf Consultado el 05 de abril de 2012.
- 7. http://www.jomaneliga.es/PDF/Administrativo/Calidad/Diagrama\_de\_P areto.pdf Consultado el 07 de abril de 2012.
- 8. http://www.civ.cl/academico/rodrigo/Diagrama%20de%20Causa%20Ef ecto-lshikawa.doc Consultado el 07 de abril de 2012.
- 9. http://www.sc.ehu.es/jiwdocoj/mmis/cocomo.htm Consultado el 02 de mayo de 2012.
- 1 O. http://espanol.finance.yahoo.com/q?s=AJXID Consultado el 08 de mayo de 2012.
- 11. Archivos Excel Factory semanal La empresa U.C.P. Backus & Johnston S.A.A.

# ANEXOS

# ANEXO N° 1: ELABORACIÓN DE LA CERVEZA:

a) Descripción del proceso de elaboración de la cerveza

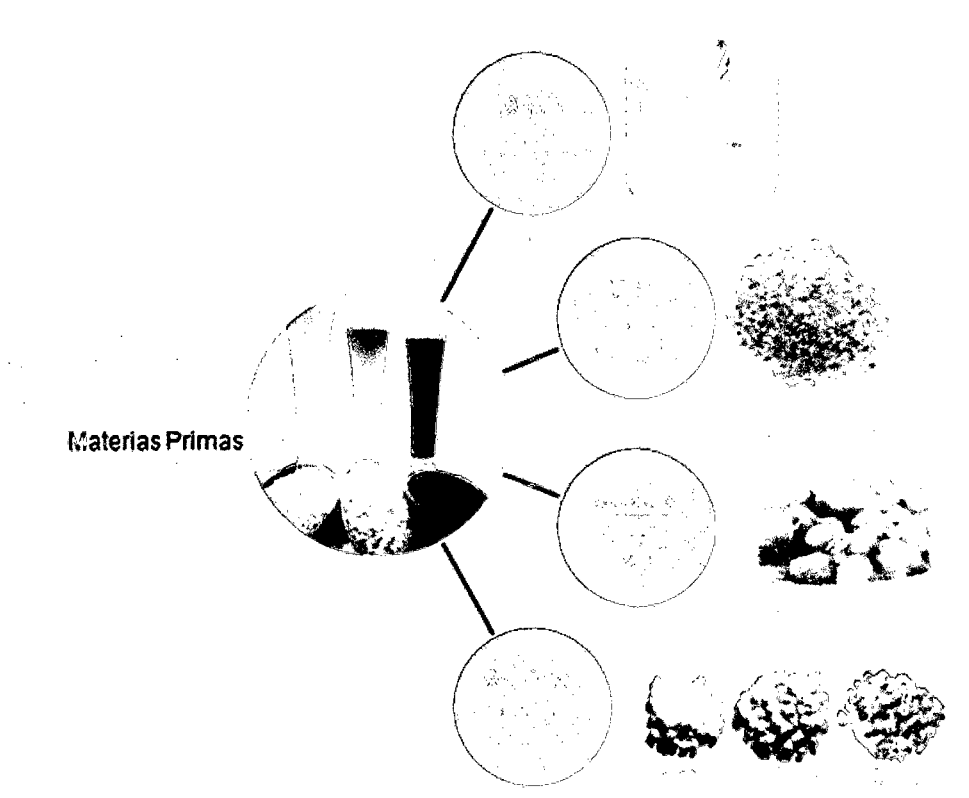

Materias primas:

• Agua: La calidad del Agua ha sido reconocida durante siglos como un factor importante para determinar la calidad de la cerveza. Las cervecerías se ubicaban donde la calidad del agua era consistente y muy frecuentemente esta agua se extraían de fuentes subterráneas, donde su composición permanecía relativamente constante y estaba resguardada de la contaminación por medio de los estratos geográficos. Los progresos experimentados en los análisis químicos al inicio del siglo XX, permitieron un conocimiento detallado de la composición iónica de las aguas naturales; simultáneamente se desarrollaron procedimientos para ablandar el agua y se idearon mezclas de sales que podían añadirse al agua ablandada, para tener un producto con características requeridas.

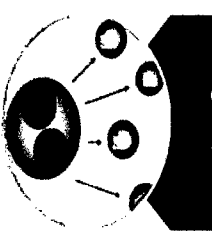

• La dureza representa la concentración total de iones de calcio y magnesio. Aquella parte de la dureza que desaparece por ebullición se denomina dureza temporal. Esta dureza es esencialmente una medida del bicarbonato de calcio y de magnesio.

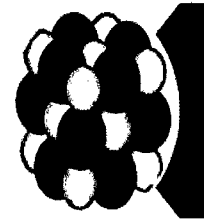

Durante la ebullición, éstos se convierten en carbonatos, los cuales debido a su menor solubilidad se precipitan. La dureza permanente es la que permanece después de hervir e incluye los sulfatos y cloruros así como los iones de calcio y de magnesio que no precipitan como carbonatos.

La alcalinidad del agua, es una medida de cantidades titulables de bicarbonatos, carbonatos e hidróxidos y normalmente se expresa en términos de cantidades equivalentes de carbonato de calcio. La determinación se hace por medio de una titulación ácido-base y no diferencia entre iones de oxidrilo, de carbonatos y de bicarbonatos. Los bicarbonatos son los principales iones en la mayoría de las aguas naturales de la tierra y en la mayor parte del agua que se usa para suministros públicos. La fuerza de la alcalinidad (o acidez) representa una guía hacia corrosividad de un agua determinada.

La escala de pH indica si una solución es alcalina, neutra o ácida. La escala varia de O a 14. Siete es el punto medio y se dice que es neutra una solución con un pH de 7. Los valores de pH se definen como el logaritmo del número recíproco de la concentración del ión hidrógeno:

$$
pH = -\log(H^+)
$$

El agua contiene iones de hidrógeno (H<sup>+</sup>) y iones de oxidrilo (OH<sup>-</sup>). La acidez o alcalinidad de una solución dependerá si hay más iones (H<sup>+</sup>) o más (OH<sup>-</sup>).

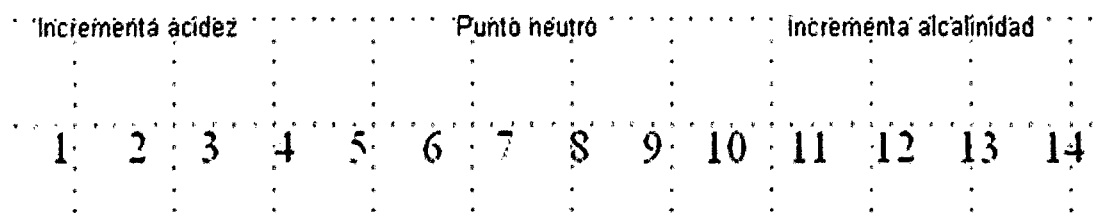

Malta: Es la cebada procesada para su uso en la cervecerías.  $\bullet$ 

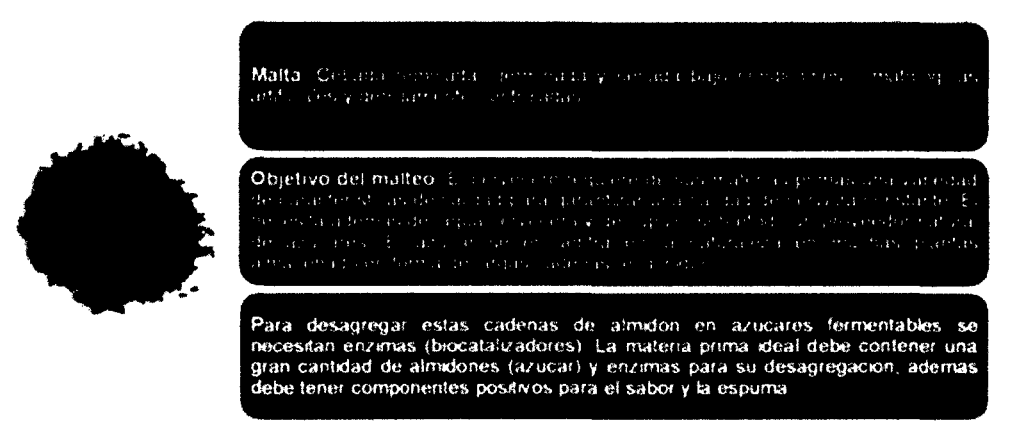

Los tipos de cebada usados para el proceso de malteo son las:

De 2 hileras.  $\ddot{\phantom{a}}$ 

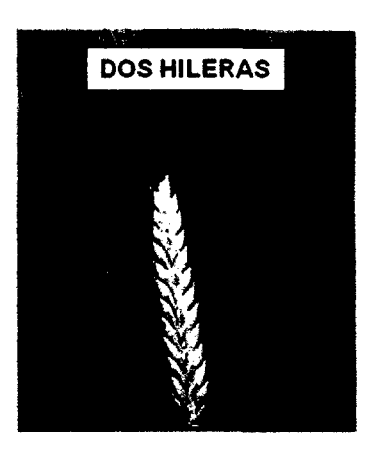

Extracto, contenido de enzimas y proteínas. Ejemplo: Barke, Alexis, Stirling, Alliot, Prestige, Gairdner

### De 6 hileras:

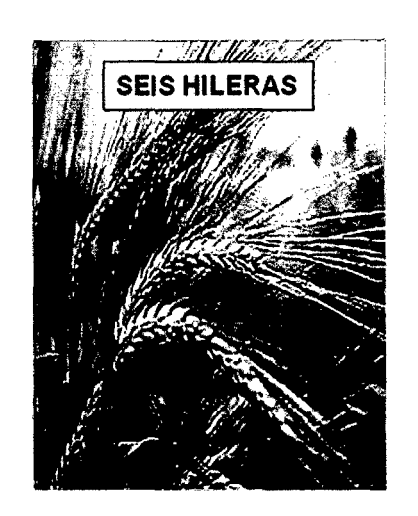

Extracto, contenido de enzimas y proteínas. Ejemplo: Plaisant, Bonanza.

La cebada consta de las siguientes partes:

GRÁFICO Nº 19: La cebada

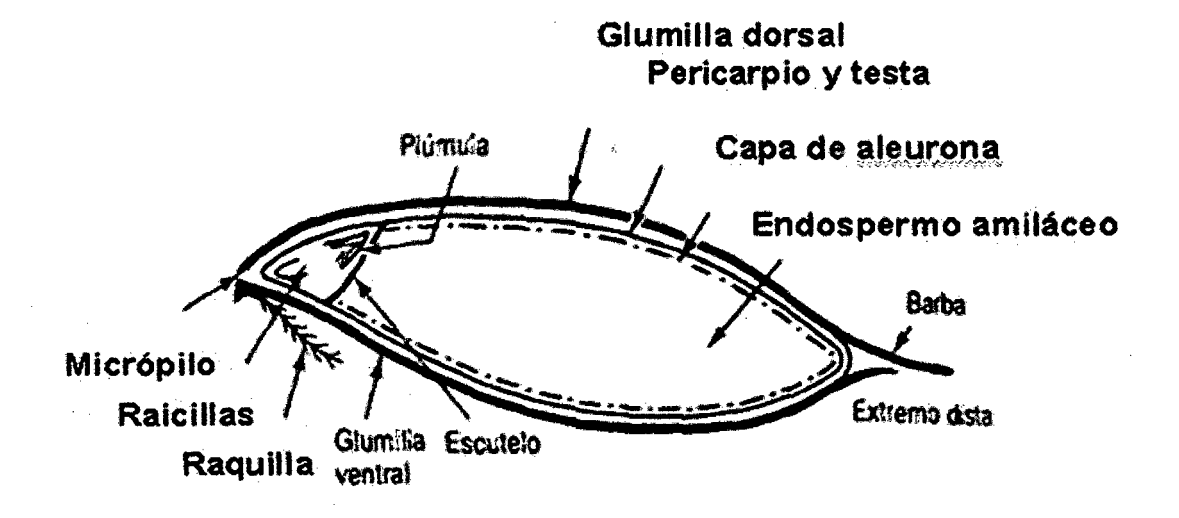

FUENTE: La empresa U.C.P. Backus & Johnston S.A.A.

El proceso de malteo tiene las siguientes etapas:

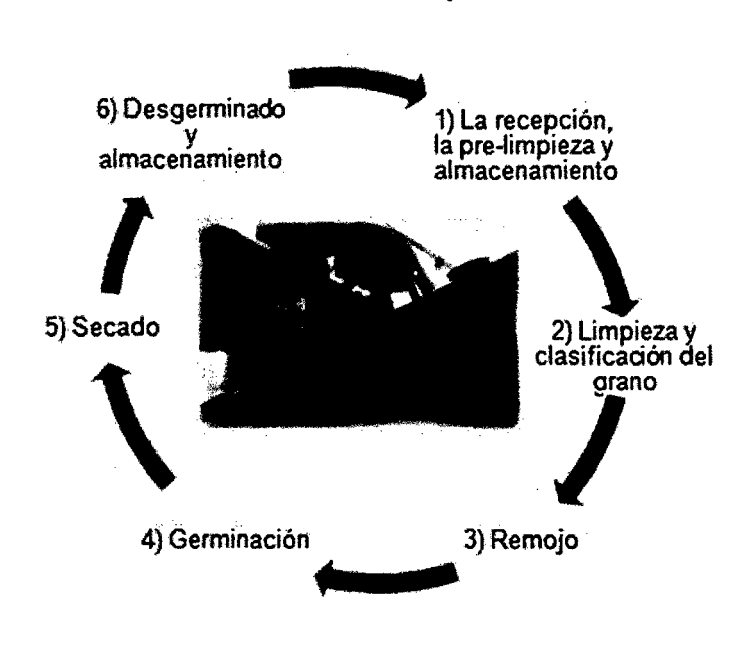

### GRÁFICO N° 20: Las etapas de Malteo

FUENTE: La empresa U.C.P. Backus & Johnston S.A.A.

Durante el maltaje, la cebada sufre una serie de cambios fisicoquímicos conocidos como: Modificación, conversión, transformación, desagregación o citólisis.

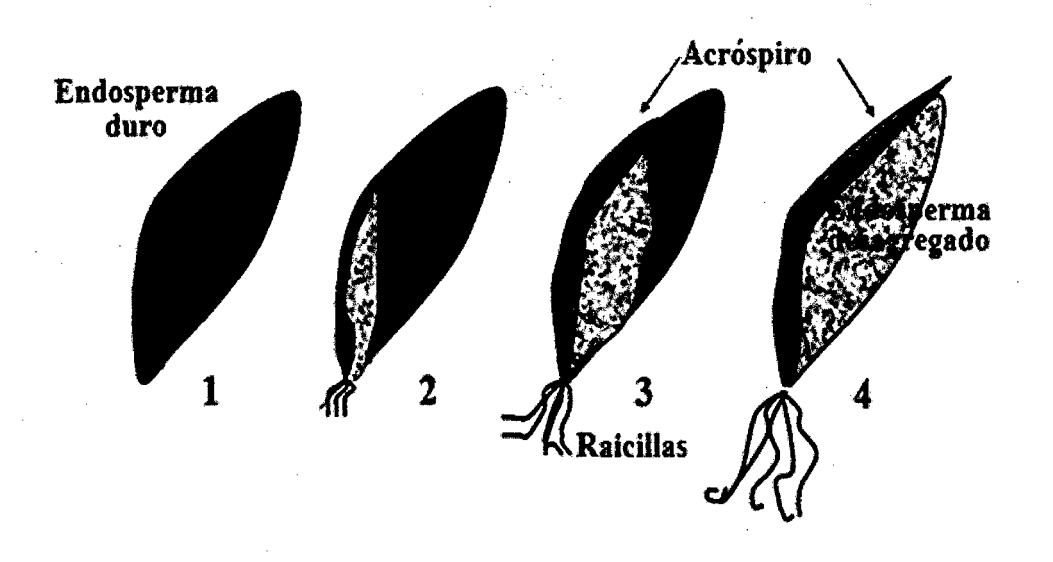

GRÁFICO N° 21: Cambios fisicoquímicos de la cebada

FUENTE: La empresa U.C.P. Backus & Johnston S.A.A.

El Lúpulo: Es una planta trepadora dioica, es decir con sexos  $\bullet$ separados en distintos pies. Es la responsable de darle el amargo a la cerveza.

GRÁFICO Nº 22: El lúpulo

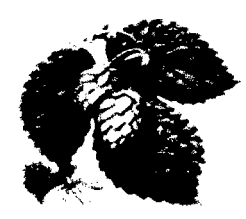

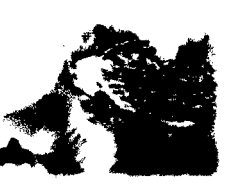

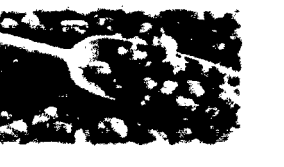

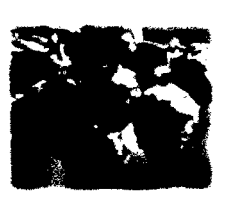

Tipos de kipulo Lúpulos en fior. Extracto de lúbulo. Pellets de lúpulo.

Lúpulos isomerizados.

FUENTE: La empresa U.C.P. Backus & Johnston S.A.A.

Adjuntos: Son aquellos materiales que contienen carbohidrato y que se adhieren en el cocimiento.

# **GRÁFICO Nº 23: Adjuntos**

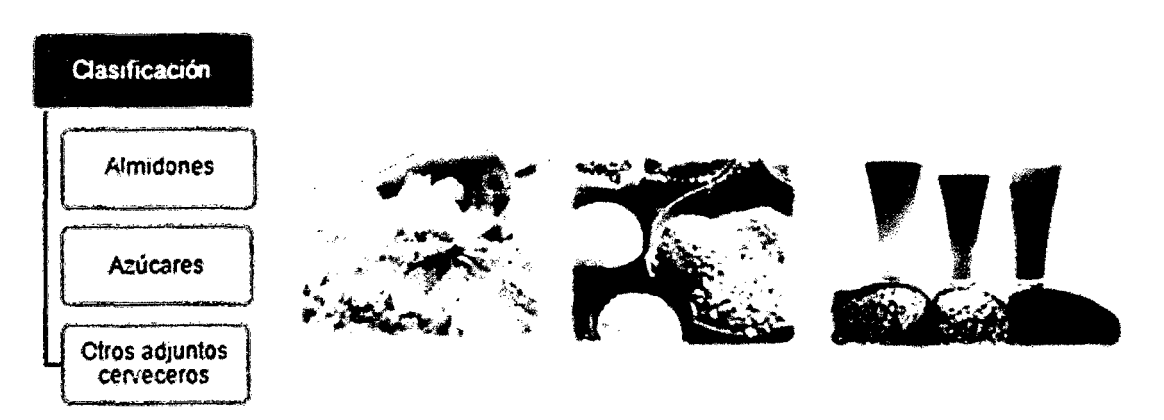

FUENTE: La empresa U.C.P. Backus & Johnston S.A.A.
Cocimiento: En este proceso macro se obtiene el mosto que está  $\ddot{\phantom{0}}$ listo para el proceso de filtración. El flujo del proceso se muestra a continuación:

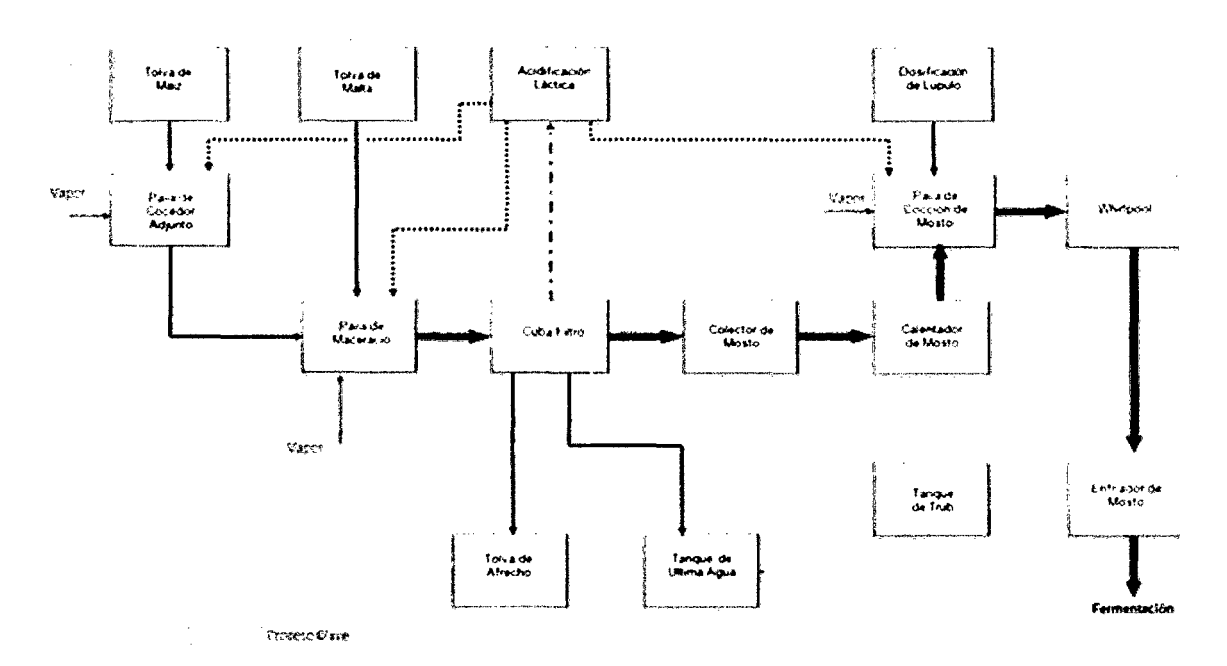

GRÁFICO N° 24: Flujo de obtención del mosto

FUENTE: La empresa U.C.P. Backus & Johnston S.A.A.

GRÁFICO N° 25: Proceso de maceración

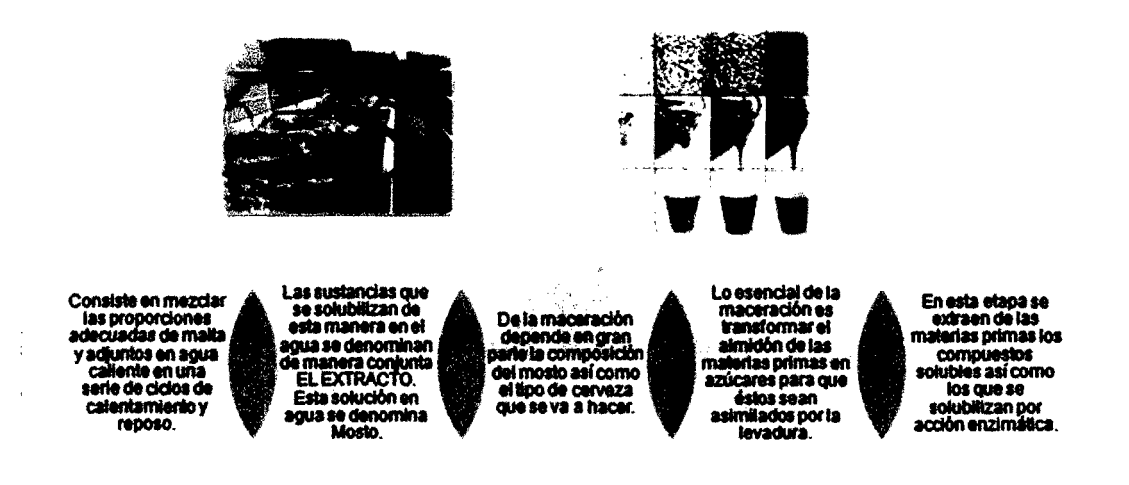

FUENTE: La empresa U.C.P. Backus & Johnston S.A.A.

### GRÁFICO N° 26: Proceso de filtración del mosto

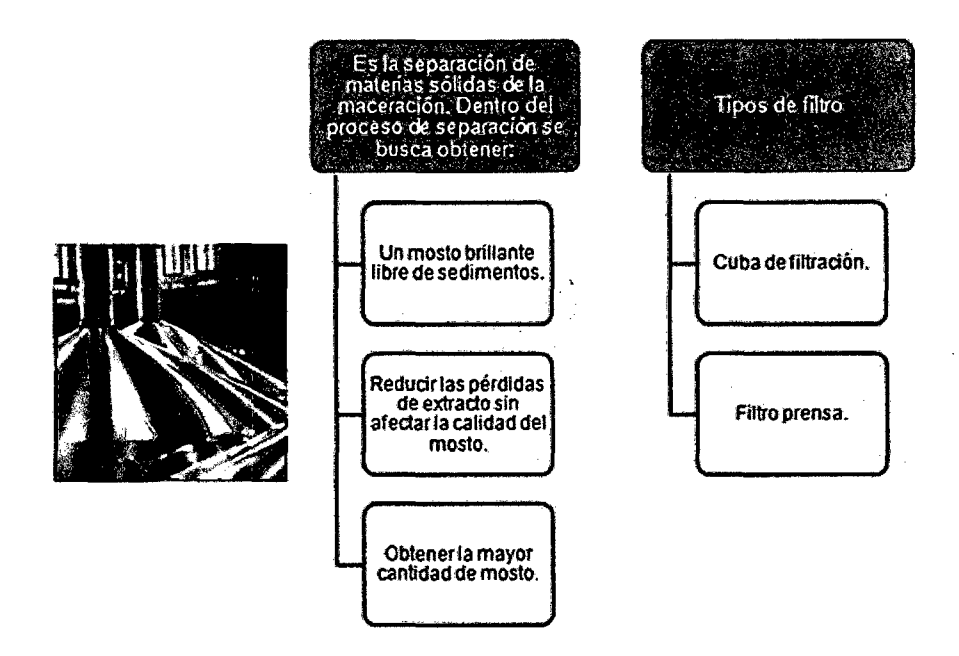

### FUENTE: La empresa U.C.P. Backus & Johnston S.A.A.

### GRÁFICO N° 27: Proceso de ebullición del mosto

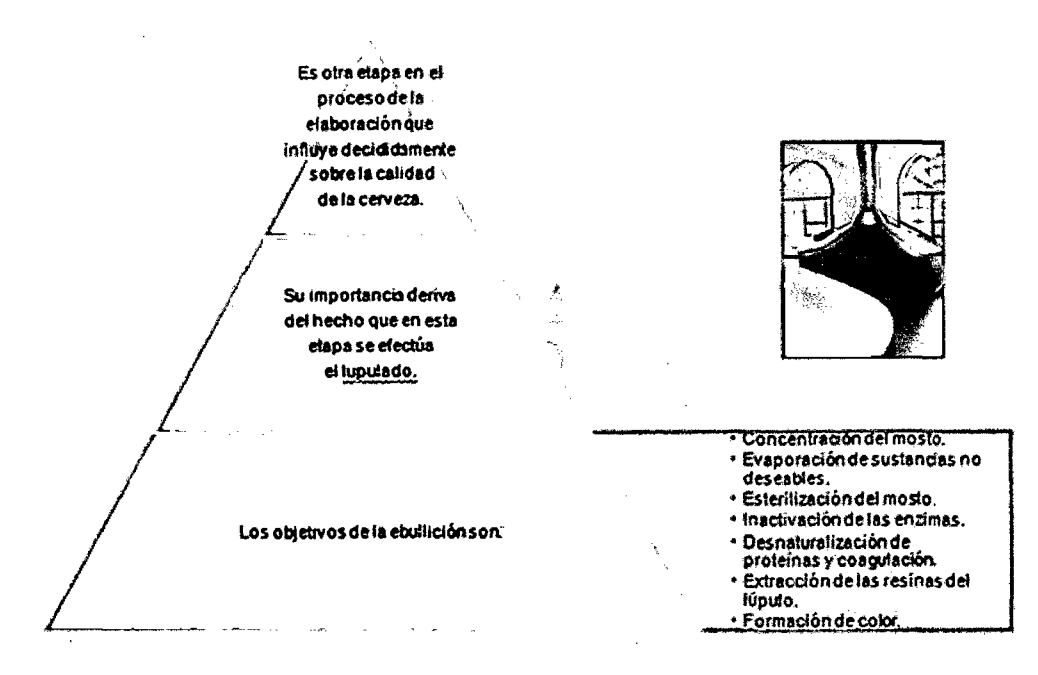

### **GRÁFICO N° 28: Sedimentación del TRUB**

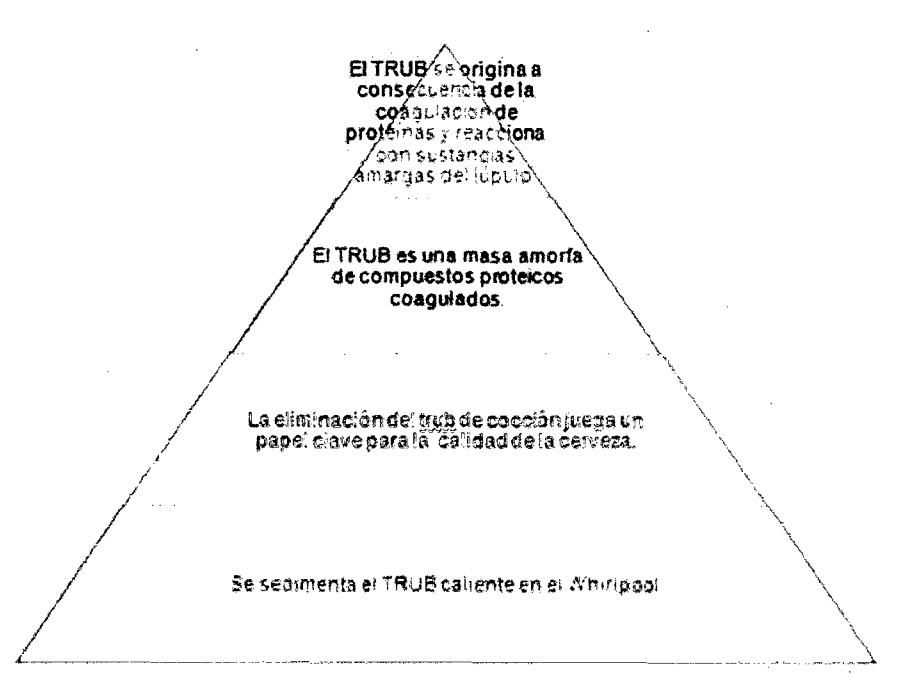

FUENTE: La empresa U.C.P. Backus & Johnston S.A.A.

**La última etapa de cocimiento o la obtención del mosto, es la del enfriamiento,** cuyo objetivo es disminuir la temperatura del mosto para iniciar la fermentación. El mosto se enfría entre 8 - 10 °C, no es conveniente enfriarlo demasiado porque temperaturas más bajas inhiben el trabajo de levadura. La levadura se inactiva por encima de 40°C. Al enfriar el mosto se aumenta la posibilidad de contaminación bacteriana, la temperatura óptima para el crecimiento de las bacterias es de 20-40°C. Por eso el enfriamiento debe efectuarse bajo condiciones rigurosas de esterilidad, tanto en todo el sistema como de los elementos que entran en contacto con el mosto.

XVII

### **Fermentación:**

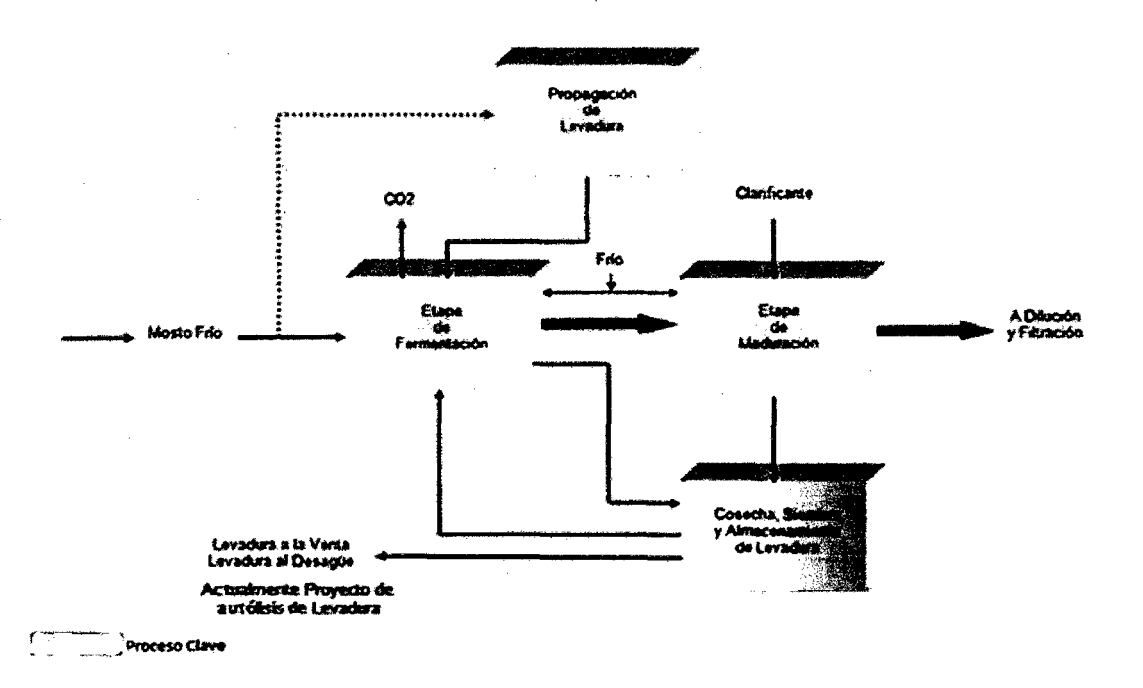

### **GRÁFICO N° 29: Proceso de fermentación**

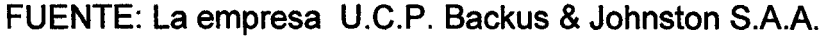

En este proceso de fermentación se da la **Aireación del mosto.** Al iniciar la fermentación, la levadura necesita oxígeno para respirar, crecer en número (multiplicarse). El aire debe ser estéril. La levadura necesita oxígeno para la síntesis de esteroles y ácidos grasos no saturados; el mosto contiene ácidos grasos no saturados pero es deficiente en esteroles y si no hay esteroles la levadura no puede reproducirse. En ausencia de oxígeno la levadura sobrevive por algún periodo, es capaz de efectuar fermentación de alguna cantidad de azúcares simples, pero no obtendrá propagación. El oxígeno representa para el metabolismo de la levadura un papel análogo de lo que representan las vitaminas en el cuerpo humano. Los requerimientos de oxígeno de la levadura dependen de la cepa que se use.

Cabe señalar que se da el nombre de **levadura a** un grupo de microorganismos unicelulares (hongos). Su función en la naturaleza es de transformar los azúcares en alcohol y gas carbónico (fermentación). Naturalmente las levaduras se encuentran en sitios húmedos, en la

superficie de frutas o verduras, o en la superficie de un líquido azucarado. Entre las muchas familias de levaduras, algunas se han especializado en cierto tipo de alimentos. Desde hace muchos años se seleccionaron levaduras que daban características favorables a la cerveza, desarrollándose entonces verdaderos cultivos de levadura.

En el proceso de fermentación se deben controlar los siguientes puntos:

- Aireación 8-10 ppm
- Recuento de levadura  $15 20 \times 10^6$  cél. / ml.
- **Temperatura**
- pH
- Contenido de Sólidos
- **Extracto**
- Diacetilo
- Color
- Fermentación en Cervecerías: Es el desdoblamiento del azúcar del mosto en alcohol y gas carbónico por acción de las levaduras.

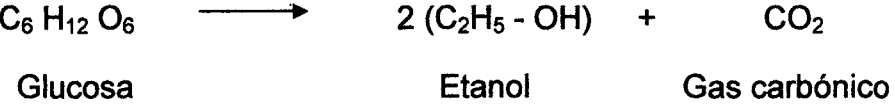

La fermentación dura entre 5 y 7 días.

En la etapa final de la fermentación se da el proceso de **Reposo,** conocida como Maduración, reposo, segunda fermentación de la cerveza. Objetivo a alcanzar: El fin principal de la fermentación secundaria es permitir que la cerveza se sature de CO<sub>2;</sub> tiene también por objeto clarificar la cerveza y afinar el gusto. El tiempo que permanece la cerveza en reposo es de 3 a 10 días y la temperatura que deberá alcanzar los últimos 3 días deberá ser menor a 0°C.

**Filtración y Gobierno:** 

### GRÁFICO Nº 30: Proceso de filtración y gobierno

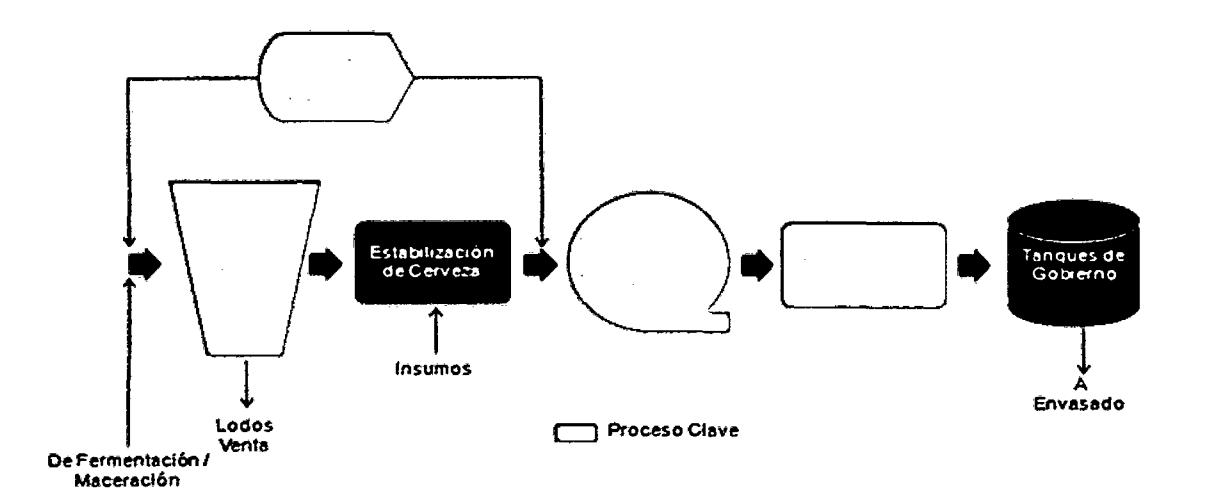

### FUENTE: La empresa U.C.P. Backus & Johnston S.A.A.

### **GRÁFICO Nº 31: Filtración**

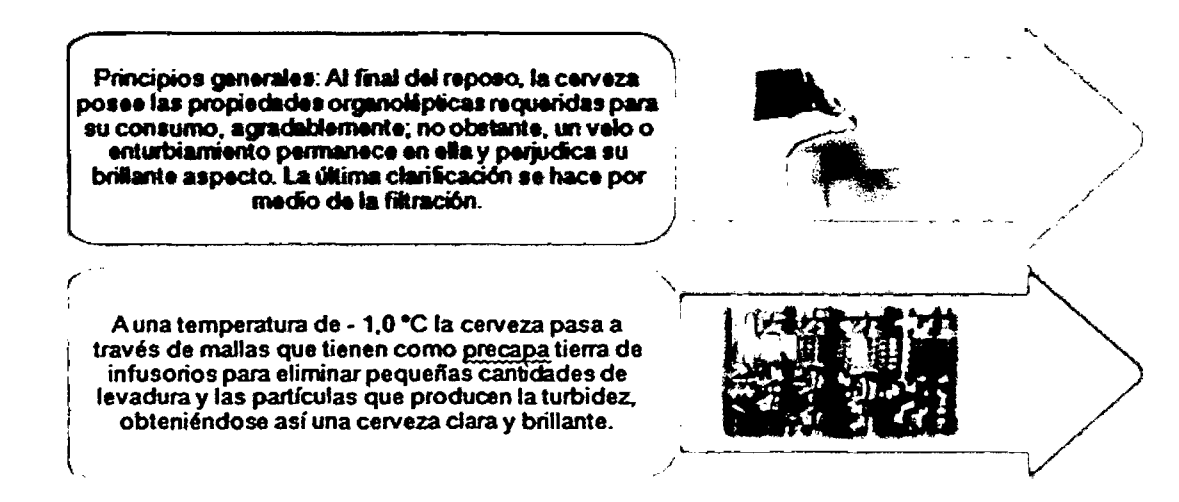

FUENTE: La empresa U.C.P. Backus & Johnston S.A.A.

Los puntos de control a considerar en el proceso de filtración son los siguientes:

- Contenido de CO2
- Contenido de Oxígeno disuelto
- **Extracto Original**
- Turbidez
- UPS
- T° de Pasteurización
- Análisis Microbiológicos
- (Toma muestras automáticas).

 $\bar{z}$ 

### **ANEXO N° 2: FIGURAS**

#### **PRODUCTOS:**   $\overline{a}$

### **Fig.1: Pilsen Callao**

#### Pilsen Callao

#### Auténtica cerveza. Auténtica amistad.

Nacida en 1863. Pilsen Callao es la primera cerveza producida en el Perú. Nos brinda el autentico sabor en su punto, el sabor tradidonal de la cerveza. Ideal para compartirla en conllanza y retajados con nuestros verdaderos amigos.

Pilsen Callao es la auténtica cerveza que reúne a los amigos de verdad.

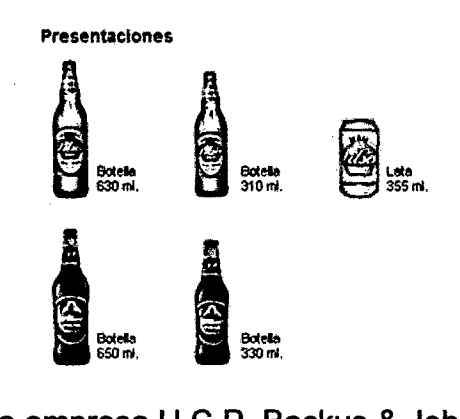

### FUENTE: La empresa U.C.P. Backus & Johnston S.A.A.

### **Fig.2: Cerveza Cristal**

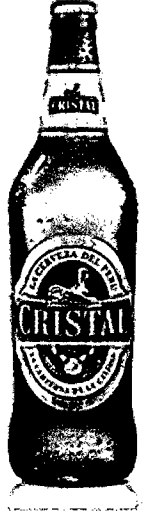

#### Cristal

#### La cerveza de los peruanos

il Cristal es el sabor que une a los peruanos III Cristal valora la diversidad, la peruanldad,la unión, la solidaridad *y* el optimismo. Cristal es alegre. de espírftu joven, de adilud ganadora, preocupada por su comunidad, sociable y simpática.

 $H$  Salud por que somos así !!!

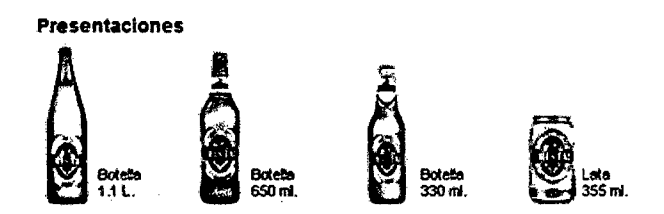

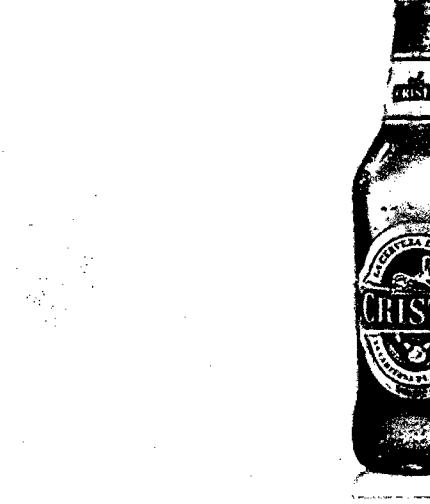

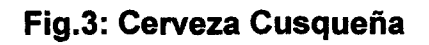

### Cusqueña

La magia esta en los detalles

Cerveza cusqueña ofrece un sabor puro y fino reconocido intemacionalmente que nos hace sentir orgullosos de los productos peruanos de calidad, al ser elaborada con 100% pura cebada y lúpulo SAAZ, el más fino del mundo.

Cusqueña me enorgullece porque es la mejor cerveza peruana, reconocida internacionalmente; por eso es ideal para mis momentos especiales.

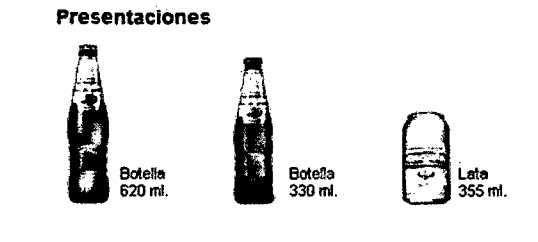

### FUENTE: La empresa U. C.P. Backus & Johnston S.A.A.

### Fig.4: Cerveza Malta Cusqueña

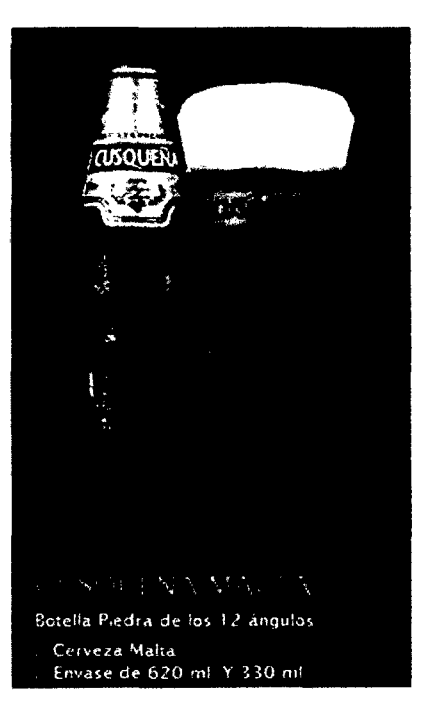

# Fig.5: Cerveza Red Lager Cusqueña

 $\bar{z}$ 

 $\sim 10^{11}$  m  $^{-1}$ 

 $\mathcal{L}_{\mathcal{A}}$ 

 $\mathcal{L}$ 

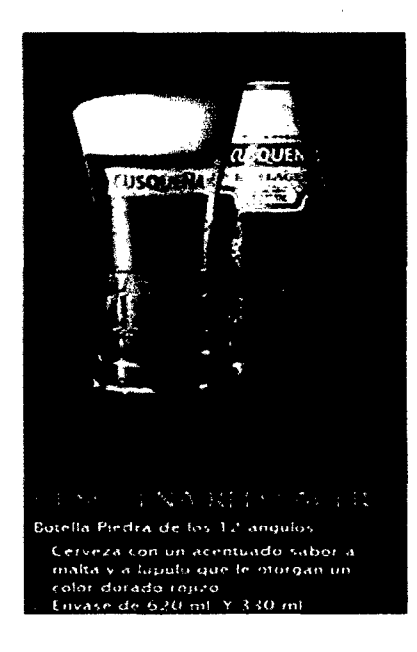

### FUENTE: La empresa U.C.P. Backus & Johnston S.A.A.

# Fig.6: Cerveza Trigo Cusqueña

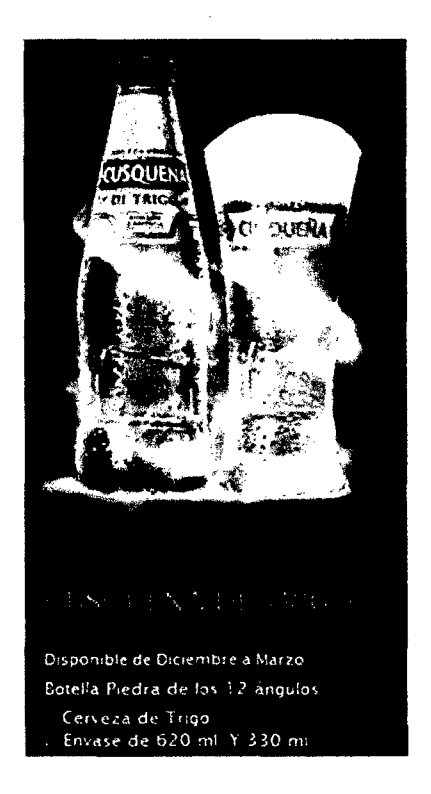

FUENTE: La empresa U.C.P. Backus & Johnston S.A.A.

 $\hat{\mathcal{A}}$ 

# Fig.7: Cerveza Barena

# **Barena**

### Te Pone

Una marca dirigida al consumidor Adulto.Ooven del mercado peruano; Es una cerveza llena de sabor y refrescante, para las ocasiones de previos, diversión y juerga.

#### Presentaciones

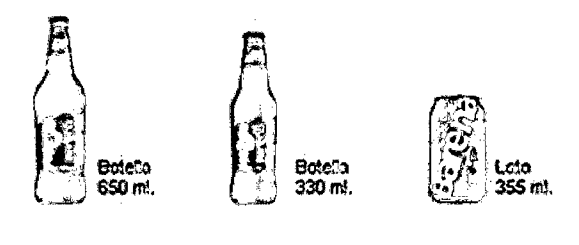

### FUENTE: La empresa U.C.P. Backus & Johnston S.A.A.

### Fig.S: Cerveza Pilsen Trujillo

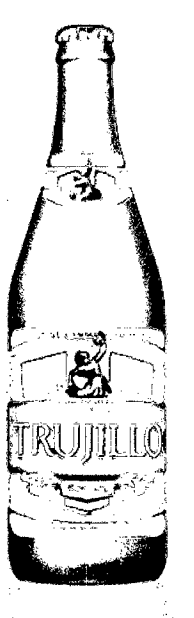

# Pilsen Trujillo

#### Generosa calidad

Pilsen Trujillo es una cerveza con 89 años de trayectoría cervecera que nació en la ciudad de Trujillo, al norte del Perú como una marca regional y que hoy, se disfruta a nivel nacional.

Esta cerveza, es reconocida por su cuidadoso proceso de fermentación completa que garantiza que su calidad y sabor sean siempre los mismos, para que puedas compartirla con los que más quieres.

#### Presentaciones

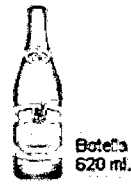

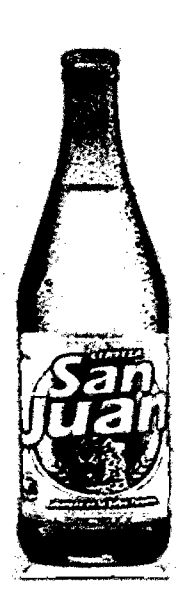

### Fig.9: Cerveza San Juan

### San Juan

La cerveza de Ucayati

Cerveza San Juan es la marca regional del Oriente del Perú, con sabor único y aroma especial que solo los ucayalinos saben reconocer, ideal para compartir los momentos con la familia *y* los meJores amigos.

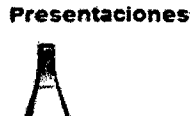

Botelia<br>620 ml.

FUENTE: La empresa U.C.P. Backus & Johnston S.A.A.

### Fig.10: Cerveza Arequipeña

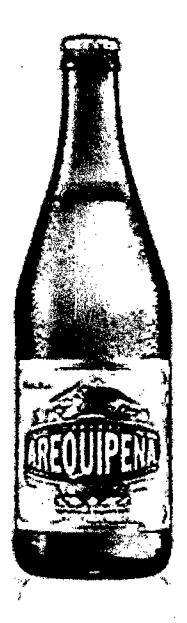

# Arequipeña

### Sabor con carácter

Cerveza Arequipeña es una marca regional emblemática de Arequipa, que representa !a traóidón y el carácter de los arequfpeños, ideal para celebrar a su manera: \*a la arequipeña.\*

Presentaciones.

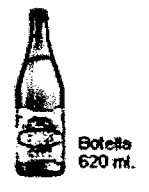

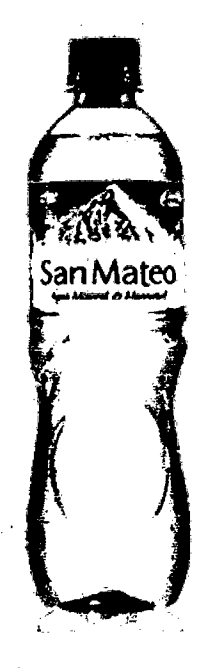

### Fig.11: Agua San Mateo

### San Mateo

### Agua mineral de manantial

San Mateo no sólo es agua, es Agua Mineral de Manantial envasada en su fuente de origen, que oonfribuye con la salud y bienestar. ya que no sólo refresca sino que repone los minerales vitales que tu cuerpo necesita y que pierdes por la Intensa adMdad diaria.

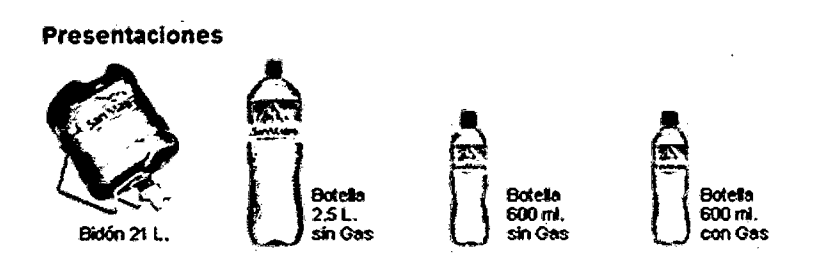

### FUENTE: La empresa U.C.P. Backus & Johnston S.A.A.

### Fig.12: Agua Cristalina

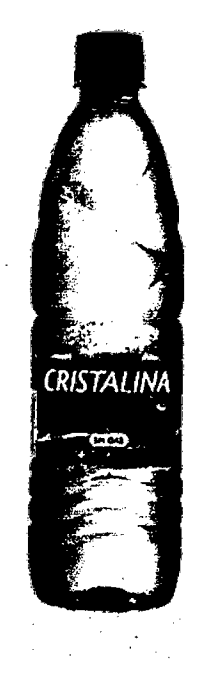

### Cristalina

Cristalina es el agua de mesa de sabor más fresco y puro, que te quita la sed y te refresca en todo momento y lugar. Esto debido a un moderno y exigente proceso de Mullifilflado, que le da al agua esa pureza y brillantes que la caracterizan.

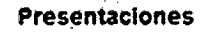

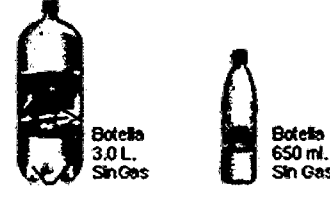

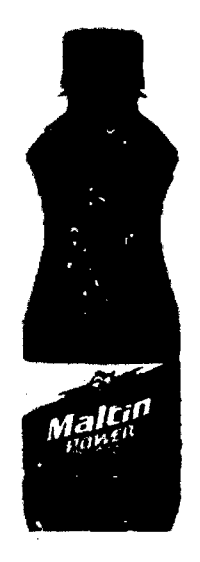

### Fig.13: Bebida Maltin Power

### Maltin Power

Refréscate con el poder de la malta Maltin Power es la única bebida sin alcohol hecha a base de pura malta de cebada que nutre y refresca,

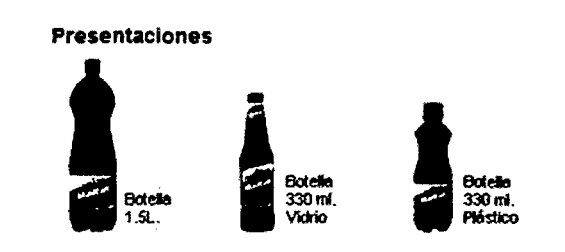

FUENTE: La empresa U.C.P. Backus & Johnston S.A.A.

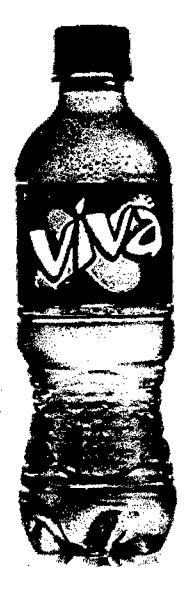

# F:ig.14: Gaseosa Viva Backus

### **Viva Backus**

Con Vwa Backus, la diversión dura más

Para los jóvenes que buscan divertirse sin complicaciones, sólo Viva Backus hace que tus momentos de diversión duren más y los disfrutes más porque su rico sabor tiene menos gas y empalaga menos.

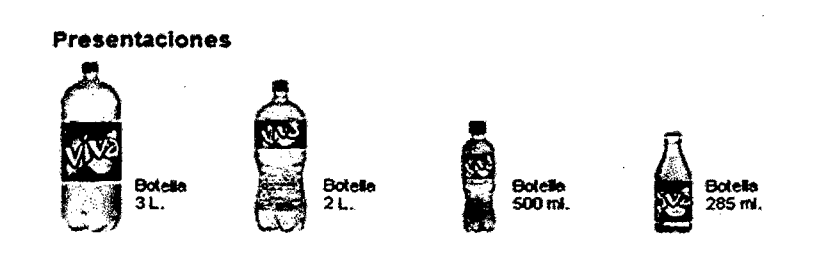

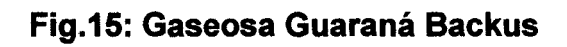

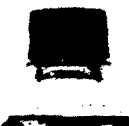

# Guaraná Backus

Te refresca como ninguna

Para los que no se conforman con lo común sólo Guaraná Backus te hace sentir la sensación más natural al refrescarte porque está hecha del fruto de Guaraná

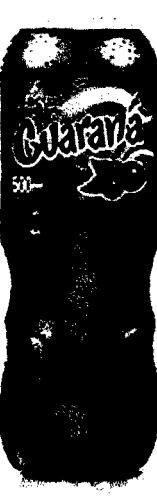

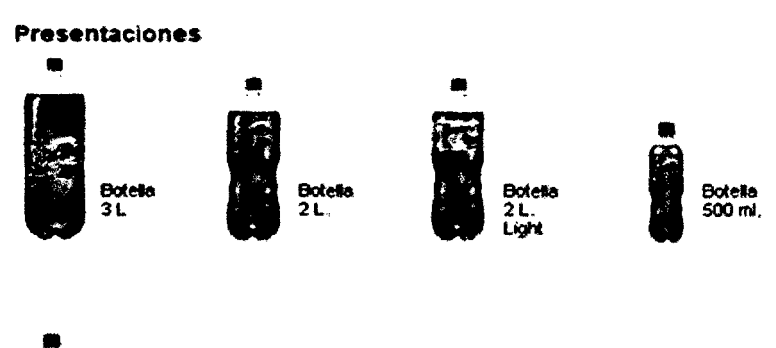

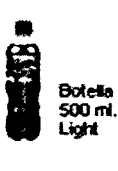

FUENTE: La empresa U.C.P. Backus & Johnston S.A.A.

# OTRAS FIGURAS:

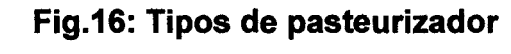

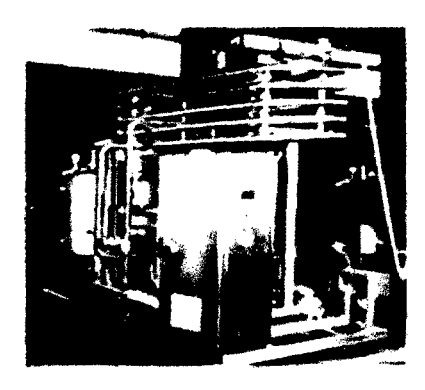

Pasteurizador flash Pasteurizador Túnel

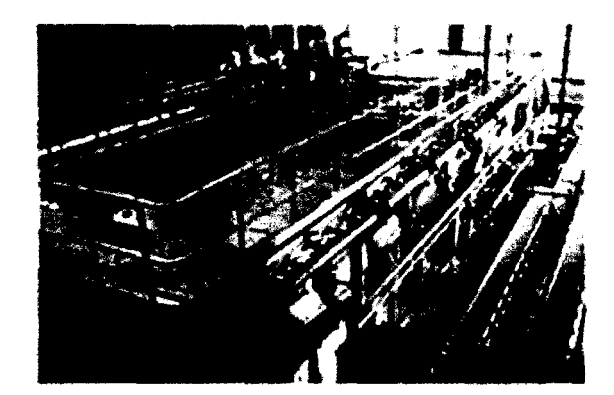

# Fig.17: Lavado de cajas

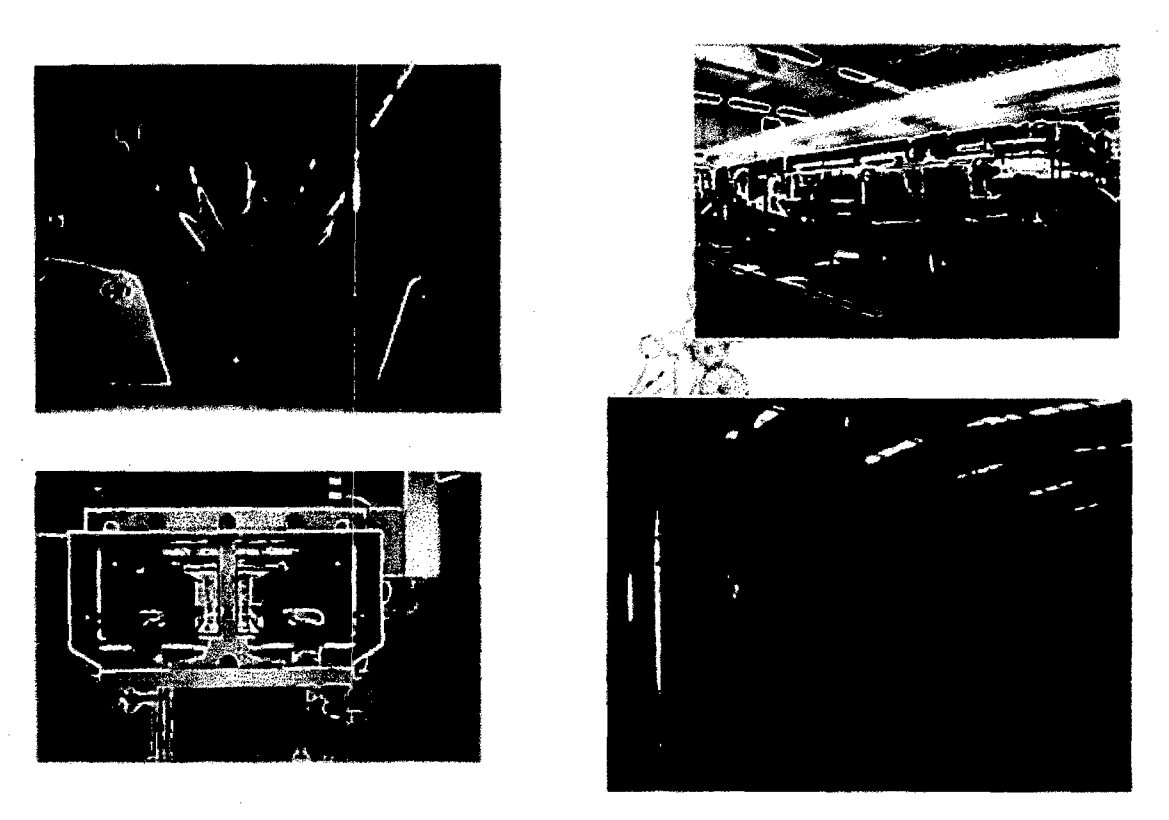

FUENTE: La empresa U.C.P. Backus & Johnston S.A.A.

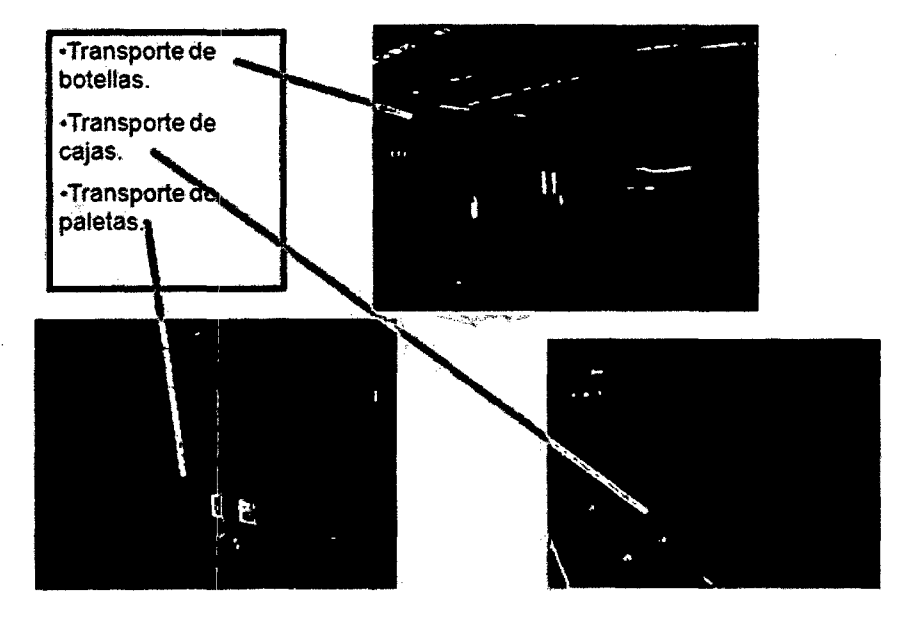

### Fig.18: Tipos de transporte

FUENTE: La empresa U.C.P. Backus & Johnston S.A.A.

 $\bar{z}$ 

### Fig.19: Escala británica para la valoración del desempeño de un

trabajador

# Escalas de Valoración a ritmo tipo

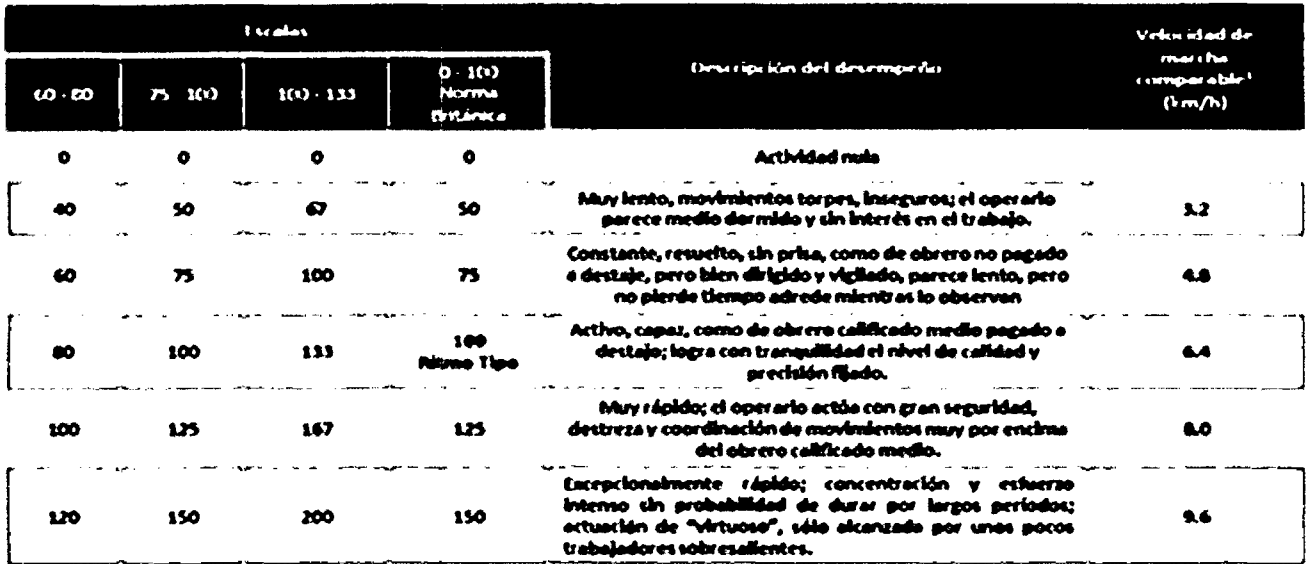

<sup>1</sup> Putiendo del supurito de un operario de estatura y facultades fisicas medios, sin carga, que camine en tineo recta. por terreno hano y sin obstáculos.

FUENTE: NOORI, HAMID; RADFORD, RUSSEL. Administración de operaciones y producción: calidad total y respuesta sensible rápida. Editorial McGraw-Hill, 1997.

### Fig.20: Niveles de confianza para una distribución normal estándar

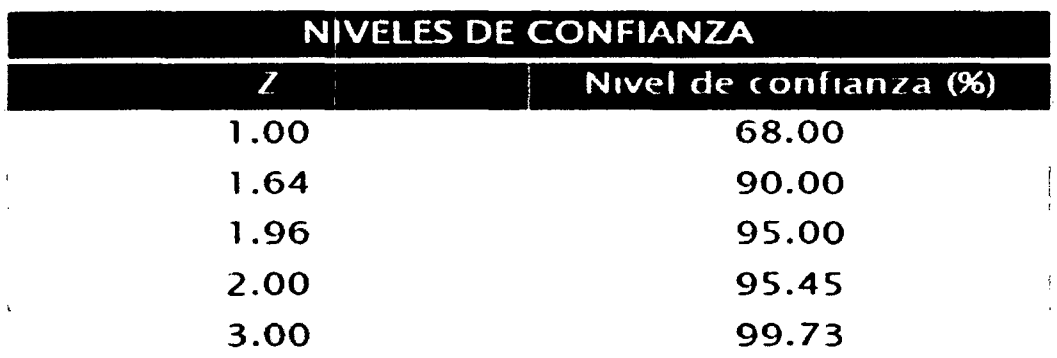

FUENTE: NOORI, HAMID; RADFORD, RUSSEL. Administración de operaciones y producción: calidad total y respuesta sensible rápida. Editorial McGraw-Hill, 1997.

### Fig.21: Sistema de suplementos de trabajo.

### Ejemplo de un sistema de suplementos por descanso en porcentajes de los tiempos básicos

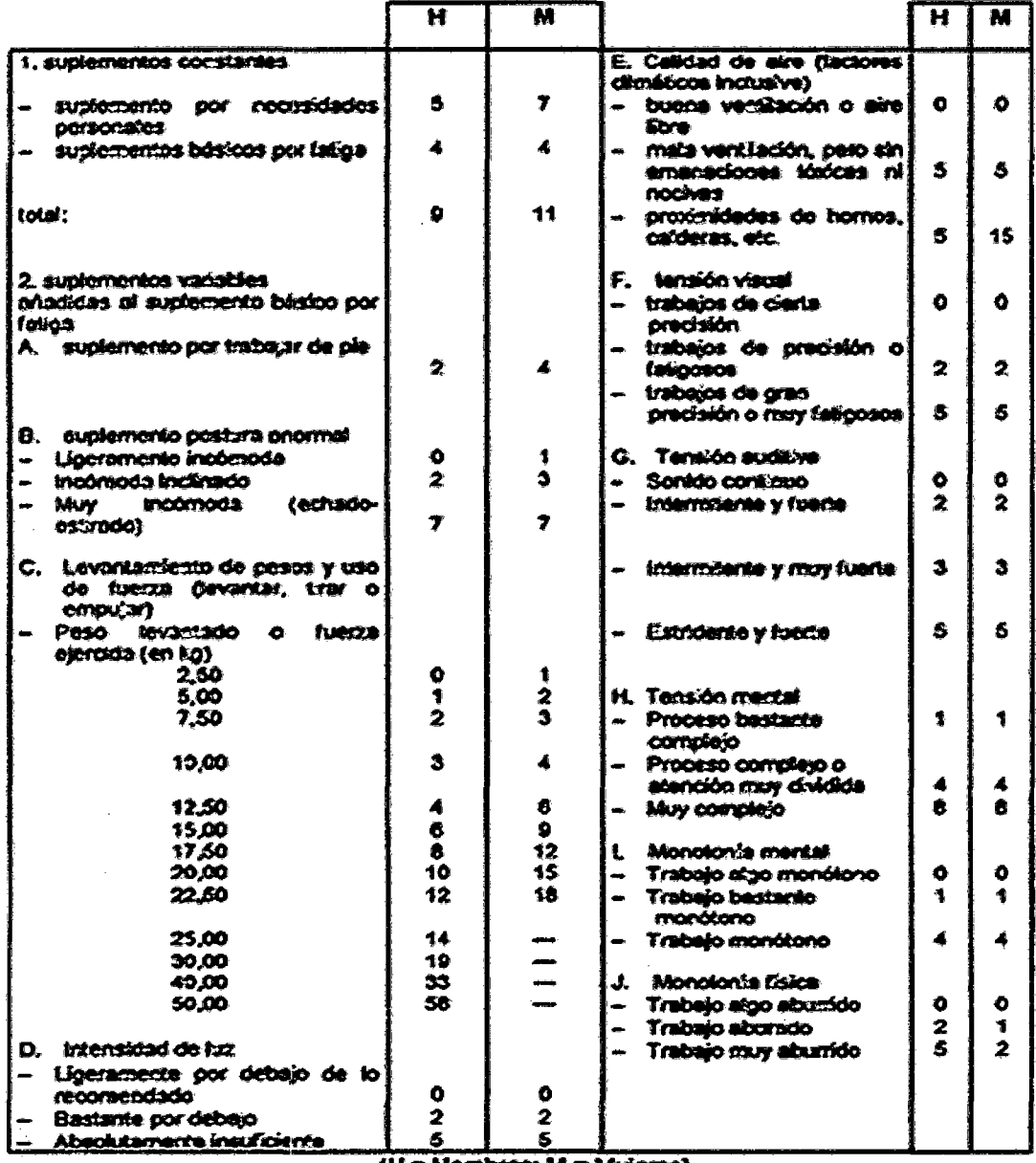

 $\hat{\boldsymbol{\beta}}$ 

 $\sim 10^{11}$  km  $^{-1}$ 

 $\mathcal{L}_{\rm{in}}$ 

 $\sim$ 

 $\bar{z}$ 

 $(H = Hombres; M = Mujeres)$ 

FUENTE: NOORI, HAMID; RADFORD, RUSSEL. Administración de operaciones y producción: calidad total y respuesta sensible rápida. Editorial Mc Graw-Hill, 1997.

 $\Delta \sim 10$ 

### ANEXO N° 3: MANUAL DEL USUARIO:

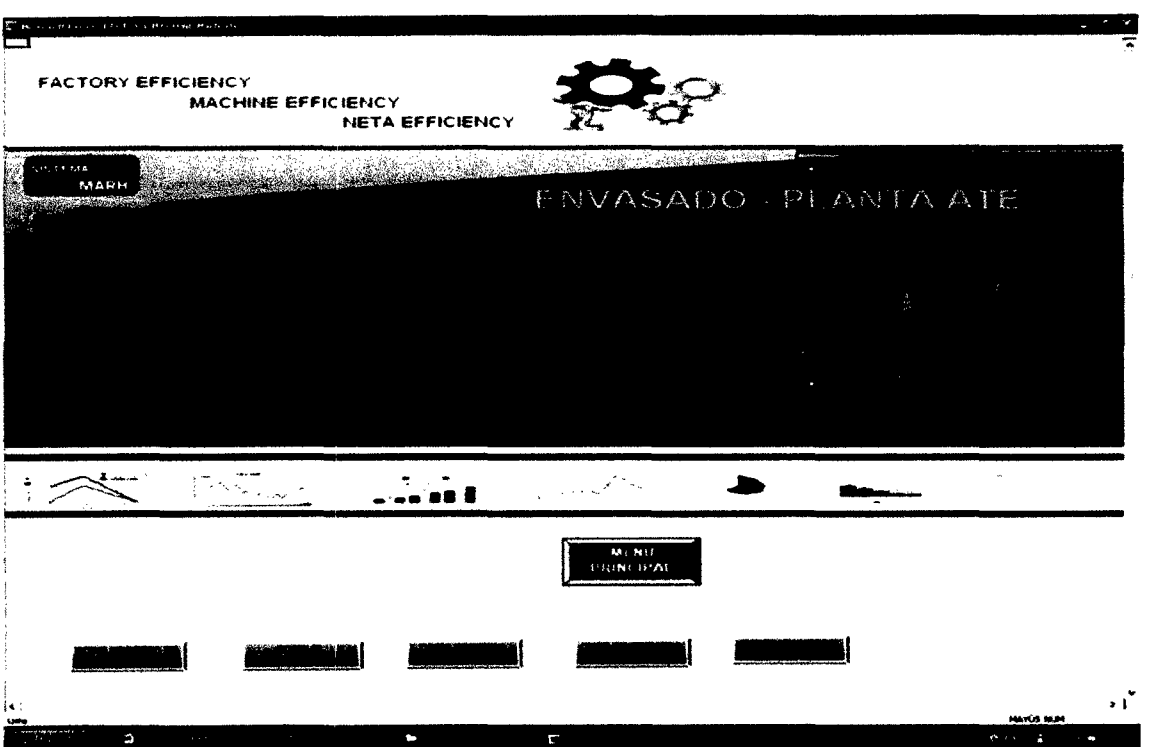

### GRÁFICO N° 32: Carátula del sistema MARH

FUENTE: Elaboración propia

Entonces explicaremos los botones que figuran en la parte inferior que se observa en el Gráfico Nª 20. Estos son:

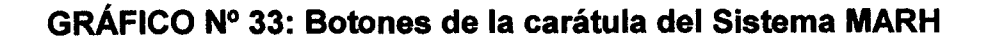

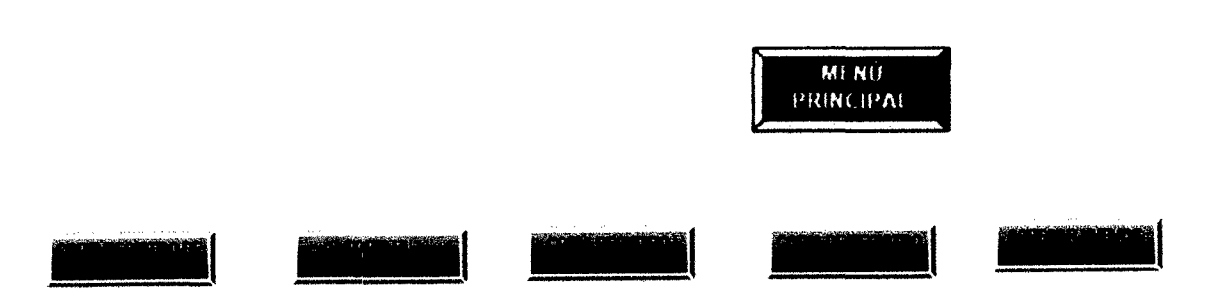

FUENTE: Elaboración propia

Empezaremos explicando los botones de color plomo de izquierda a derecha (debajo de la imagen de inicio del sistema) y finalmente el botón de Menú principal.

### El Botón Copia Registro de fallas,

**COPIA REGISTRO DE** 

permite realizar una copia de la base de datos de fallas de

máquina de todo el área de envasado que se tiene hasta el momento.

### GRÁFICO Nº 34: Ejemplo de copia registro de fallas

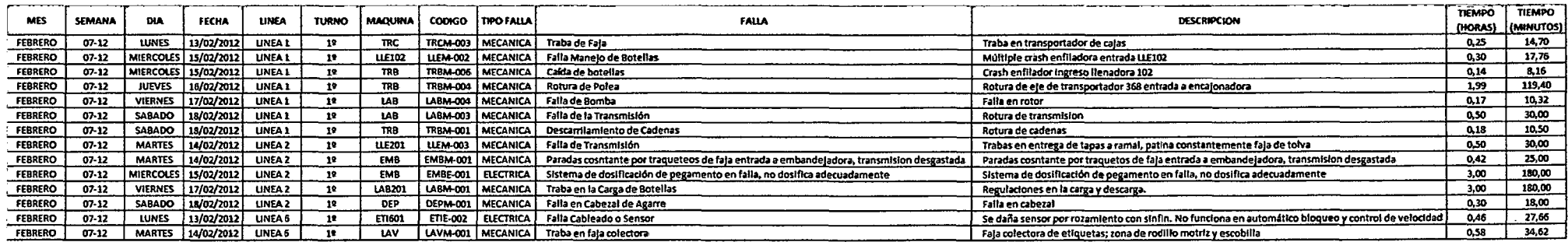

### FUENTE: Elaboración propia

### El Botón Copia Registro HL envasados,

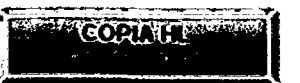

permite realizar una copia de la base de datos de

Hectolitros envasados por cada línea y producto en toda el área de Envasado, esto por fechas, semanas y meses, que se tienen hasta el momento.

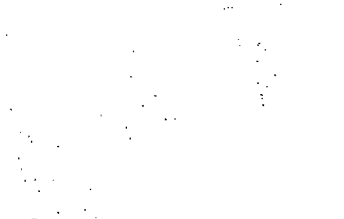

# GRÁFICO N° 35: Ejemplo de copia Hl envasados

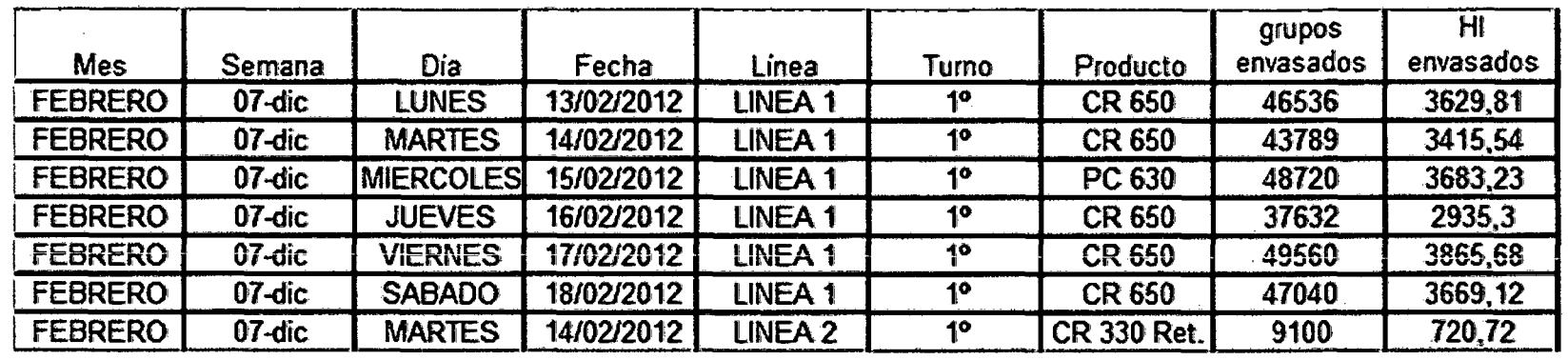

### FUENTE: Elaboración propia

**COPIA REGISTRO** 

El Botón Copia Registro para eficiencia, **a matemata de la permite realizar una copia de la base de datos** 

consolidados de Hl envasados generales, fallas de máquina, otras paradas y causas externas y los valores de eficiencia por turno dentro de cada línea de envasado.

# **GRÁFICO N° 36: Ejemplo de copia de registro para eficiencia**

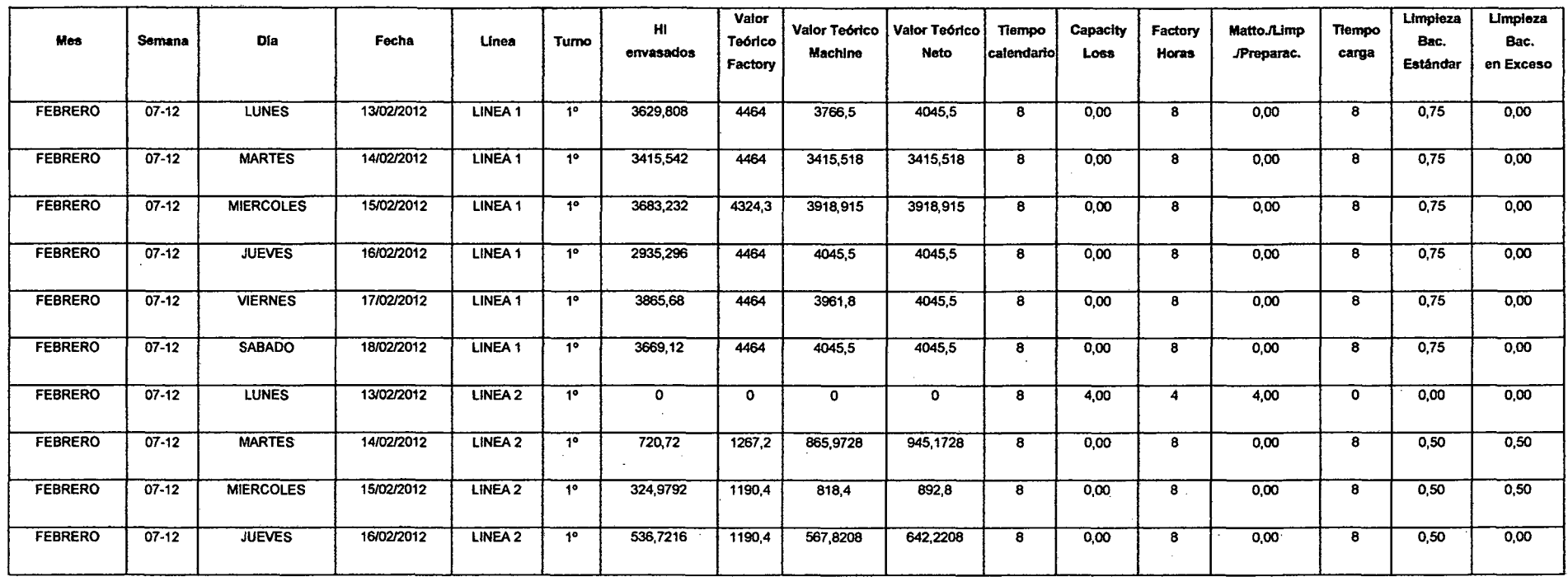

**FUENTE: Elaboración propia** 

El Botón Copia de Registro de otras paradas, permite realizar una copia de la base de datos de

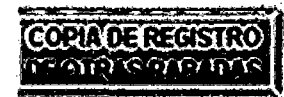

otro tipo de paradas que no se incluye en fallas de máquina directamente.

### GRÁFICO N° 37: Ejemplo de copia de registro de otras paradas

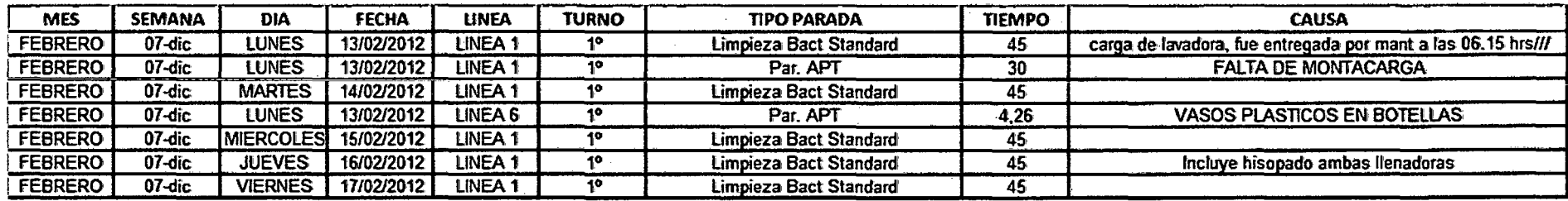

### FUENTE: Elaboración propia

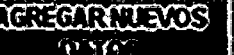

El Botón Agregar Nuevos datos, il . . ' \_ \_,,, ~(·~ i: este botón abre un formulario donde nos da 3 opciones para

agregar {Nuevos productos, nuevas máquinas, nuevas fallas y nueva velocidad de línea).

## GRÁFICO N° 38: Formulario de Agregar Nuevos datos

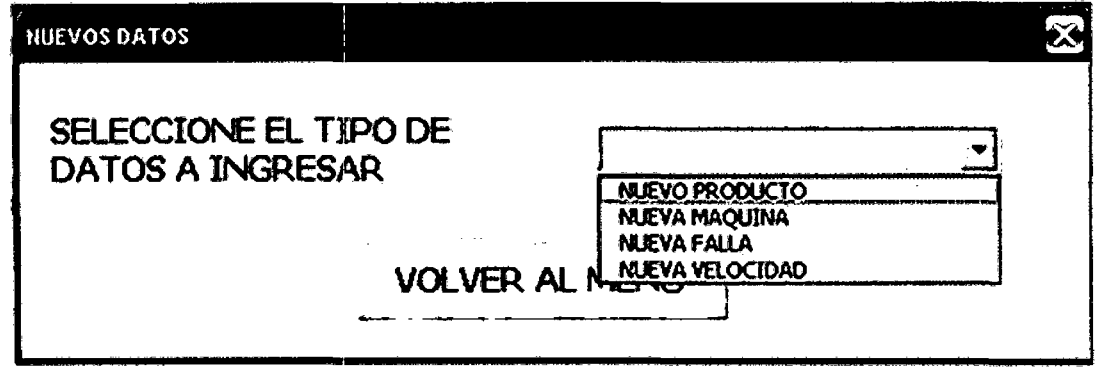

Si se eligiera agregar un nuevo producto, entonces aparecerá el siguiente formulario con las opciones que se muestran en él:

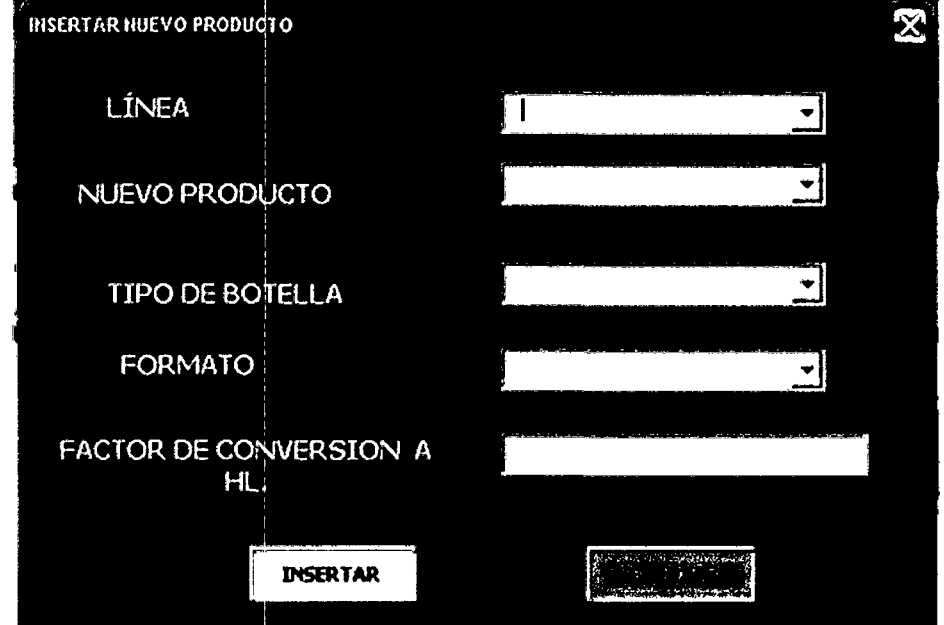

# GRÁFICO N° 39: Formulario de Agregar Nuevos productos

### FUENTE: Elaboración propia

Si se eligiera agregar una nueva máquina, entonces aparecerá el siguiente formulario con las opciones que se muestran en él:

FUENTE: Elaboración propia

## GRÁFICO N° 40: Formulario de Agregar Nueva máquina

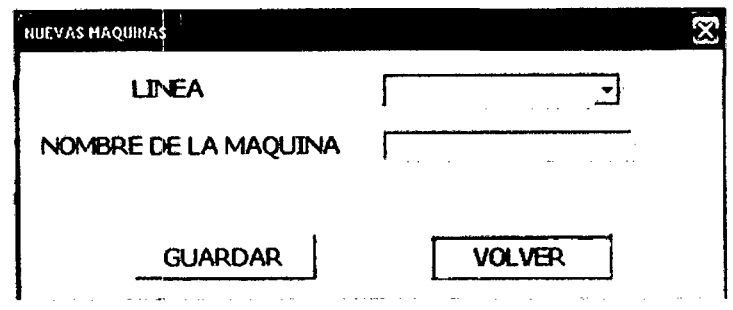

FUENTE: Elaboración propia

Si se eligiera agregar una nueva falla, entonces aparecerá el siguiente formulario con las opciones que se muestran en él:

GRÁFICO N° 41: Formulario de Agregar Nueva falla

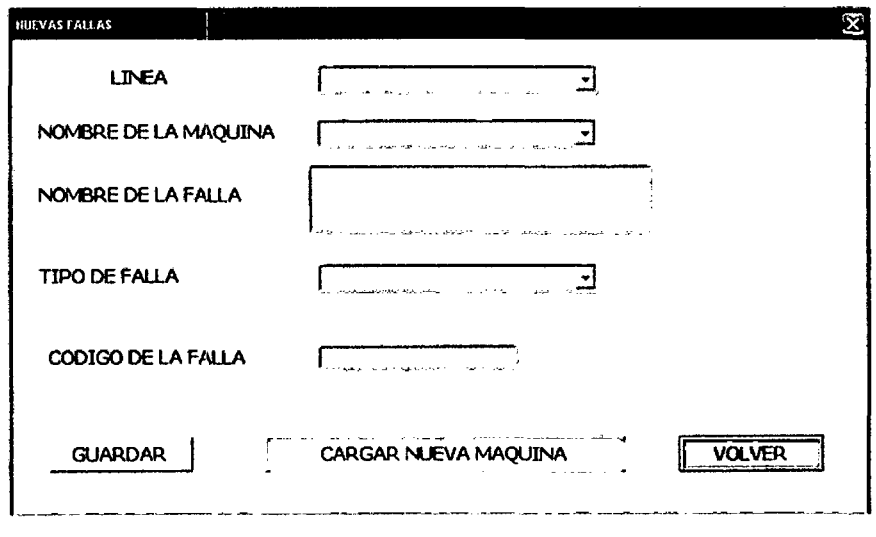

### FUENTE: Elaboración propia

Si se eligiera agregar una nueva velocidad, entonces aparecerá el siguiente formulario con las opciones que se muestran en él, esto se usaría cuando una línea varíe su velocidad de envasado en un determinado formato.

## GRÁFICO Nº 42: Formulario de Agregar Nueva velocidad

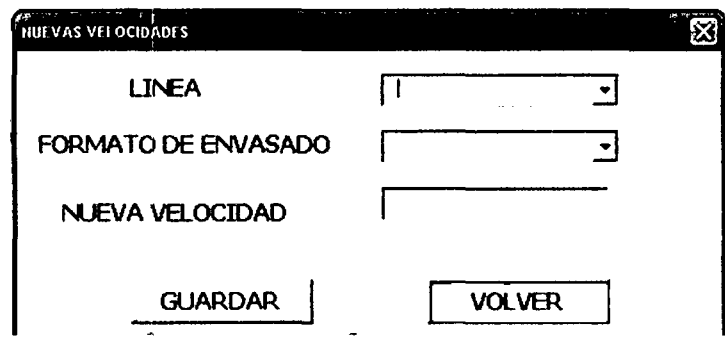

FUENTE: Elaboración propia

Ahora abordaremos la parte principal del sistema que incluye el registro de las bases de datos, y consultas diversas que con ellas se logran, entonces cuando uno presiona el botón de MENÚ PRINCIPAL, se abre el formulario guía, donde están los botones de registro, consultas y botón de Salida del sistema, ya sea si conoce la contraseña guardando los cambios y si la desconoce, cierra sin guardar los cambios:

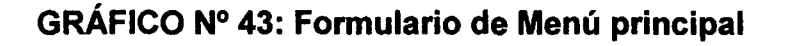

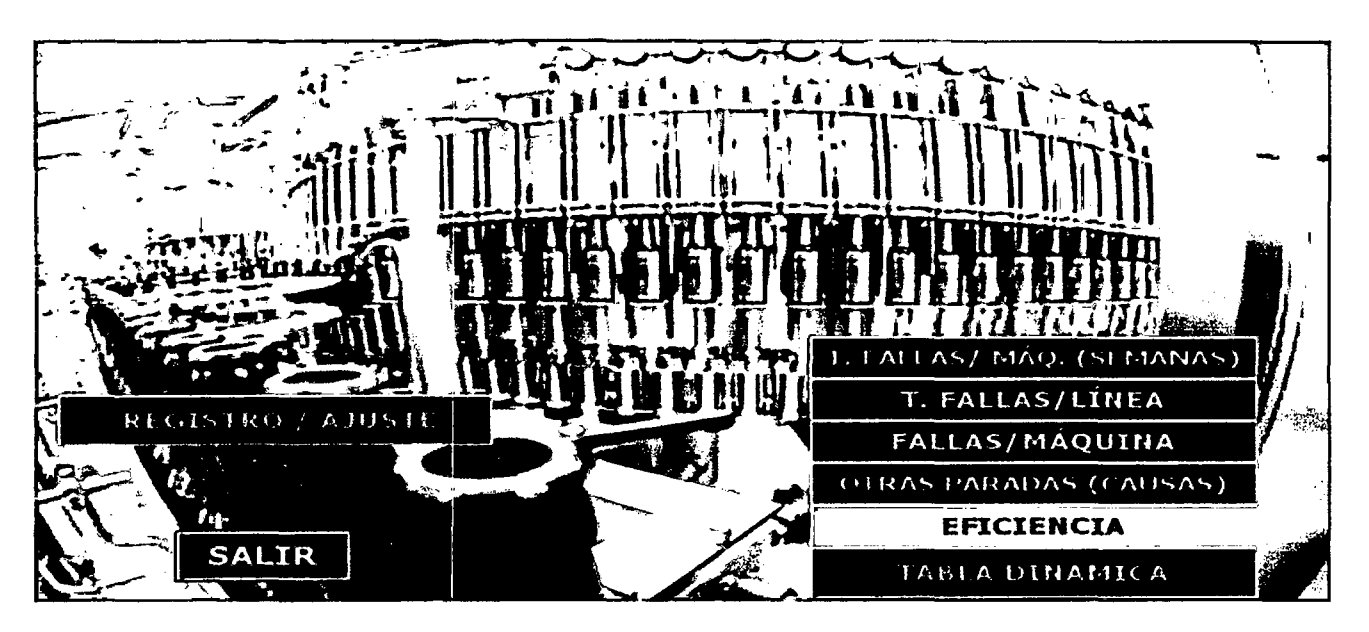

FUENTE: Elaboración propia

### - El proceso de Registro de data:

Se inicia con el botón Registro/ Ajuste, este botón abre un formulario donde nos muestra lo básico para iniciar el registro , un calendario que está programado que por defecto este marcado la fecha actual, sin embargo se puede cambiar de acuerdo al usuario, también se muestra la línea y turno.

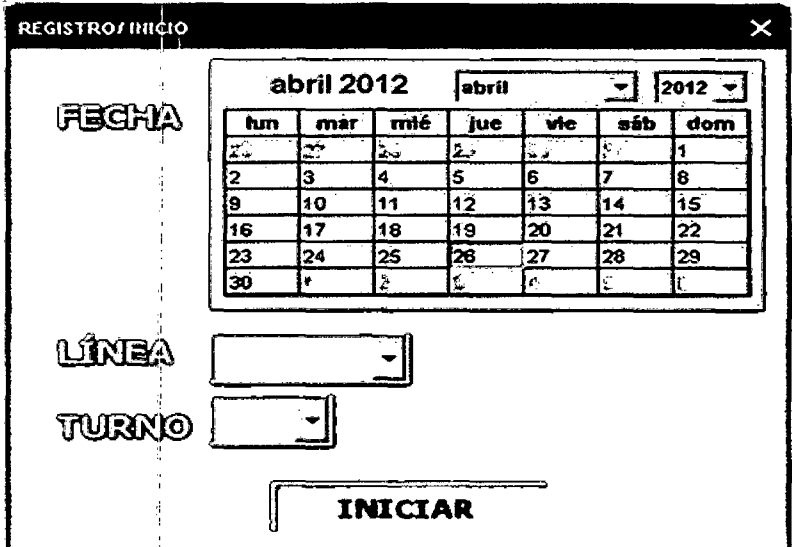

### GRÁFICO N° 44: Formulario de inicio de Registro

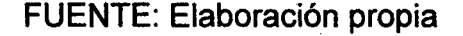

Al hacer click en iniciar, se muestran descripciones especificas de fechas que corresponden a la elegida en el calendario (dia, semana y mes) y también se pide registrar el producto con su formato correspondiente y la cantidad de grupos (cajas, packs o barriles) envasados en dicha línea y turno.

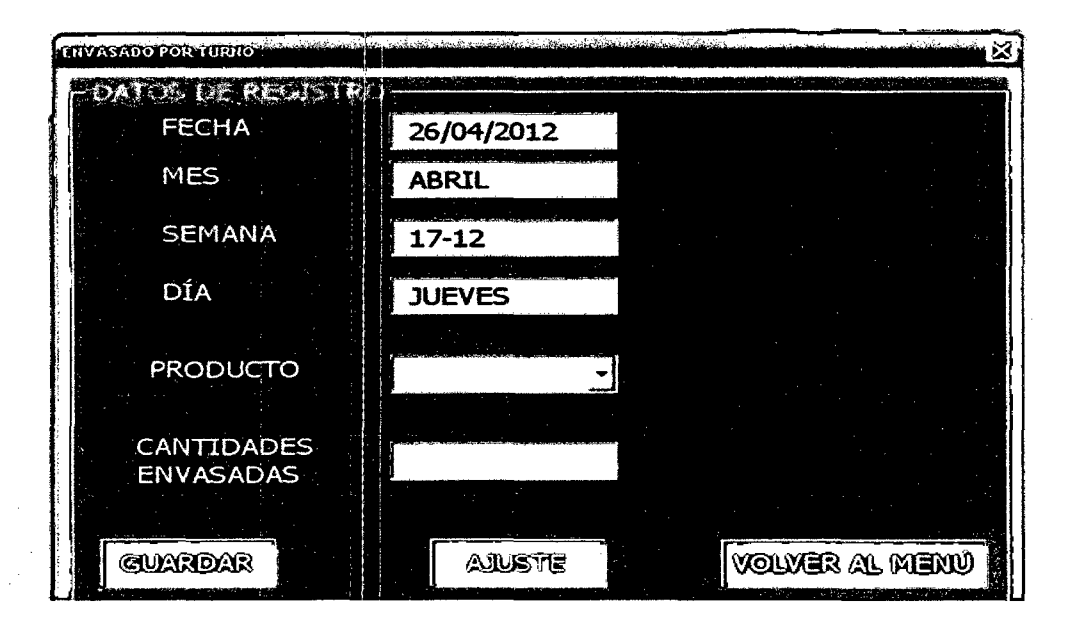

**GRÁFICO Nº 45: Formulario de Envasado por turno** 

FUENTE: Elaboración propia

Una vez registrada el producto y sus cantidades debe guardarse y si hubiera más productos que fueron envasados en dicho turno repetir lo anterior. Una vez ya registrado y guardado todo lo envasado se presiona el botón Ajuste y nos lleva a la plantilla general. Previo a activar la plantilla nos sale un mensaje advirtiendo si se usa el carácter "," o "." para separar decimales.

 $\mathcal{L}^{\text{max}}_{\text{max}}$  , where  $\mathcal{L}^{\text{max}}_{\text{max}}$ 

# **GRÁFICO Nº 46: Plantilla de registro general**

 $\sim 10^{11}$  km

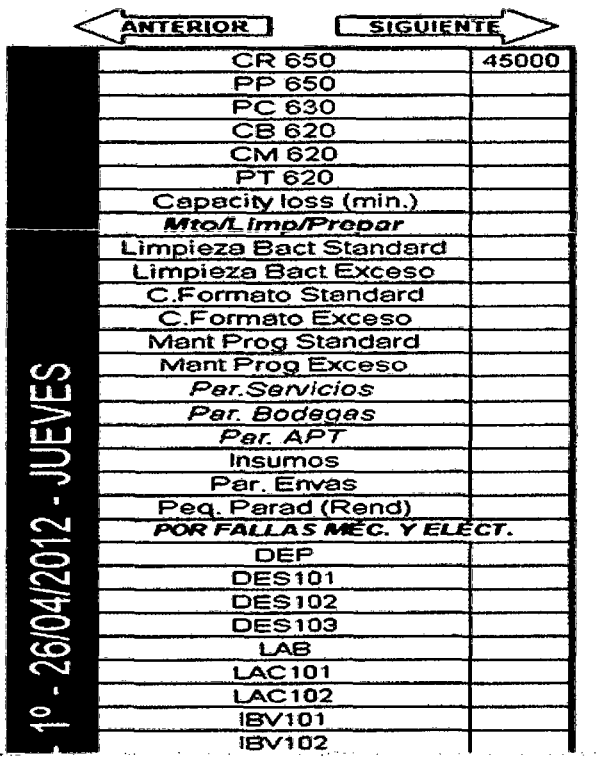

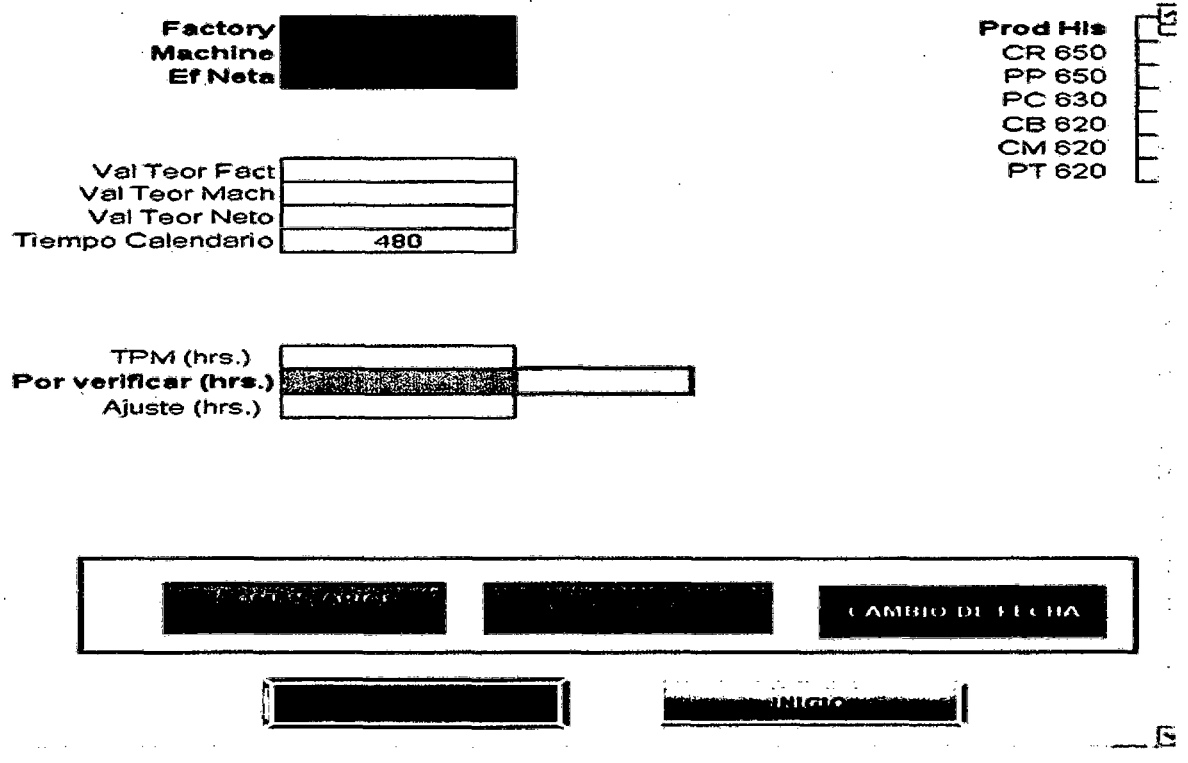

FUENTE: Elaboración propia

 $\sim$ 

La manera de llenado de la plantilla se verá esclarecida en la muestra del sistema en sí y el uso de los botones que acompañan a esta plantilla, así como su vital importancia en el proceso de registro.

### - El proceso de Registro de data:

Ahora bien, también en el sistema encontramos lo más resaltante, tanto en potencia y rapidez: Las consultas (reportes), que tienen un vasto trabajo de investigación, coordinación, diseño y aplicaciones de ingeniería en trato y análisis de datos.

La consulta de T.FALLAS / MÁQUINAS (SEMANA), permite poder observar lo ocurrido en un año en una máquina dada de una línea dada y reportar en un gráfico de trazabilidad semanal del tiempo de paradas por tipo de fallas (Fallas mecánica y fallas eléctricas).

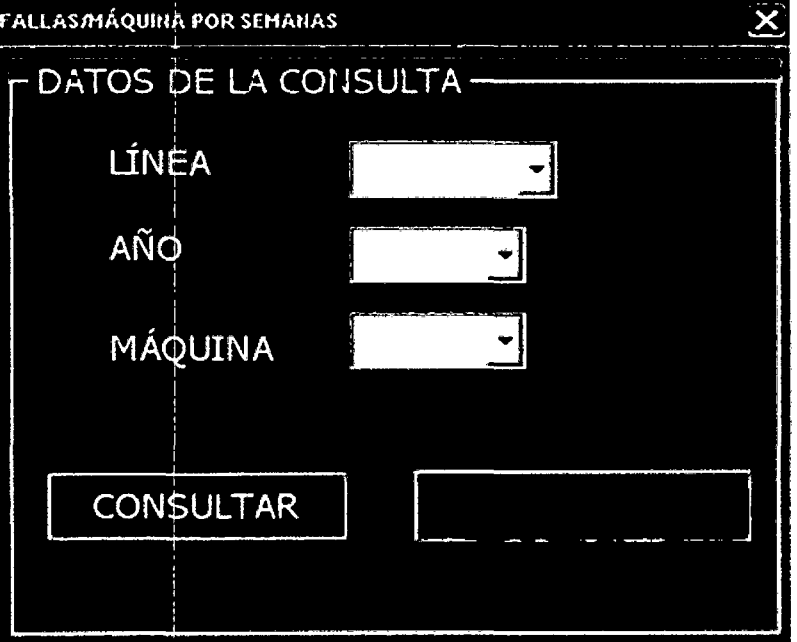

GRÁFICO N° 47: Criterios de consulta 1 semanal

FUENTE: Elaboración propia

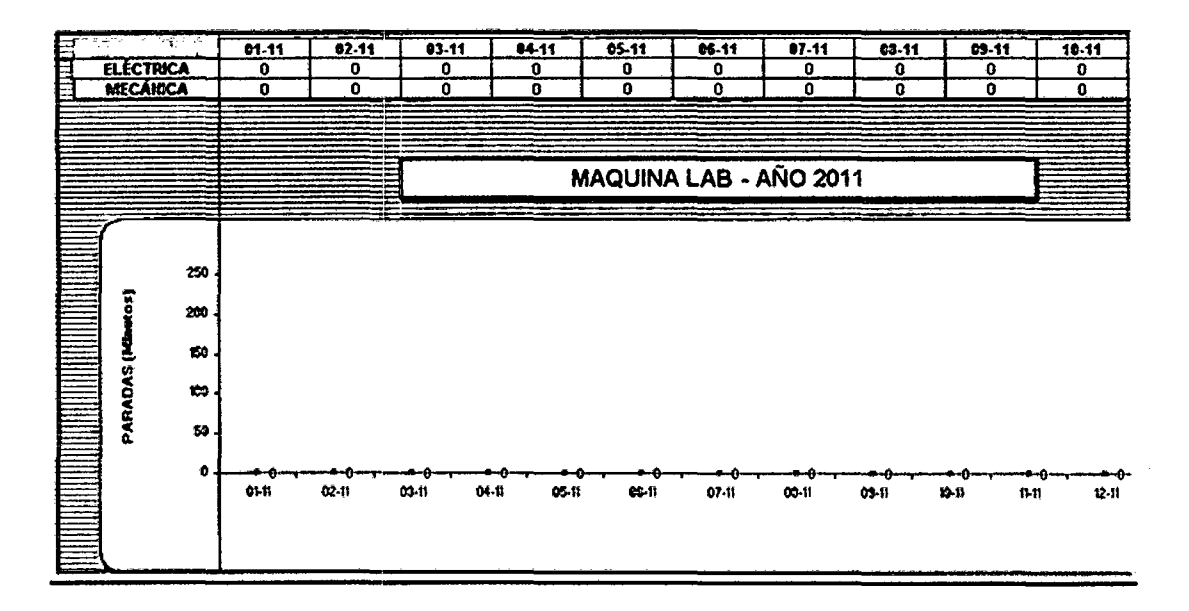

GRÁFICO N° 48: Reporte de Trazabilidad 1 semanal

FUENTE: Elaboración propia

IMPORTANTE: Loa botones de consulta T. FALLAS/ LiNEA, FALLAS/ MÁQUINA, OTRAS PARADAS (CAUSAS) Y EFICIENCIA (de una línea o todo Envasado) Todos estas consultas pueden realizarse por períodos (Turno, día, semana, mes y personalizado).

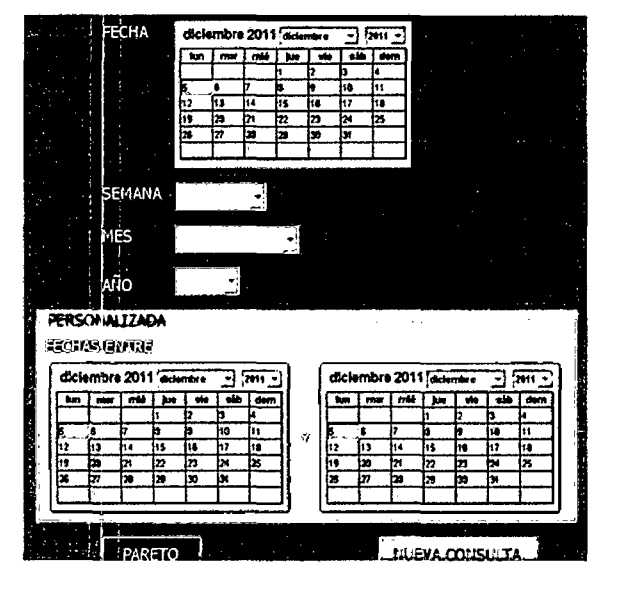

### GRÁFICO Nº 49: Reporte de Trazabilidad / semanal

FUENTE: Elaboración propia

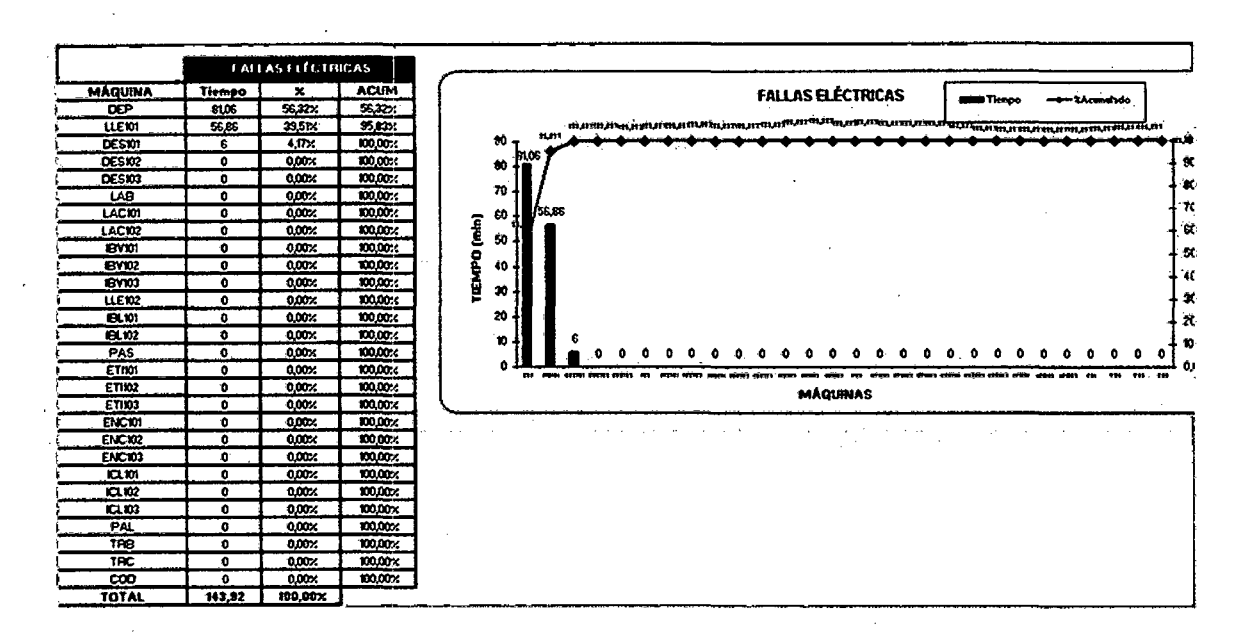

### GRÁFICO Nº 50: Ejemplo de reporte fallas mecánicas de una línea

FUENTE: Elaboración propia

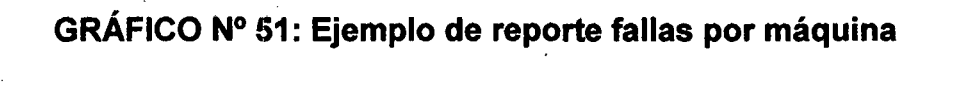

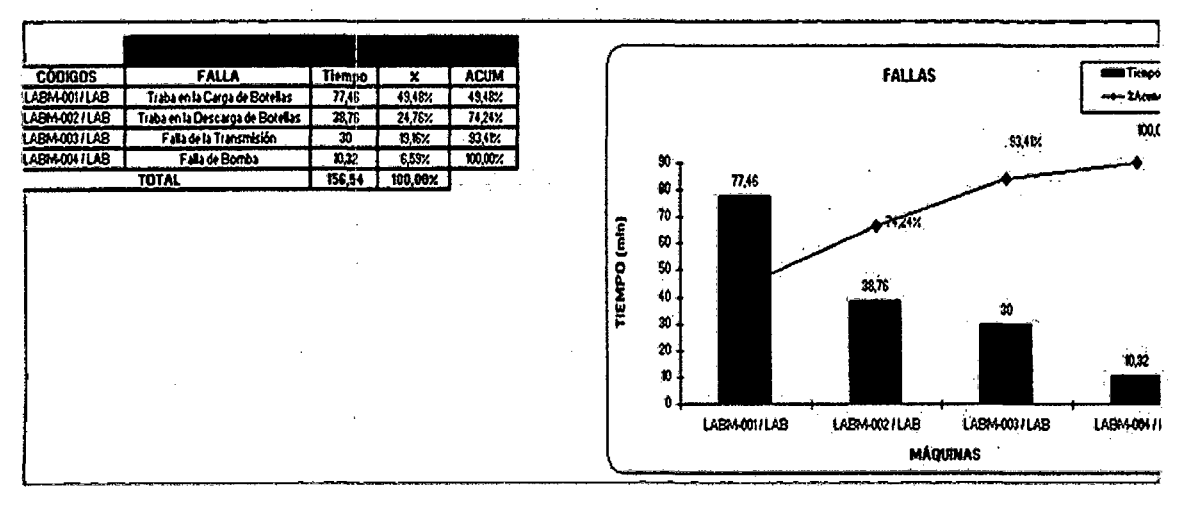

### FUENTE: Elaboración propia

# GRÁFICO N° 52: Ejemplo de reporte de otras paradas (Por bodegas, por servicios, por APT y por lnsumos)

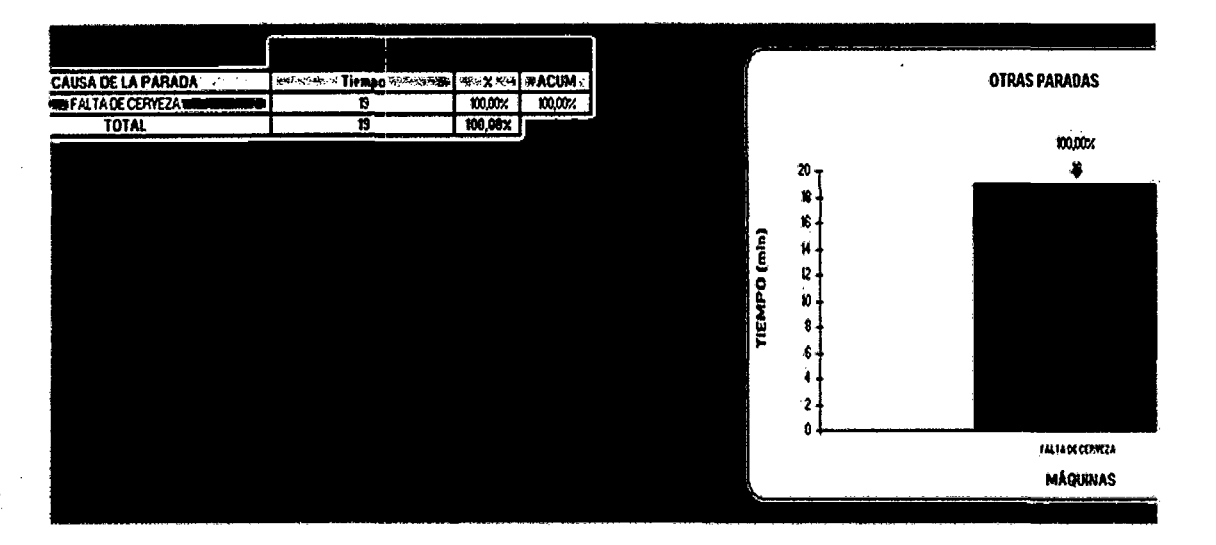

FUENTE: Elaboración propia

# GRÁFICO N° 53: Ejemplo de reporte de Eficiencias

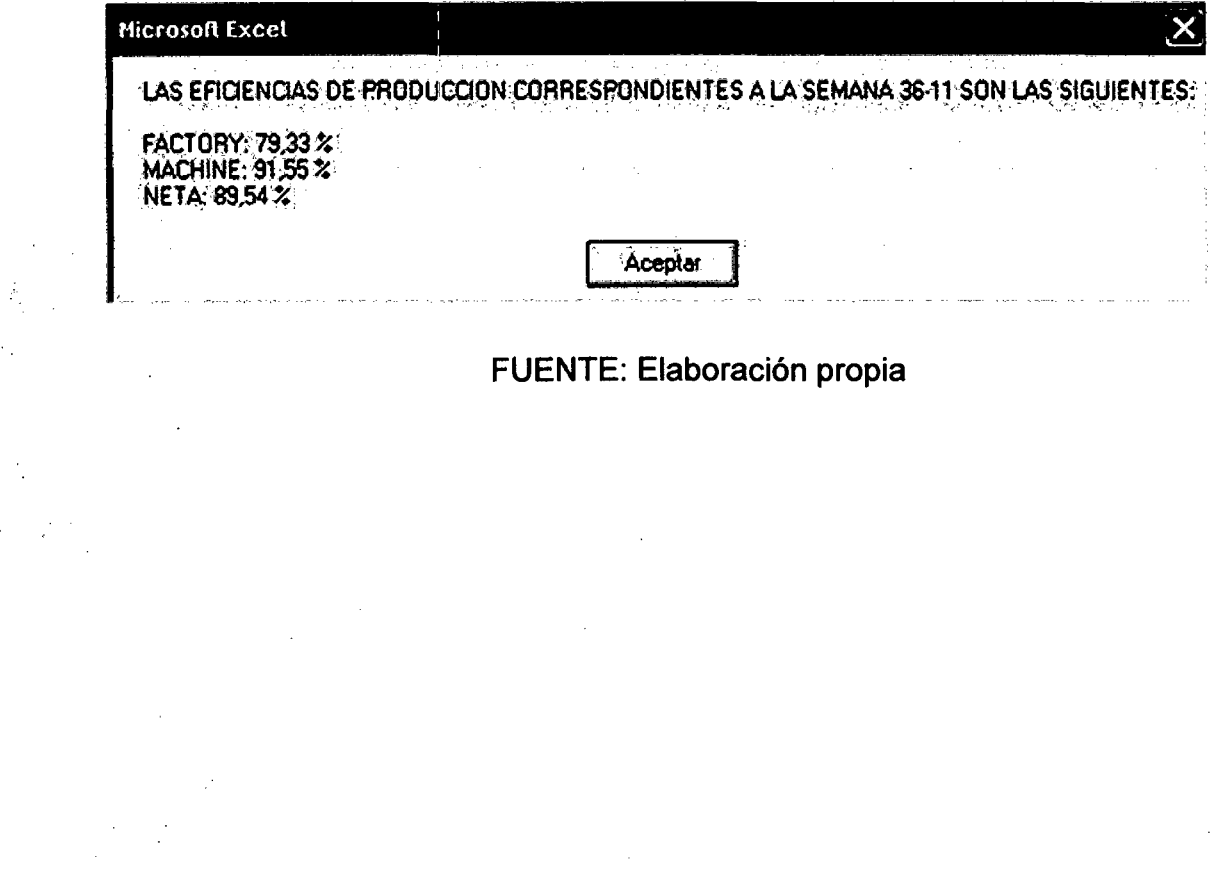

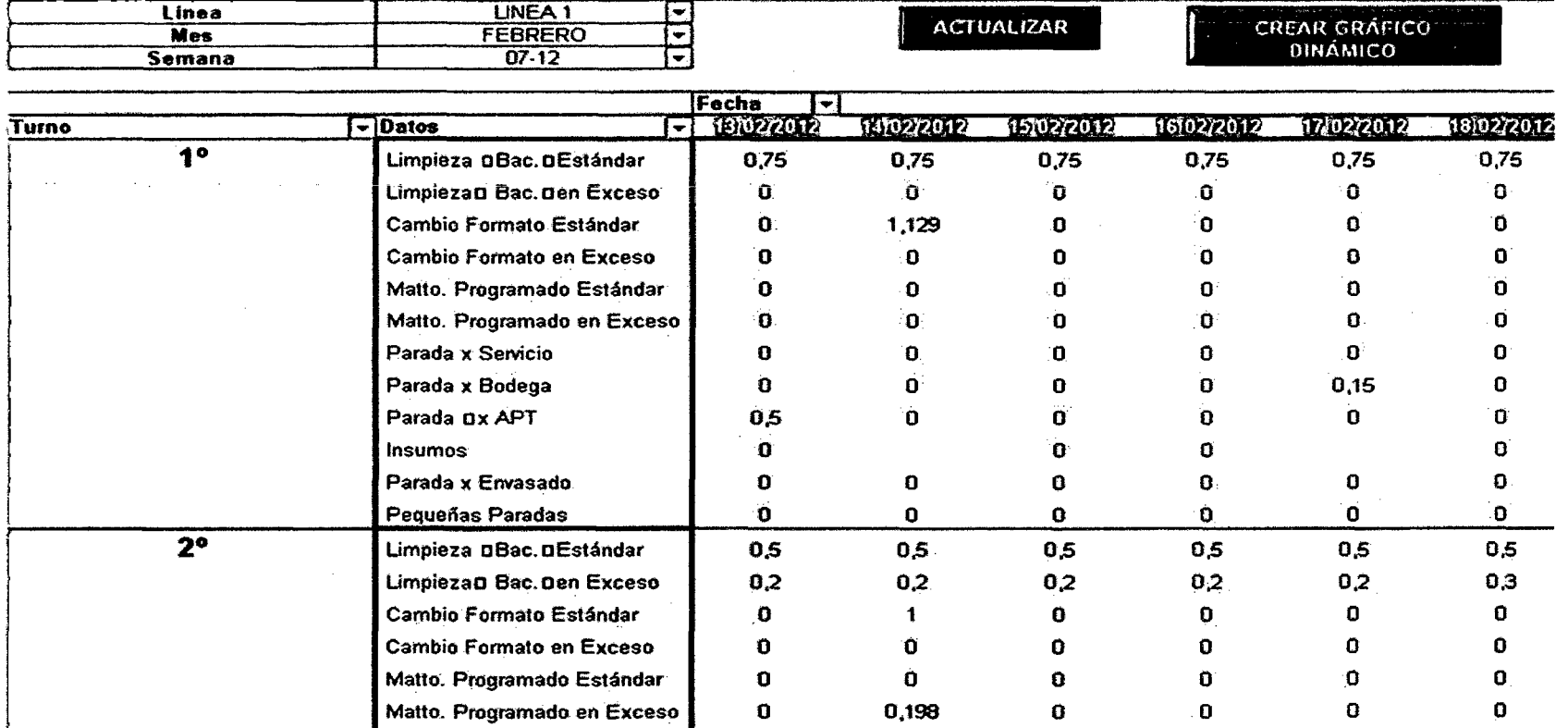

# GRÁFICO N° 54: Ejemplo de parte de reporte de Tabla dinámica

FUENTE: Elaboración propia

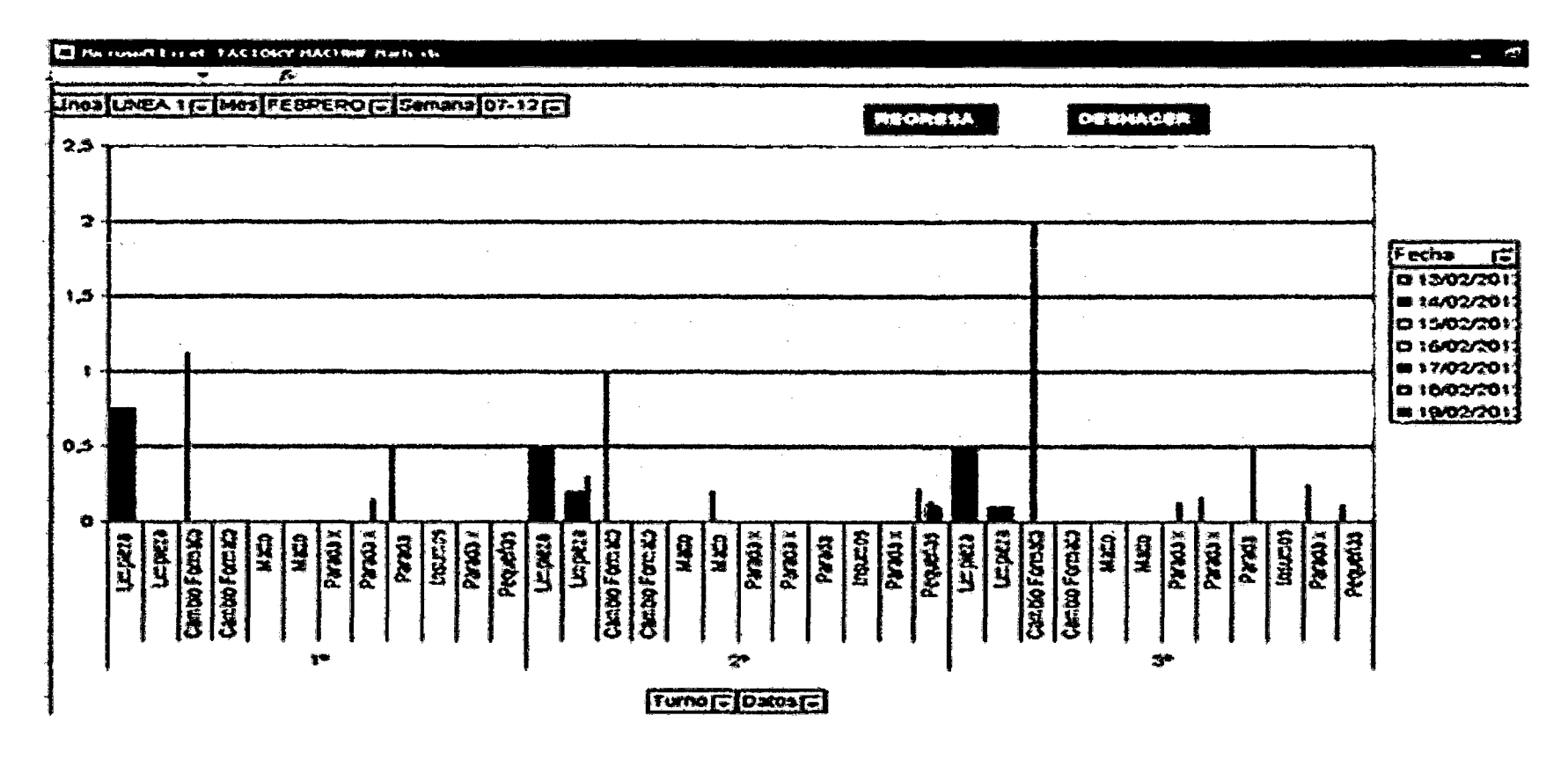

### GRÁFICO Nº 55: Ejemplo del reporte de gráfico dinámico

**FUENTE: Elaboración propia** 

### ANEXO Nº 4: TOTAL DE CONSULTAS ANUALES:

### CUADRO Nº 44: Total de consultas anuales por cada tipo - sistema propuesto

 $\mathcal{L}^{\text{max}}$ 

### CALCULO DE TOTAL DE CONSULTAS ANUALES PARA EL SISTEMA FACTORY-MACHINE

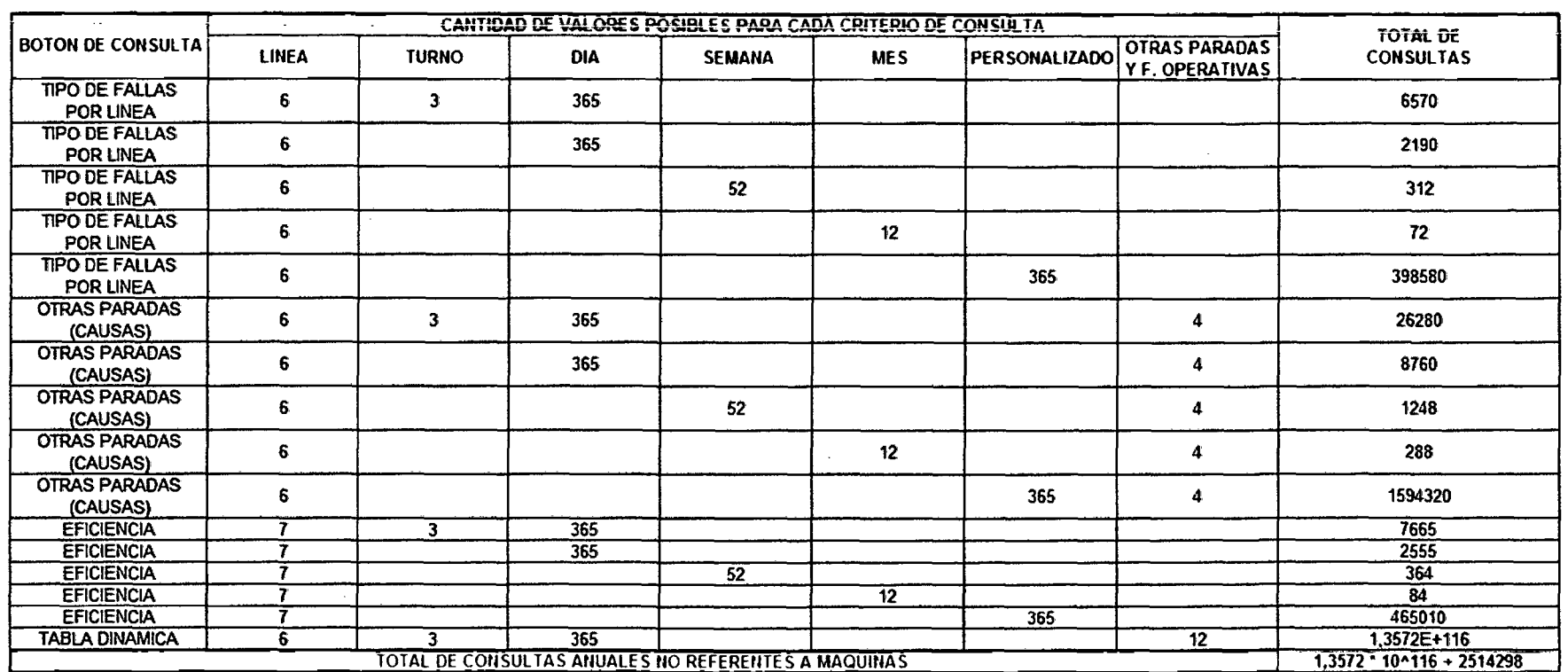

### CALCULO DEL NUMERO DE CONSULTAS ANUALES NO REFERENTES A MAQUINAS
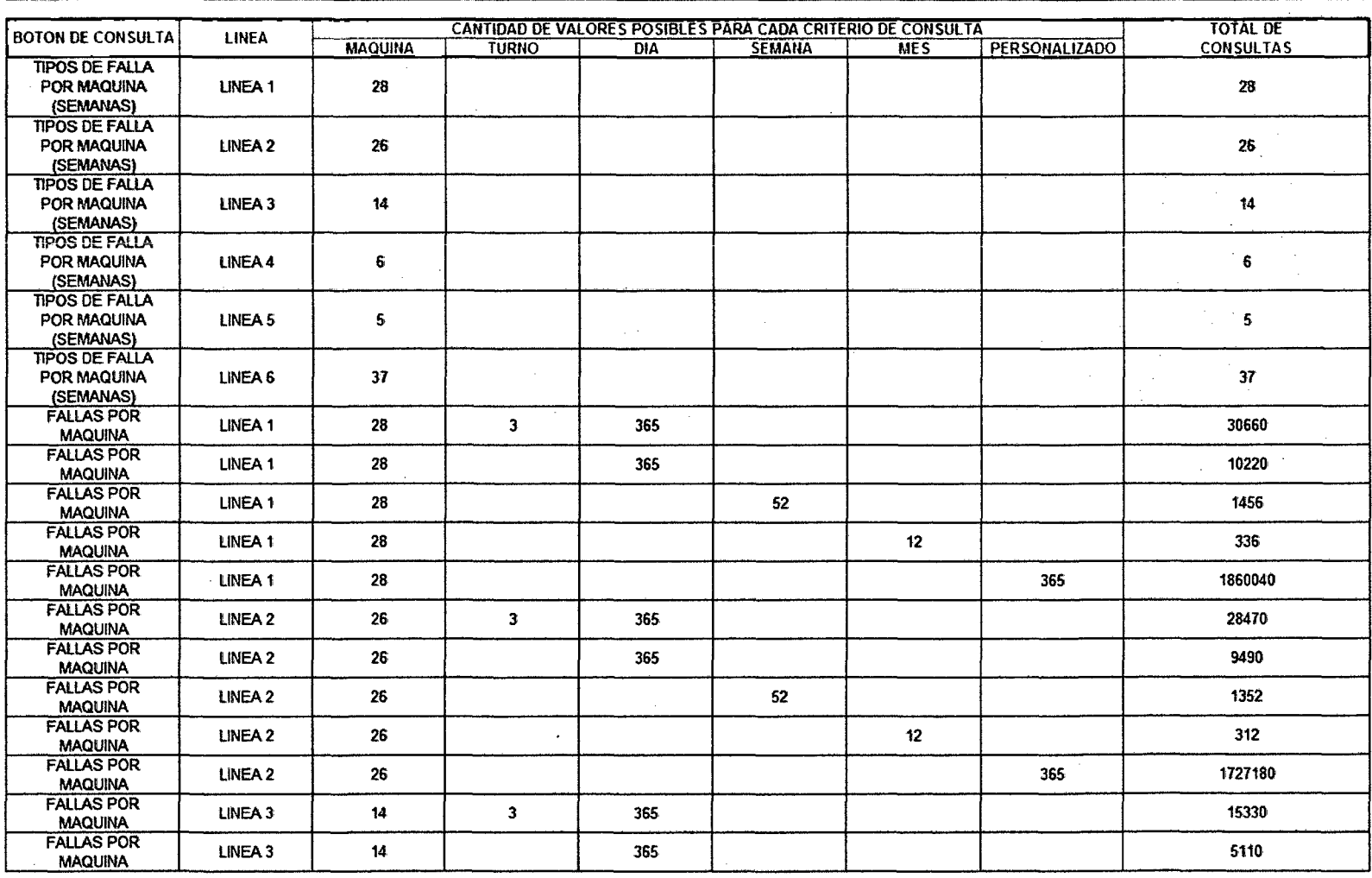

## **CALCULO DEL NUMERO DE CONSULTAS ANUALES REFERENTES A MAQUINAS**

 $\sim$  $\sim$ 

 $\mathbf{U}$ 

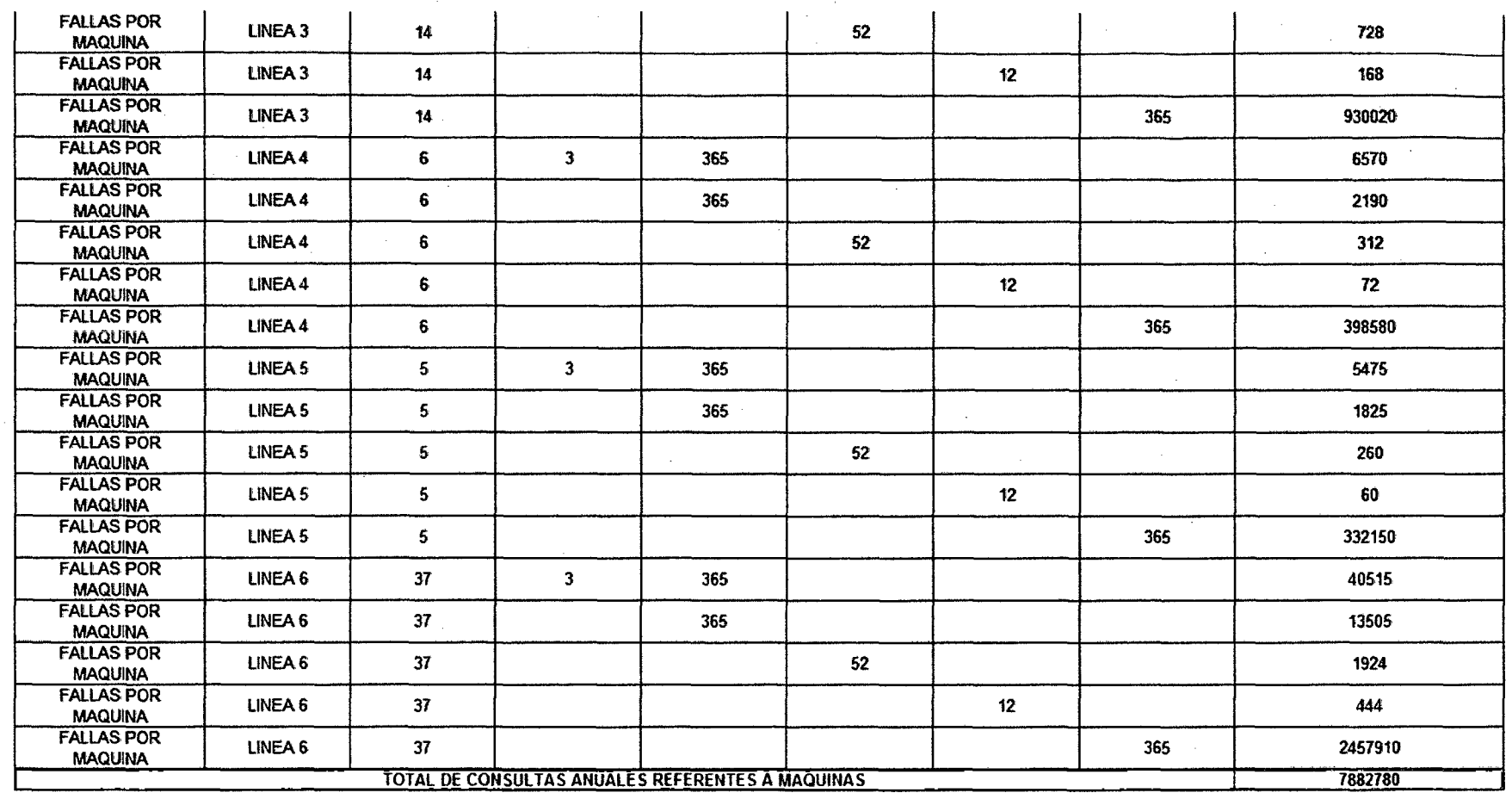

 $\sim 10^7$ 

 $\mathcal{L}^{(1)}$ 

 $\label{eq:2} \frac{d}{dt}\left(\frac{d}{dt}\right) = \frac{1}{2\pi}\left(\frac{d}{dt}\right)^2.$ 

 $\sim 10^{11}$  km  $^{-2}$  km  $^{-1}$ 

 $\mathcal{L}^{\text{max}}_{\text{max}}$  , where  $\mathcal{L}^{\text{max}}_{\text{max}}$ 

 $\mathcal{A}$ 

 $\sim 10^{-11}$ 

 $\sim$ 

 $\sim$   $\sim$ 

**[TOTAL DE CONSULTAS ANUALES | 1,3572 \* 10^116 + 10397078** 

 $\sim$ 

**Fuente: Elaboración propia** 

 $\mathcal{L}^{\pm}$ 

## ANEXO N° 5: RELACIÓN DE CUADROS:

CUADRO N° 1: Distribución según tipo de envases por líneas.

CUADRO N°2: Capacidades por líneas y formatos de envasado.

CUADRO N° 3: Análisis FODA BACKUS.

CUADRO N° 4: Cálculo de eficiencias para un línea en un período.

CUADRO N° 5: Cálculo de eficiencias de toda la fábrica en un período.

CUADRO N° 6: Cálculo de parámetros que afectan las eficiencias de toda la fábrica en un período.

CUADRO N° 7: Velocidad de envasado en hectolitros/hora (hllhr) por línea y según formato.

CUADRO N° 8: Cálculo de parámetros que afectan las eficiencias.

CUADRO N° 9: Símbolos de los principales controles de VBA para Excel.

CUADRO Nº 10: Principales propiedades y eventos de los controles de VBA para Excel.

CUADRO N° 11: Puntajes de evaluación.

CUADRO N° 12: Calificativo comparativo.

CUADRO N° 13: Velocidades por línea y formato.

CUADRO N° 14: Máquinas por línea 1.

CUADRO N° 15: Marcas y sus especificaciones.

CUADRO N° 16: Grupos de envasado.

CUADRO N° 17: Campos de registro.

CUADRO N° 18: Semanas del 2011.

CUADRO N° 19: Períodos Base.

CUADRO N° 20: Codificación de fallas.

CUADRO N° 21: Cálculo COCOMO para el SISTEMA FACTORY-MACHINE.

CUADRO N° 22: Costo de Insumes globales.

CUADRO  $N^{\circ}$  23: Insumos perdidos con sistema anterior.

CUADRO N° 24: lnsumos perdidos con sistema MARH.

CUADRO N° 25: Cronometraje-TIPOS DE FALLA POR MAQUINA (SEMANAS).

CUADRO N° 26: Cronometraje-TIPO DE FALLAS POR LINEA.

CUADRO N° 27: Total de consultas anuales- Sistema MARH.

CUADRO Nº 28: Estimación - Ahorro de personal.

CUADRO N° 29: Rentabilidades anuales SABMILLER Y NASDAQ.

CUADRO Nº 30: Tasa de retorno del proyecto.

CUADRO N° 31 : Cálculo de la razón beneficio - costo.

CUADRO N° 32: VAN del proyecto sistema MARH.

CUADRO Nº 33: TIR del proyecto sistema MARH.

CUADRO N° 34: Intervalo de recuperación del capital.

CUADRO N° 35: Período de recuperación del capital.

CUADRO N° 36: Cronometraje - consultas de eficiencia mensual - sistema MARH.

CUADRO Nº 37: Cronometraje - consultas de eficiencia mensual - sistema anterior.

CUADRO Nº 38: Productividades anuales - consultas de eficiencia mensual.

CUADRO N° 39: Valores del PPQI (Antes y después).

CUADRO Nº 40: Total de categorías anuales de consultas - sistema MARH.

CUADRO  $N^{\circ}$  41: Total de categorías anuales de consultas - sistema anterior.

CUADRO N° 42: Calidad en la información.

CUADRO N° 43: Mejora en valor de indicadores.

CUADRO N° 44: Total de consultas anuales por cada tipo - sistema propuesto.

## ANEXO N° 6: RELACIÓN DE GRÁFICOS:

GRÁFICO Nº 1: Organigrama de Backus & Johnston S.A.A.

GRÁFICO N° 2: Mapa de Procesos.

GRÁFICO N° 3: Proceso de Elaboración de Cerveza.

GRÁFICO N° 4: Proceso General de Envasado.

GRÁFICO N° 5: Depaletizadora.

GRÁFICO Nº 6: Desencajonadora.

GRÁFICO N° 7: Lavadora de botellas.

GRÁFICO N° 8: Inspector de botellas vacías.

GRÁFICO N° 9: Llenadora.

GRÁFICO Nº 10: Etiquetadora.

GRÁFICO Nº 11: Ubicación de plantas.

GRÁFICO N° 12: Cadena de Valor.

GRÁFICO N° 13: Cinco Fuerzas de Porter.

GRÁFICO Nº 14: Número de observaciones requeridos para un muestreo de tiempos con vuelta a cero.

GRÁFICO N° 15: Ejemplo- Diagrama de Pareto.

GRÁFICO N° 16: Ejemplo- Diagrama de lshikawa.

GRÁFICO N° 17: Diagrama de lshikawa- Área de envasado.

GRÁFICO N° 18: Dispersión NASDAQ VS SABMILLER.

GRÁFICO N° 19: La cebada.

GRÁFICO N° 20: Las etapas de malteo.

GRÁFICO N° 21: Cambios fisicoquímicos de la cebada.

GRÁFICO N° 22: El lúpulo.

GRÁFICO N° 23: Adjuntos.

GRÁFICO N° 24: Flujo de obtención del mosto.

·GRÁFICO N° 25: Proceso de maceración.

GRÁFICO N° 26: Proceso de filtración del mosto.

GRÁFICO N° 27: Proceso de ebullición del mosto.

GRÁFICO N° 28: Sedimentación del TRUB.

GRÁFICO N° 29: Proceso de fermentación.

GRÁFICO  $N^{\circ}$  30: Proceso de filtración y gobierno.

GRÁFICO N° 31: Filtración.

GRÁFICO N° 32: Carátula del sistema MARH.

GRÁFICO N° 33: Botones de la carátula del Sistema MARH.

GRÁFICO N° 34: Ejemplo de copia registro de fallas.

GRÁFICO N° 35: Ejemplo de copia Hl envasados.

GRÁFICO N° 36: Ejemplo de copia de registro para eficiencia.

GRÁFICO N° 37: Ejemplo de copia de registro de otras paradas.

GRÁFICO N° 38: Formulario de agregar nuevos datos.

GRÁFICO N° 39: Formulario de agregar nuevos productos.

GRÁFICO N° 40: Formulario de agregar nueva máquina.

GRÁFICO N° 41 : Formulario de agregar nueva falla.

GRÁFICO N° 42: Formulario de agregar nueva velocidad.

GRÁFICO N° 43: Formulario de menú principal.

GRÁFICO N° 44: Formulario de inicio de registro.

GRÁFICO N° 45: Formulario de envasado por turno.

GRÁFICO Nº 46: Plantilla de registro general.

GRÁFICO Nº 47: Criterios de consulta / semanal.

GRÁFICO Nº 48: Reporte de Trazabilidad / semanal.

GRÁFICO Nº 49: Reporte de Trazabilidad / semanal.

GRÁFICO N° 50: Ejemplo de reporte fallas mecánicas de una línea. p

GRÁFICO N° 51: Ejemplo de reporte fallas por máquina.

GRÁFICO N° 52: Ejemplo de reporte de otras paradas (por bodegas, por servicios, por APT y por insumos).

GRÁFICO N° 53: Ejemplo de reporte de eficiencias.

GRÁFICO N° 54: Ejemplo de parte de reporte de tabla dinámica.

GRÁFICO N° 55: Ejemplo del reporte de gráfico dinámico.